# **Working with Schemes and Projects in Xcode**

**Session 408 Rick Ballard and Mirza Garibovic** Xcode Engineers

These are confidential sessions—please refrain from streaming, blogging, or taking pictures

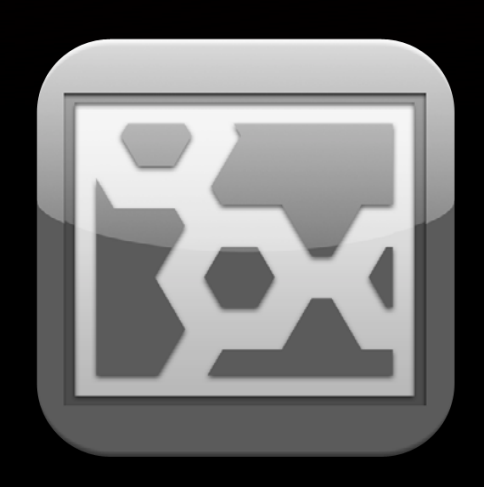

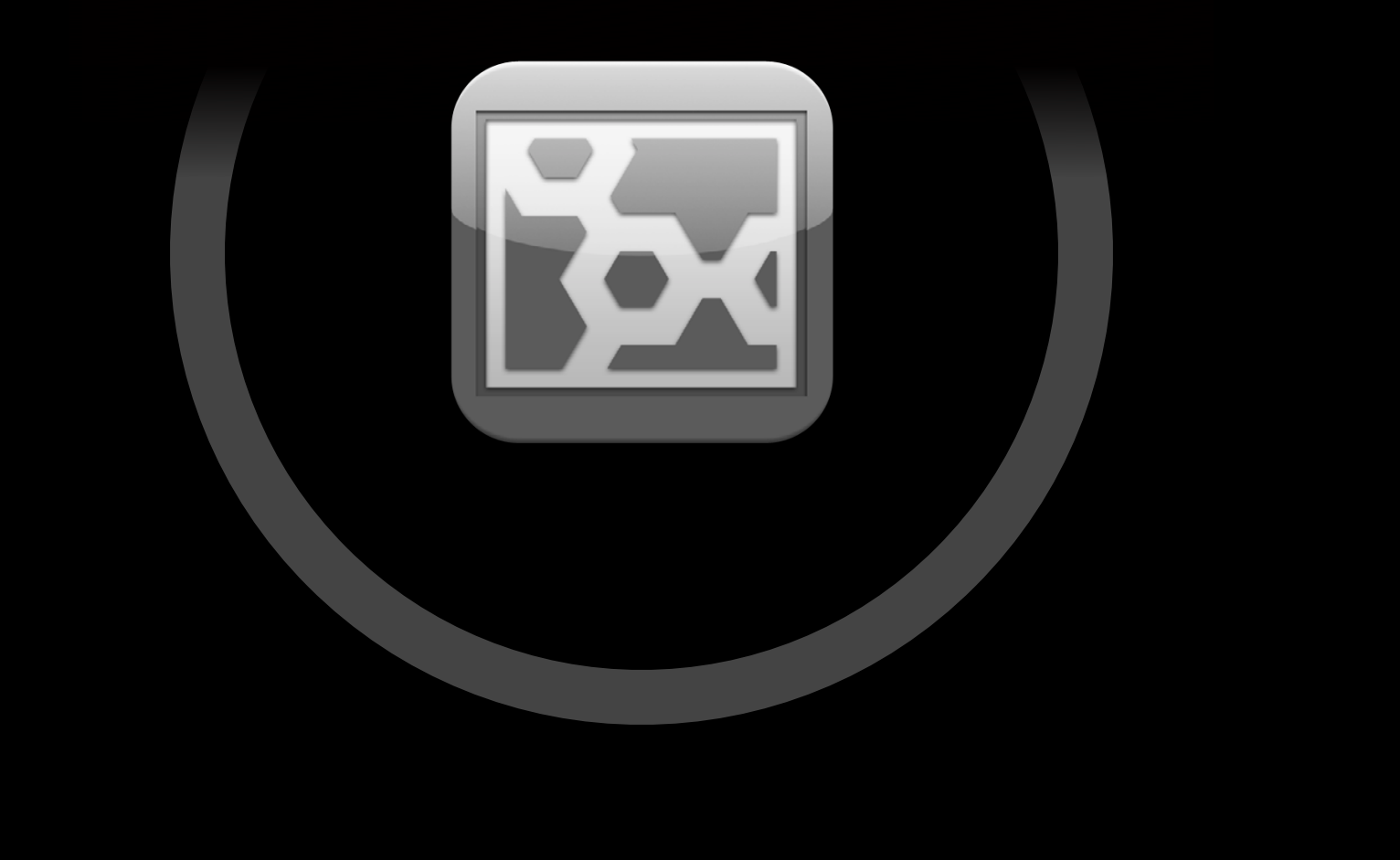

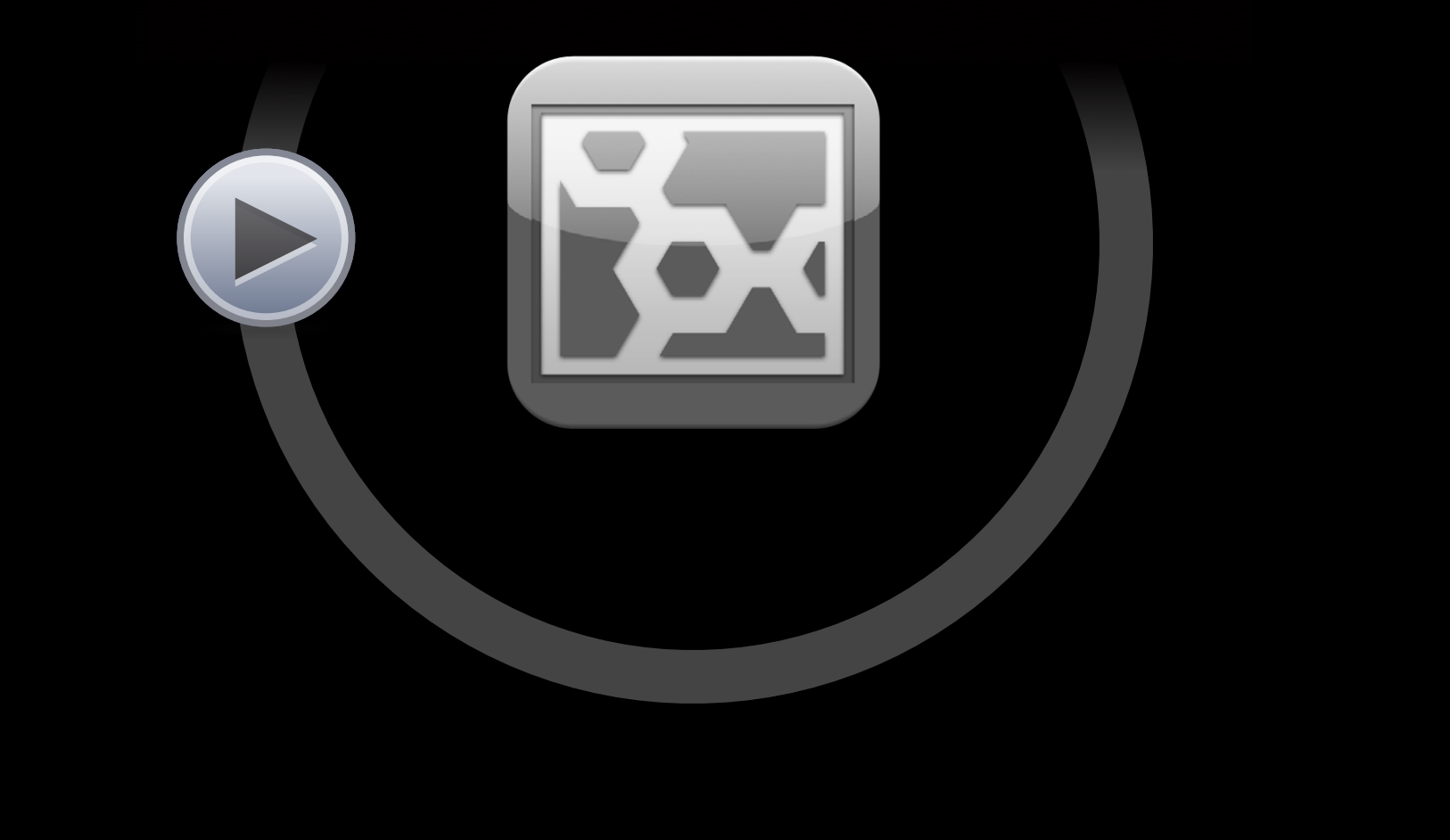

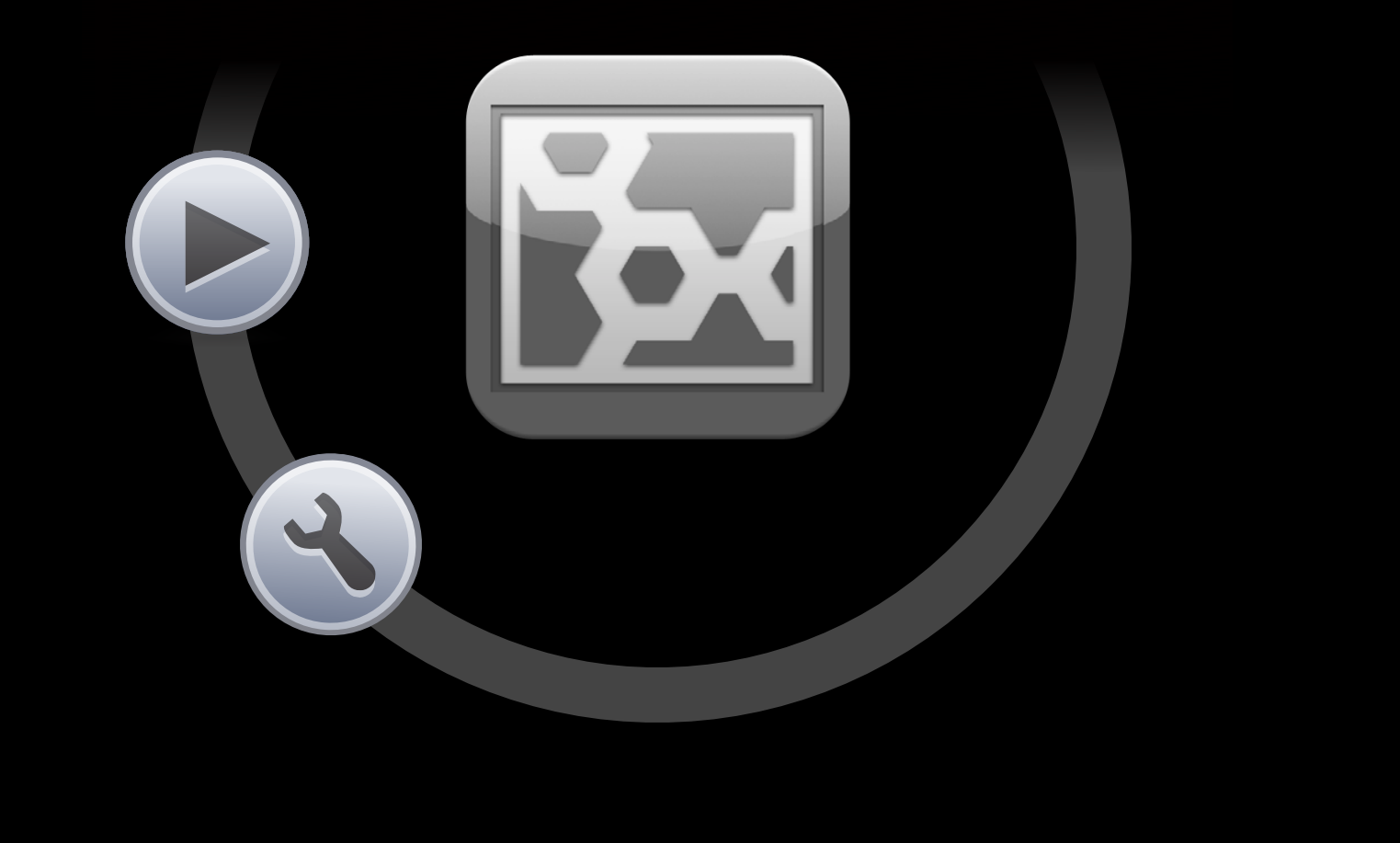

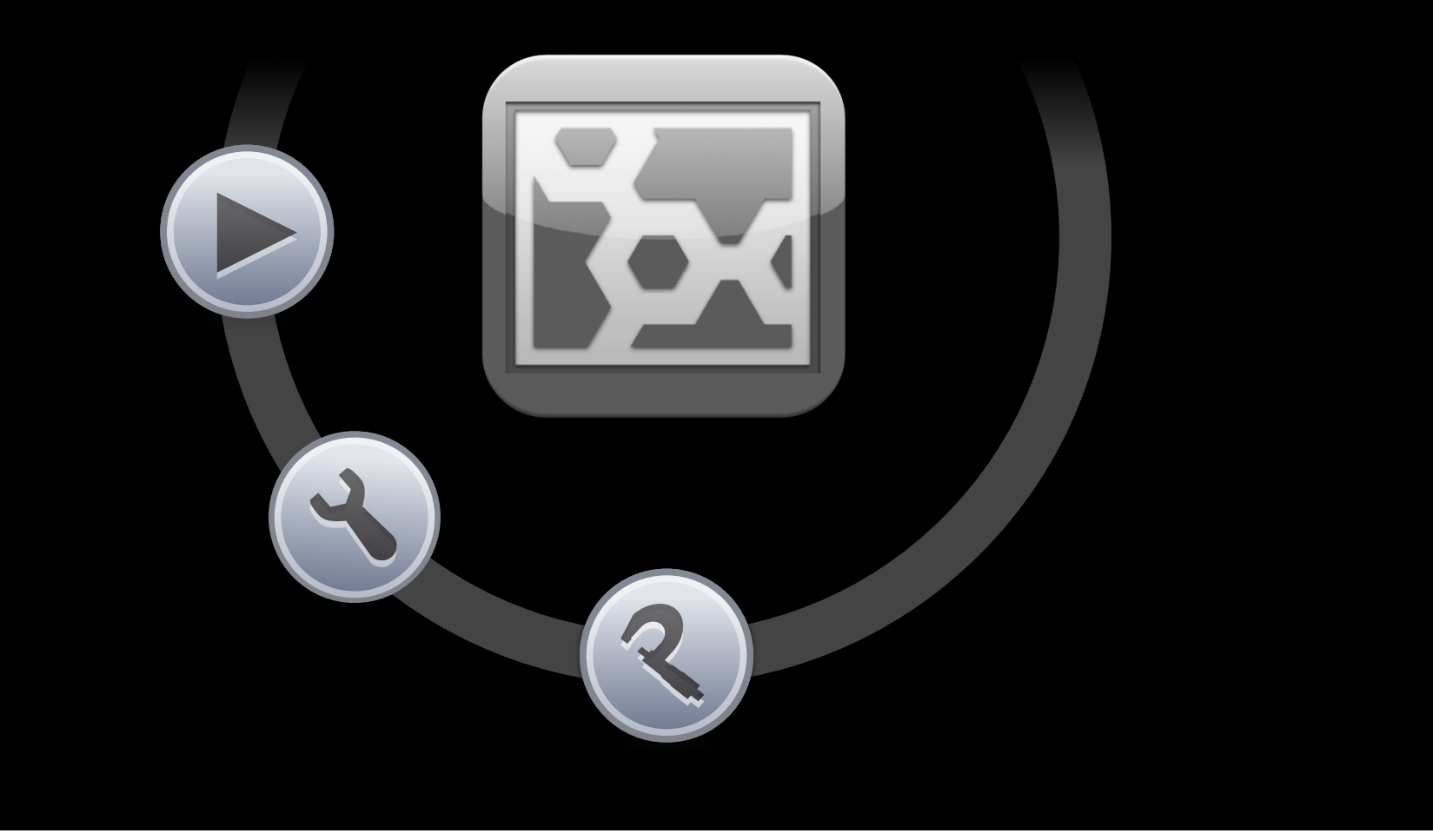

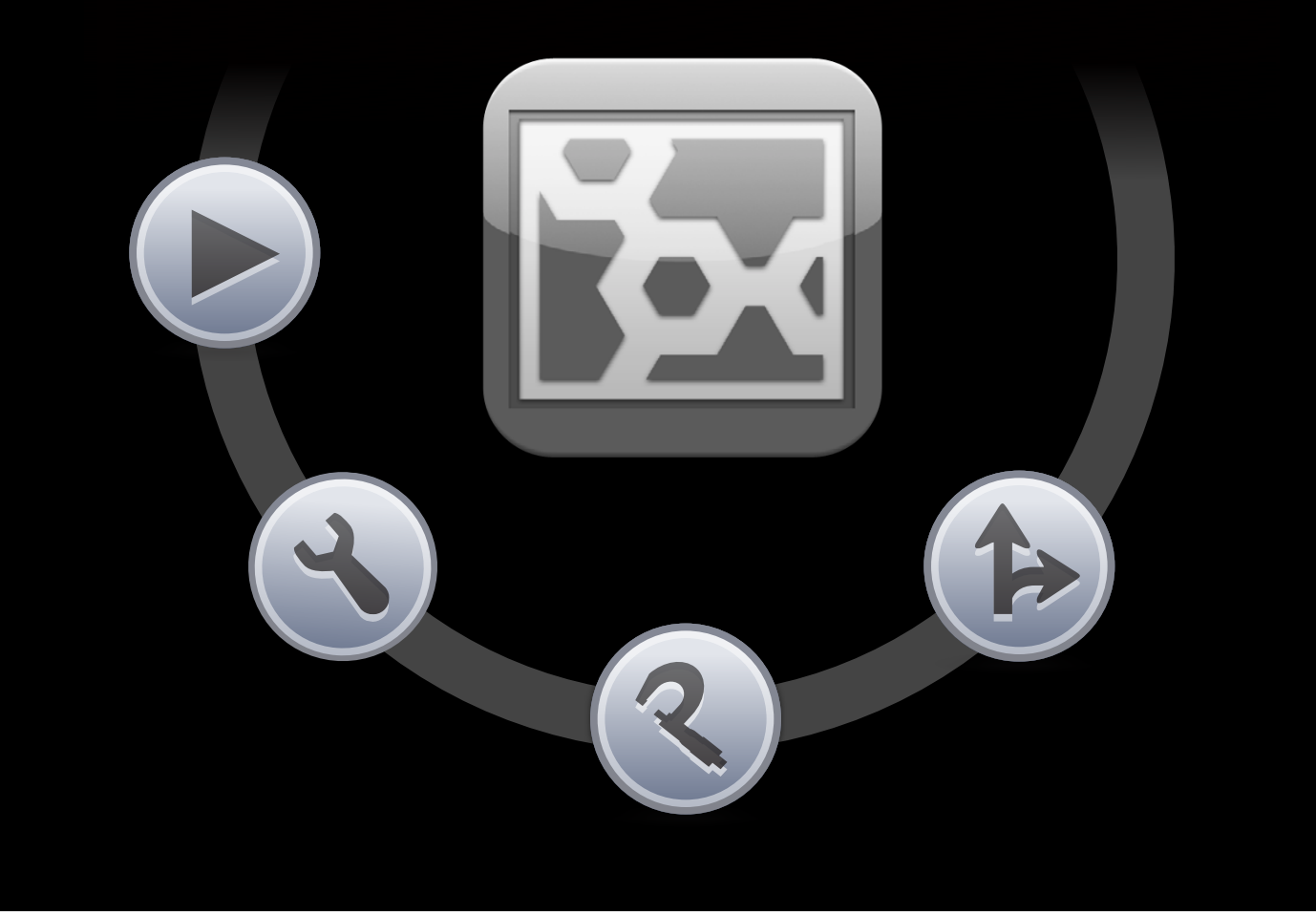

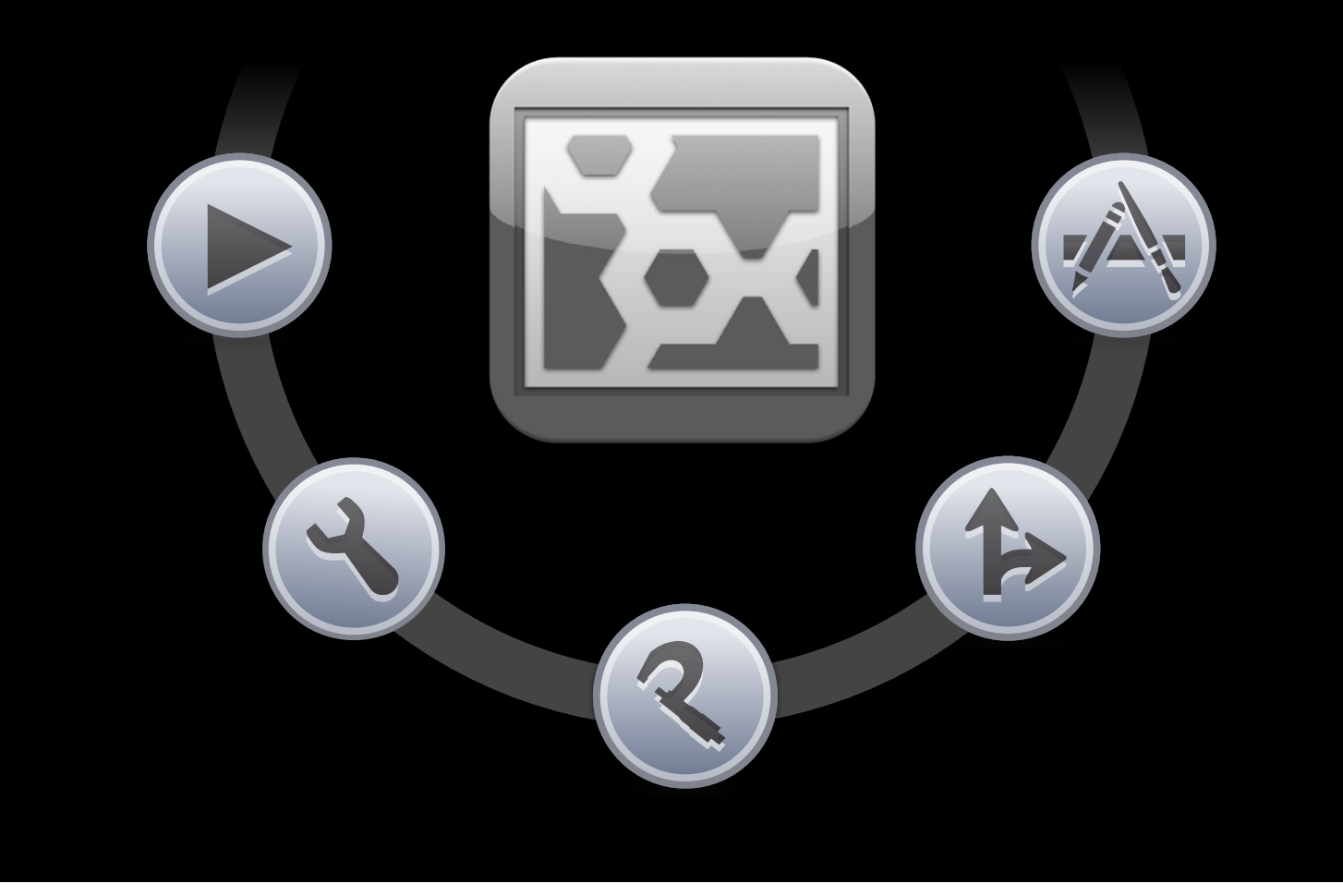

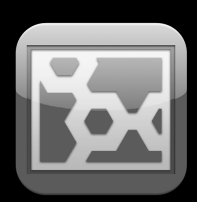

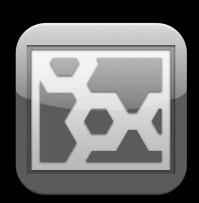

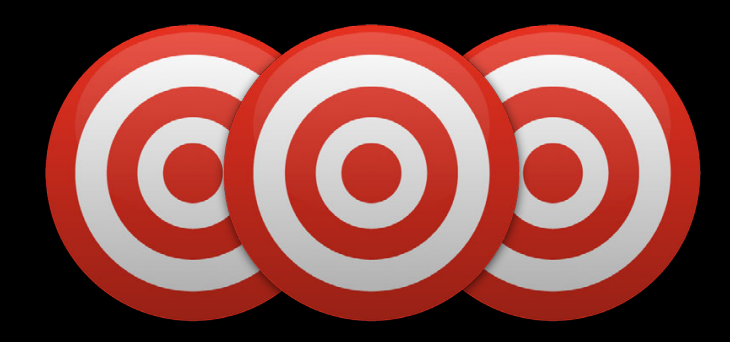

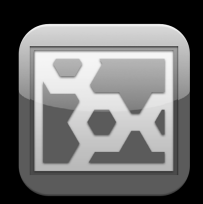

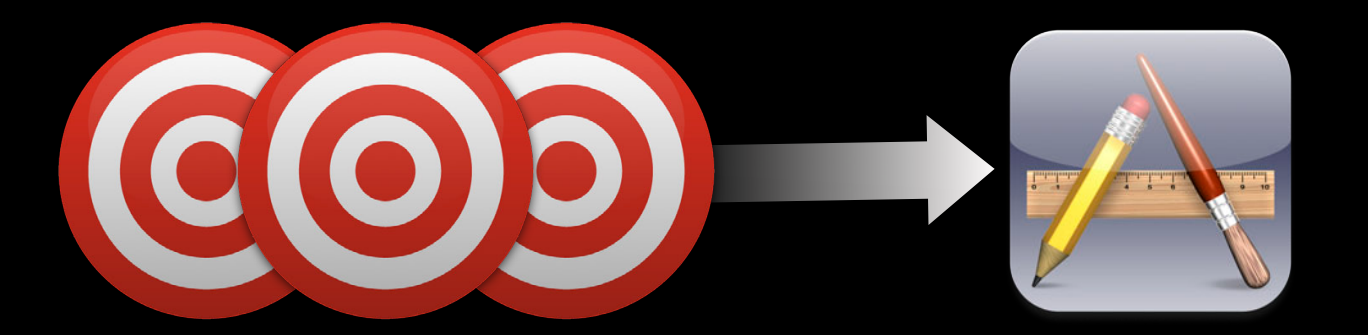

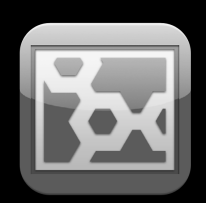

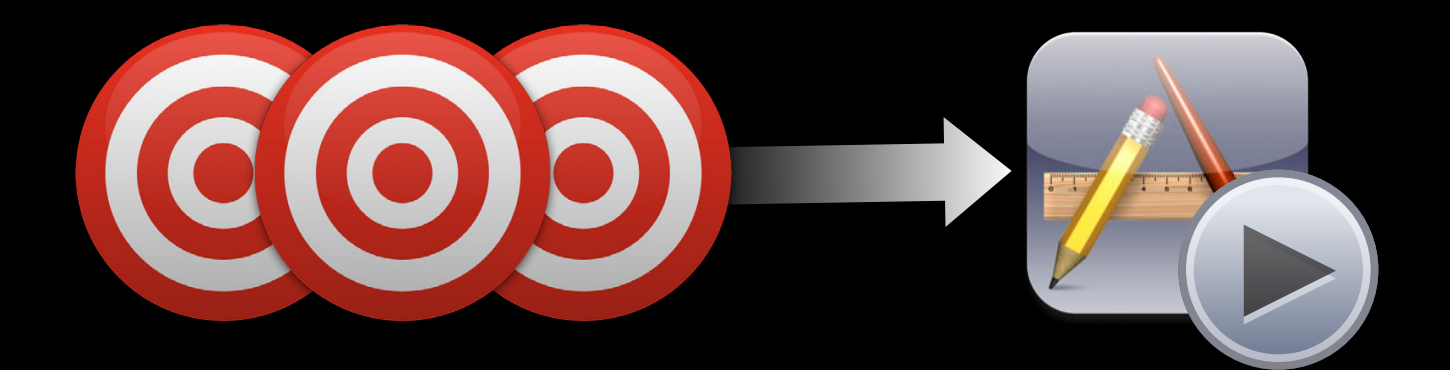

• The core concepts: workspaces, projects, targets, schemes, and run destinations

- The core concepts: workspaces, projects, targets, schemes, and run destinations
- Effective use of the scheme actions

- The core concepts: workspaces, projects, targets, schemes, and run destinations
- Effective use of the scheme actions
- Working with build products

- The core concepts: workspaces, projects, targets, schemes, and run destinations
- Effective use of the scheme actions
- Working with build products
- Scheme management

- The core concepts: workspaces, projects, targets, schemes, and run destinations
- Effective use of the scheme actions
- Working with build products
- Scheme management
- Static libraries for iOS

# **Core Concepts**

#### **Core Concepts**

- Workspaces
- Projects
	- Build configurations
- Targets
	- Build settings
	- Build phases
	- Build rules
- Schemes
- Run destinations

### **Core Concepts**

#### • Workspaces

- Projects
	- Build configurations
- Targets
	- Build settings
	- Build phases
	- Build rules
- Schemes
- Run destinations

### **What Is a Workspace?**

- Contains references to projects and other files
- Groups together projects you want to use together
- Provides a unique location for state and build products
- Allows implicit dependencies to be found between targets

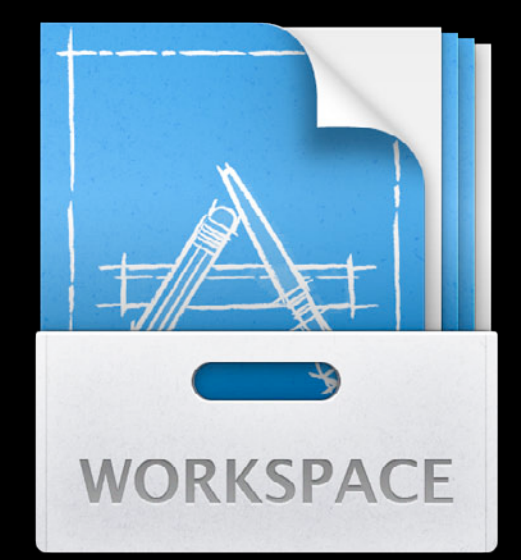

### **Project Concepts**

- Workspaces
- Projects
	- Build configurations
- Targets
	- Build settings
	- Build phases
	- Build rules
- Schemes
- Run destinations

### **What's in a Project?**

- References to source files
- Targets which build products
- Schemes which build targets and perform actions
- Build configurations which select variants of target build settings

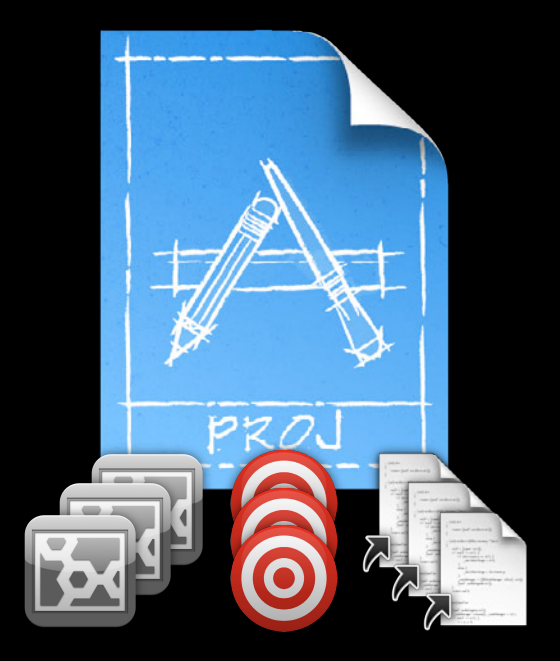

#### **Build setting variants Build Configurations**

- Debug and Release are the default configurations
- Build settings can have per-configuration variants
- To vary build settings for another purpose, define a new build configuration

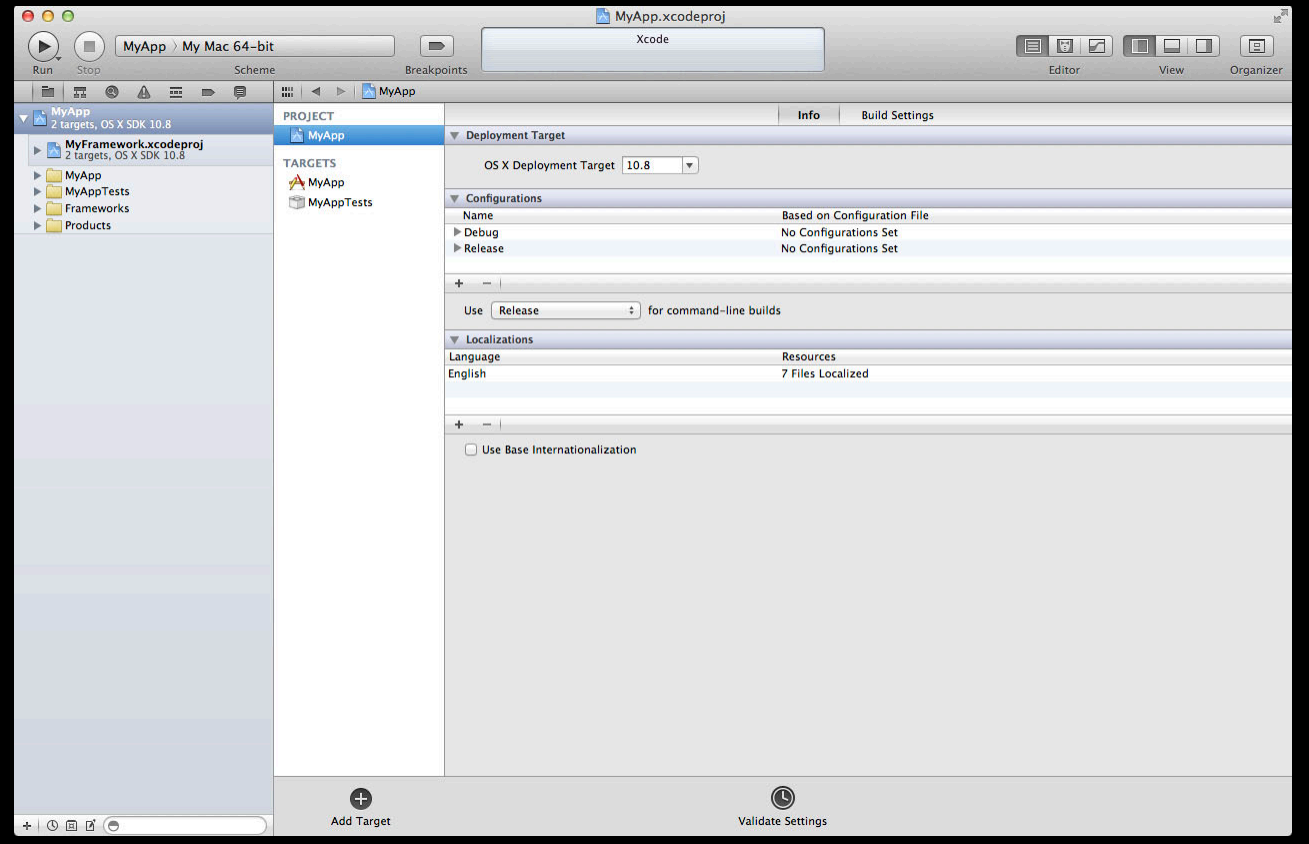

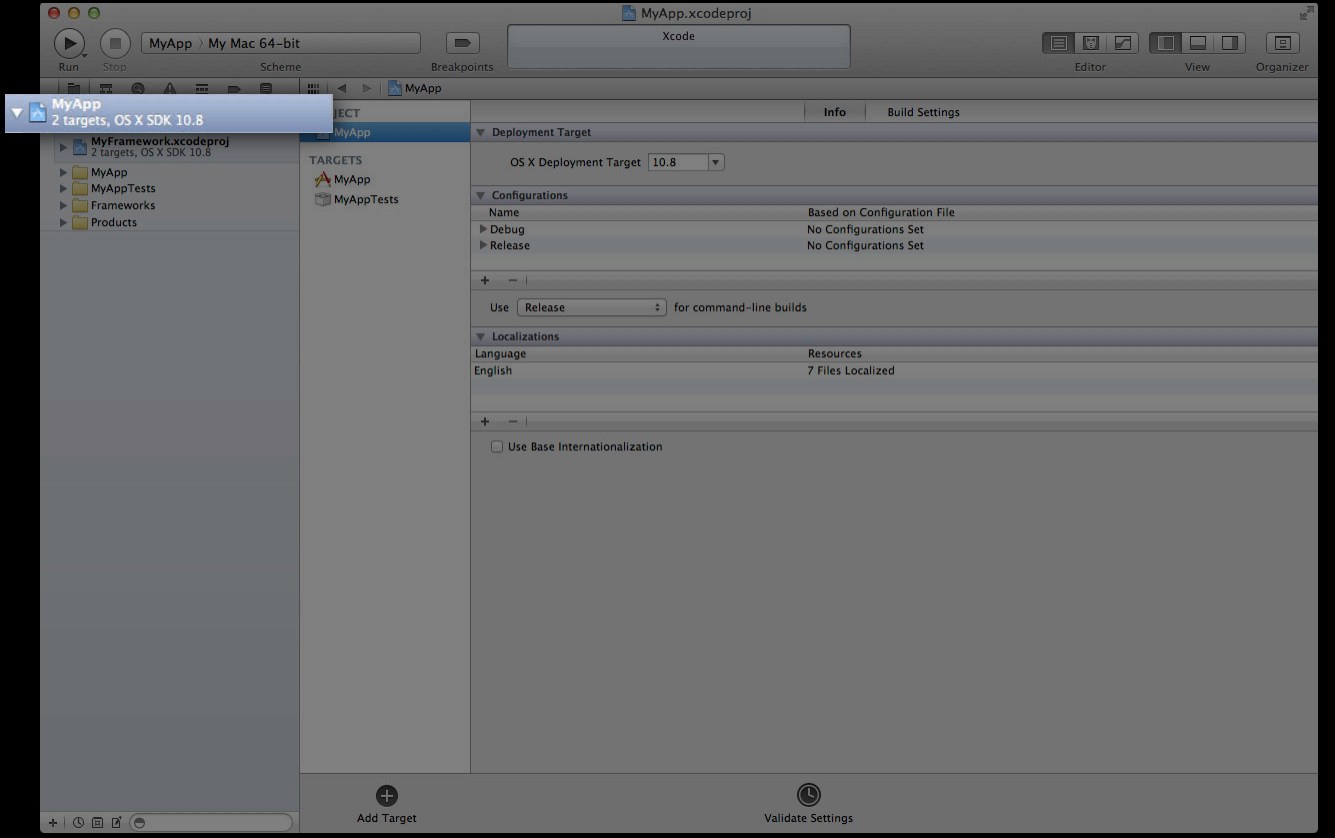

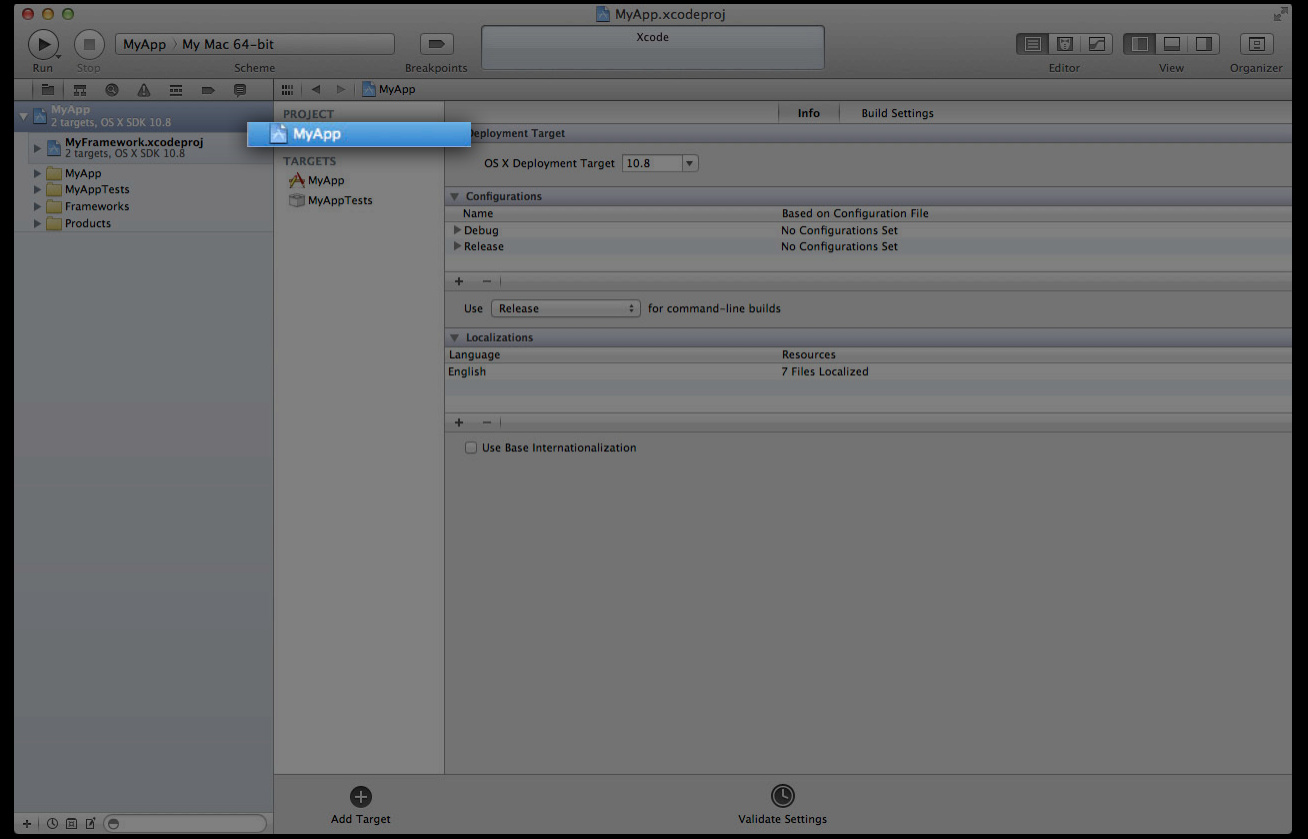

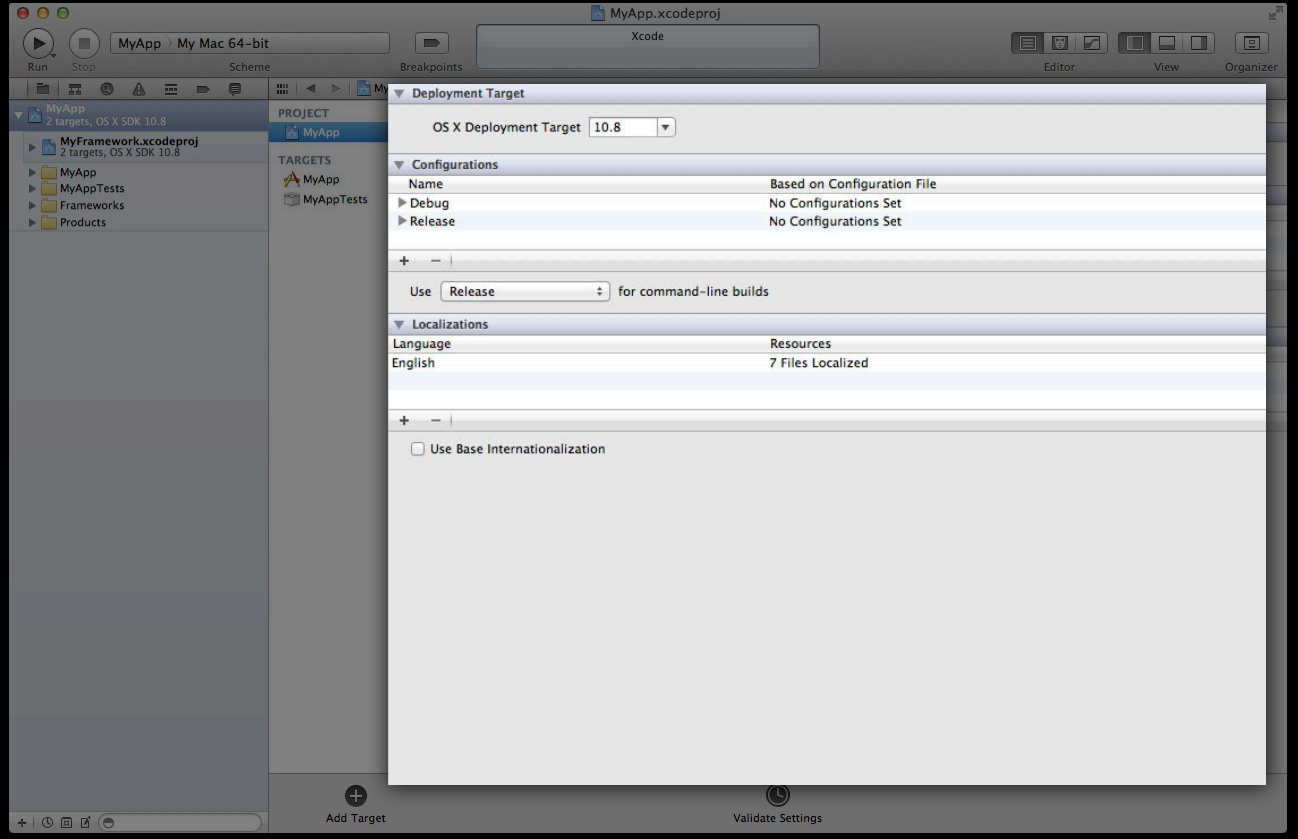

### **Project Concepts**

- Workspaces
- Projects
	- Build configurations
- Targets
	- Build settings
	- Build phases
	- Build rules
- Schemes
- Run destinations

### **Instructions for building one product What's in a Target?**

- References some or all source files in the project
- Contains build phases—the high-level sequence of steps
- Build rules determine how to handle each file type
- Build settings control how it is done
- Can depend on one or more other targets

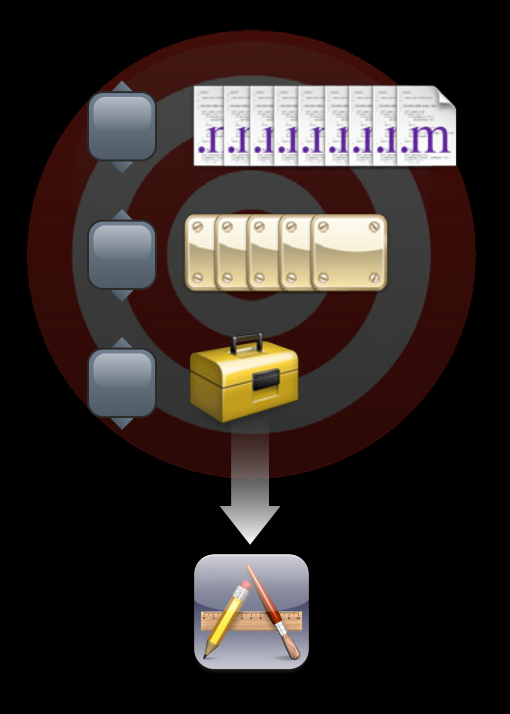

#### **Target Settings**

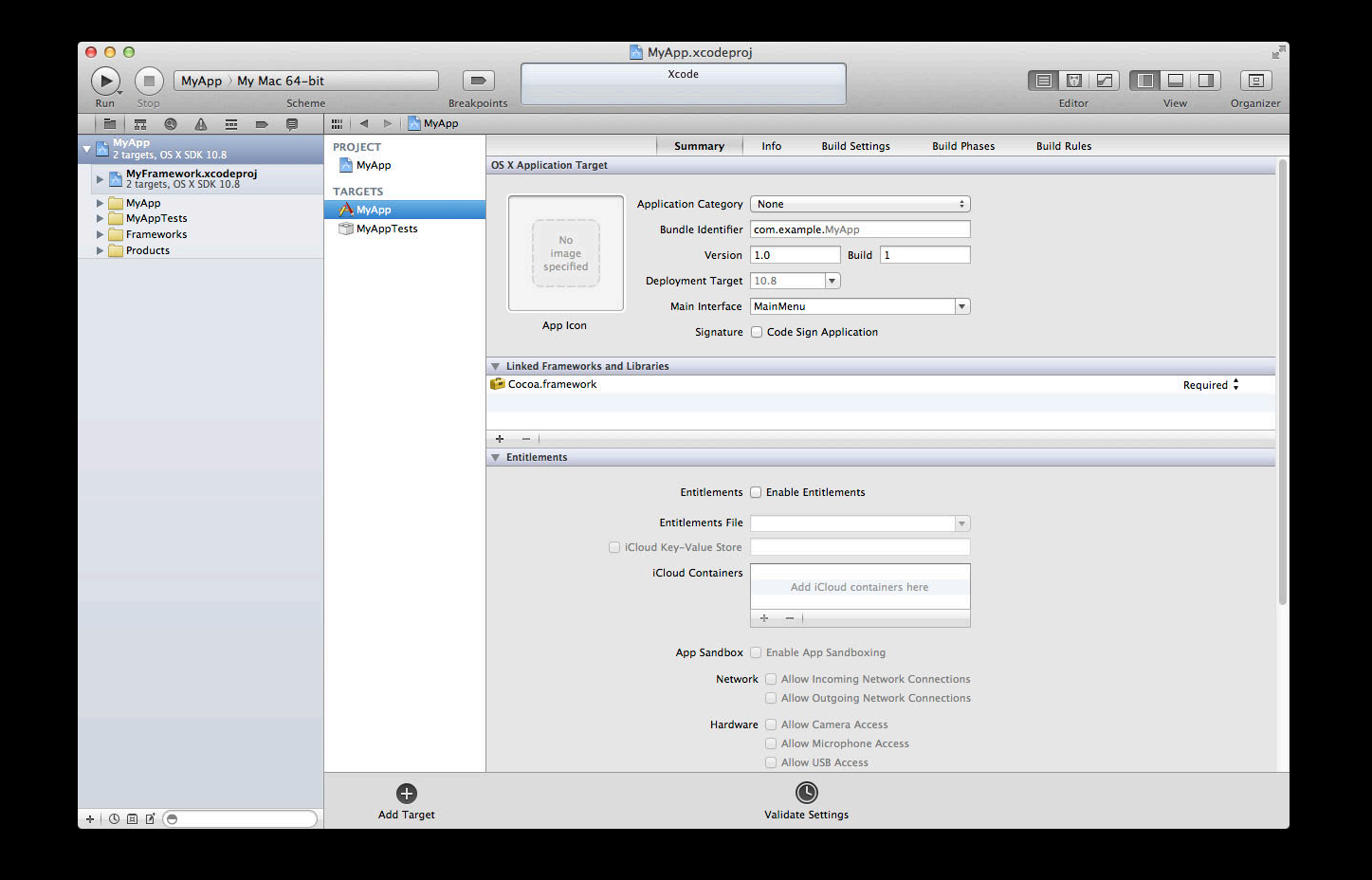

### **Target Settings**

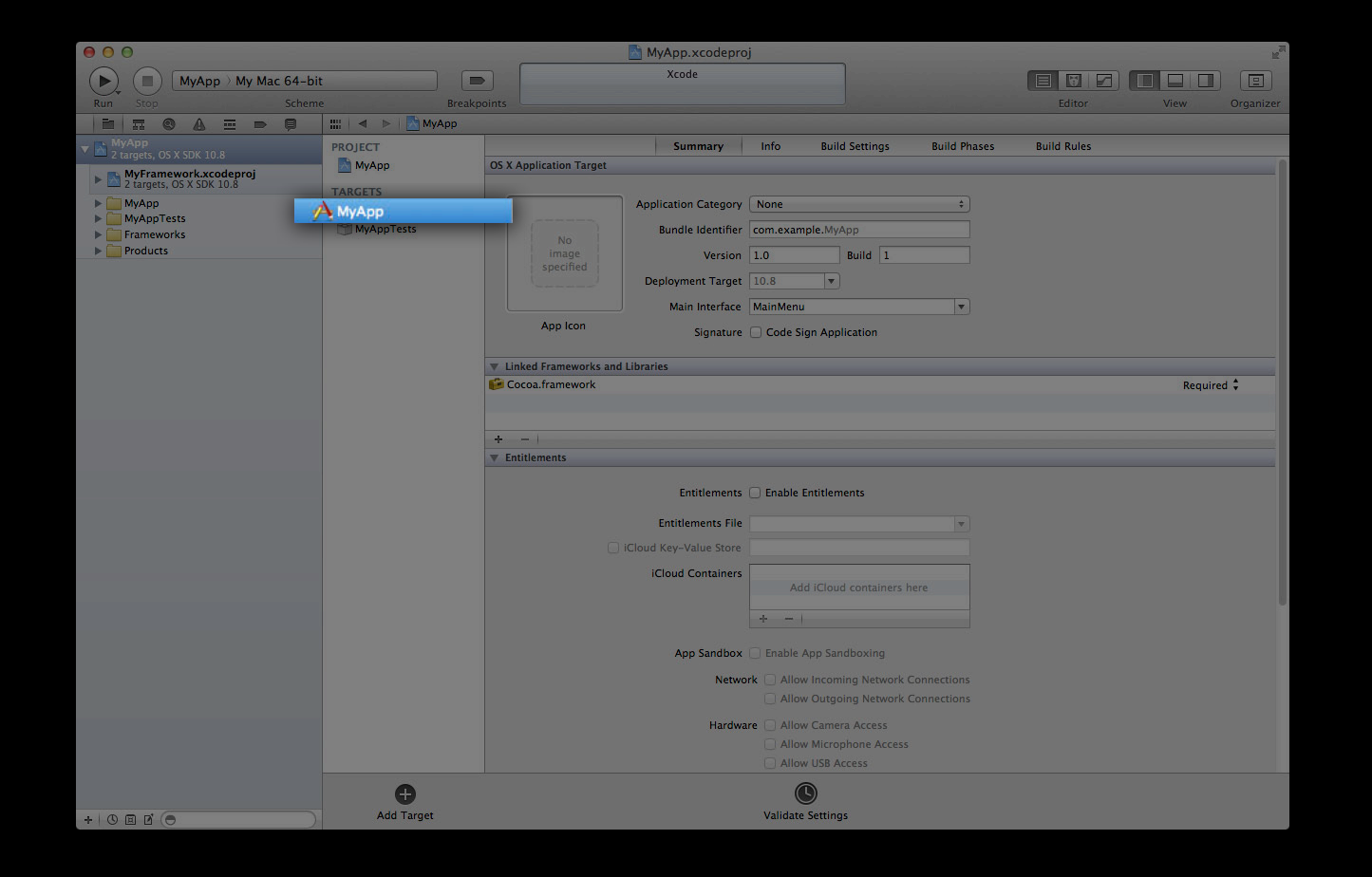

#### **Build Phases**

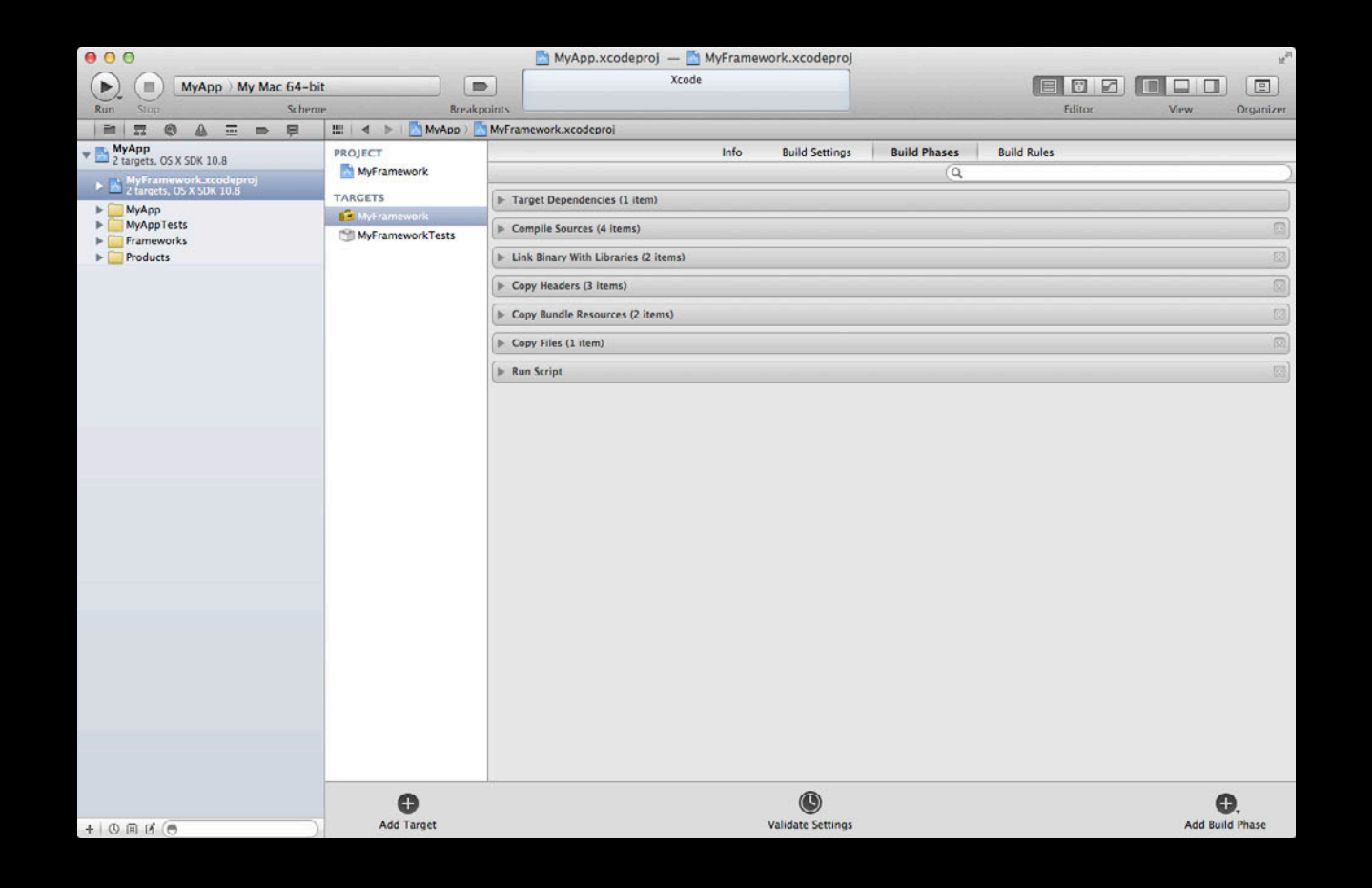

#### **Build Phases**

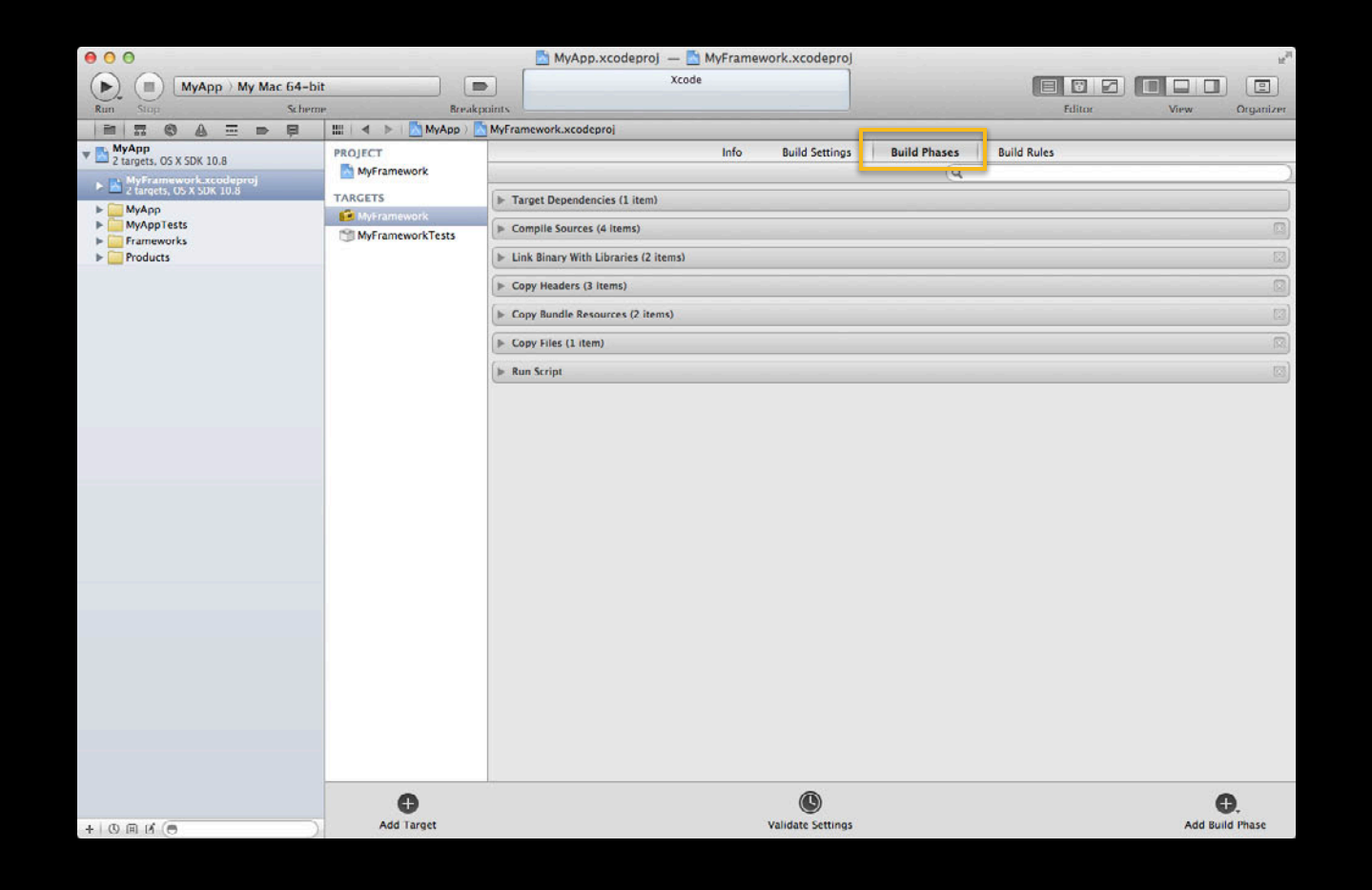

#### **Build Phases Target Dependencies**

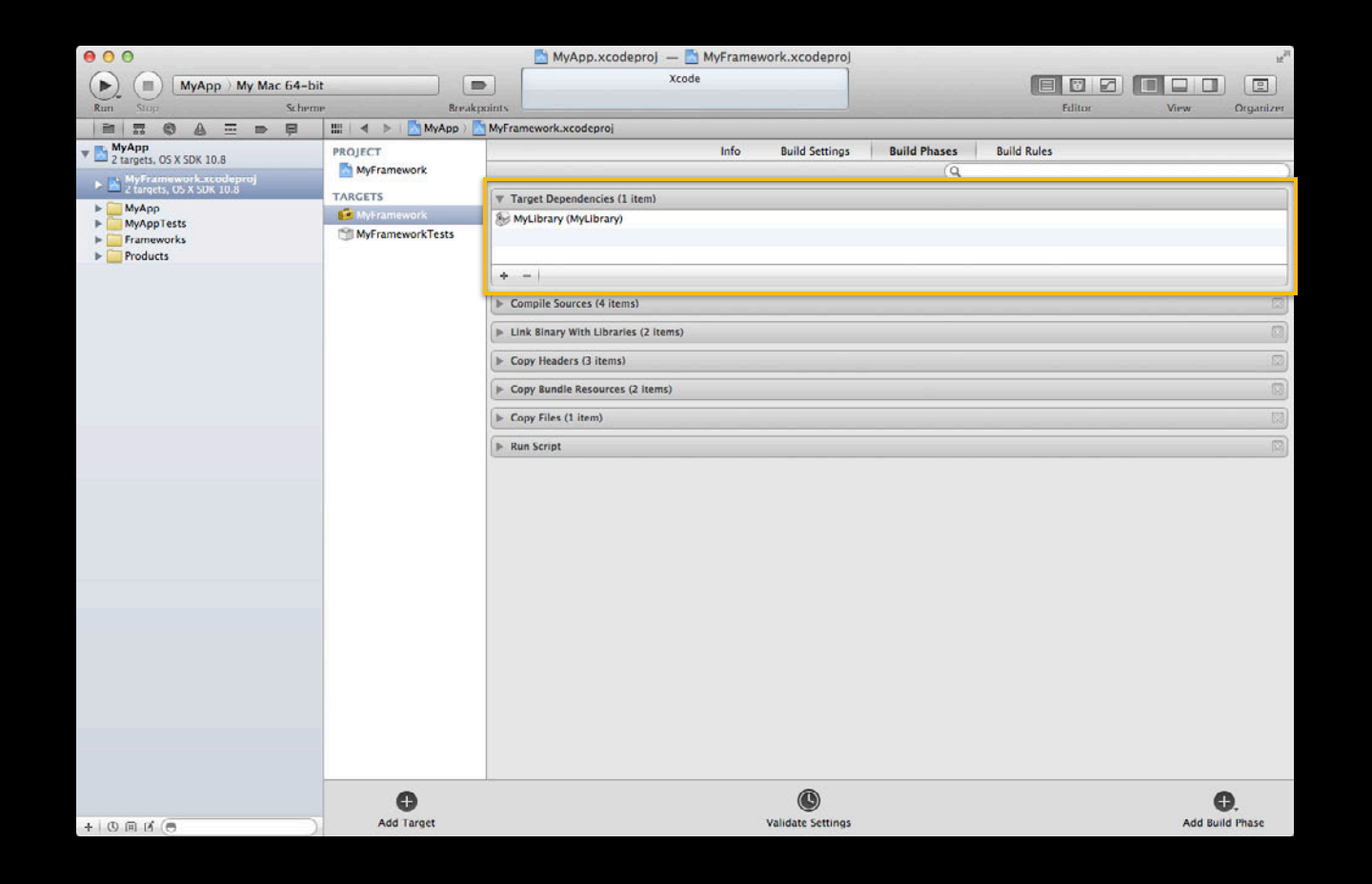
# **Build Phases**

#### **Compile Sources**

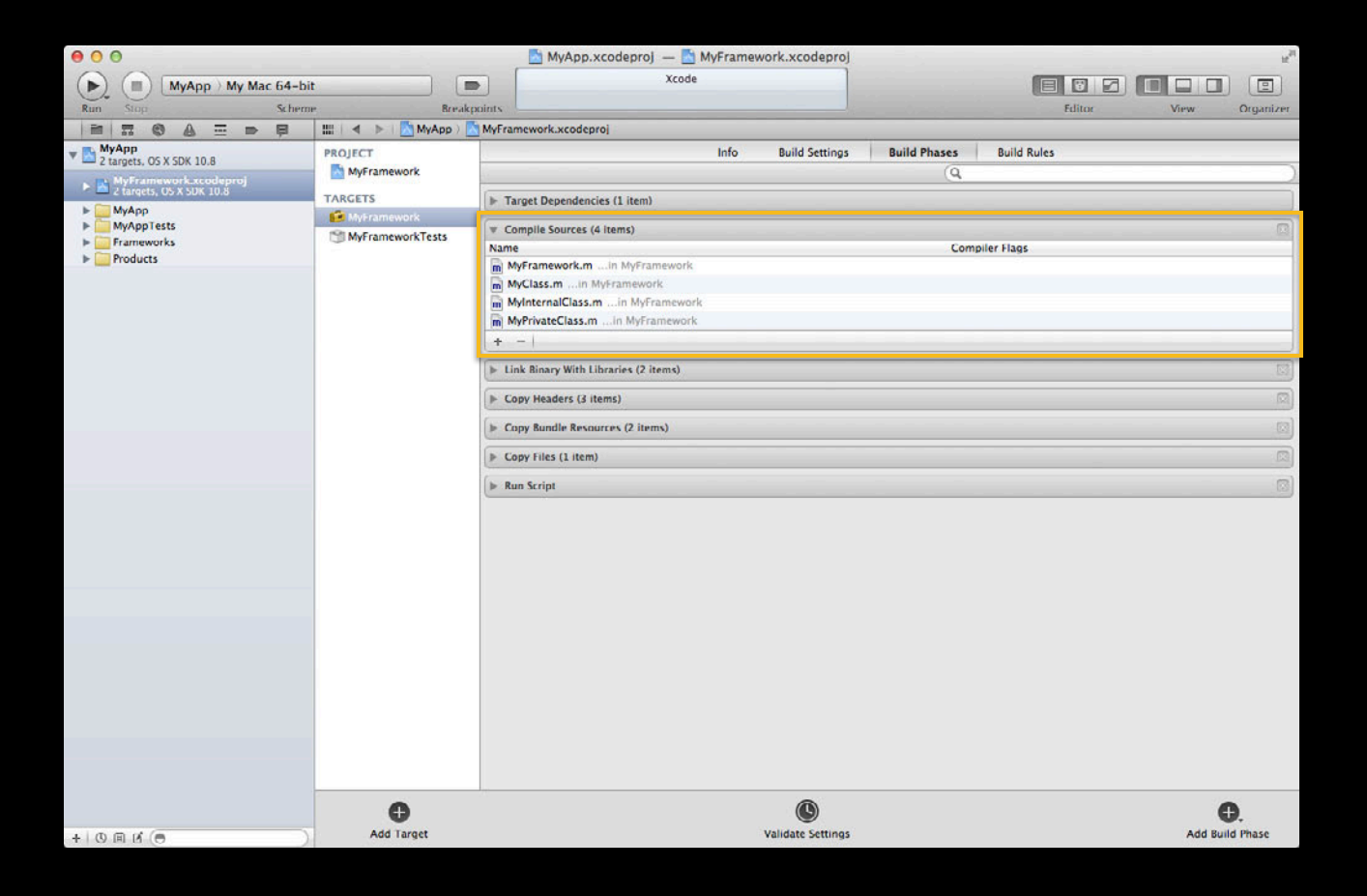

#### **Build Phases Link Binary with Libraries**

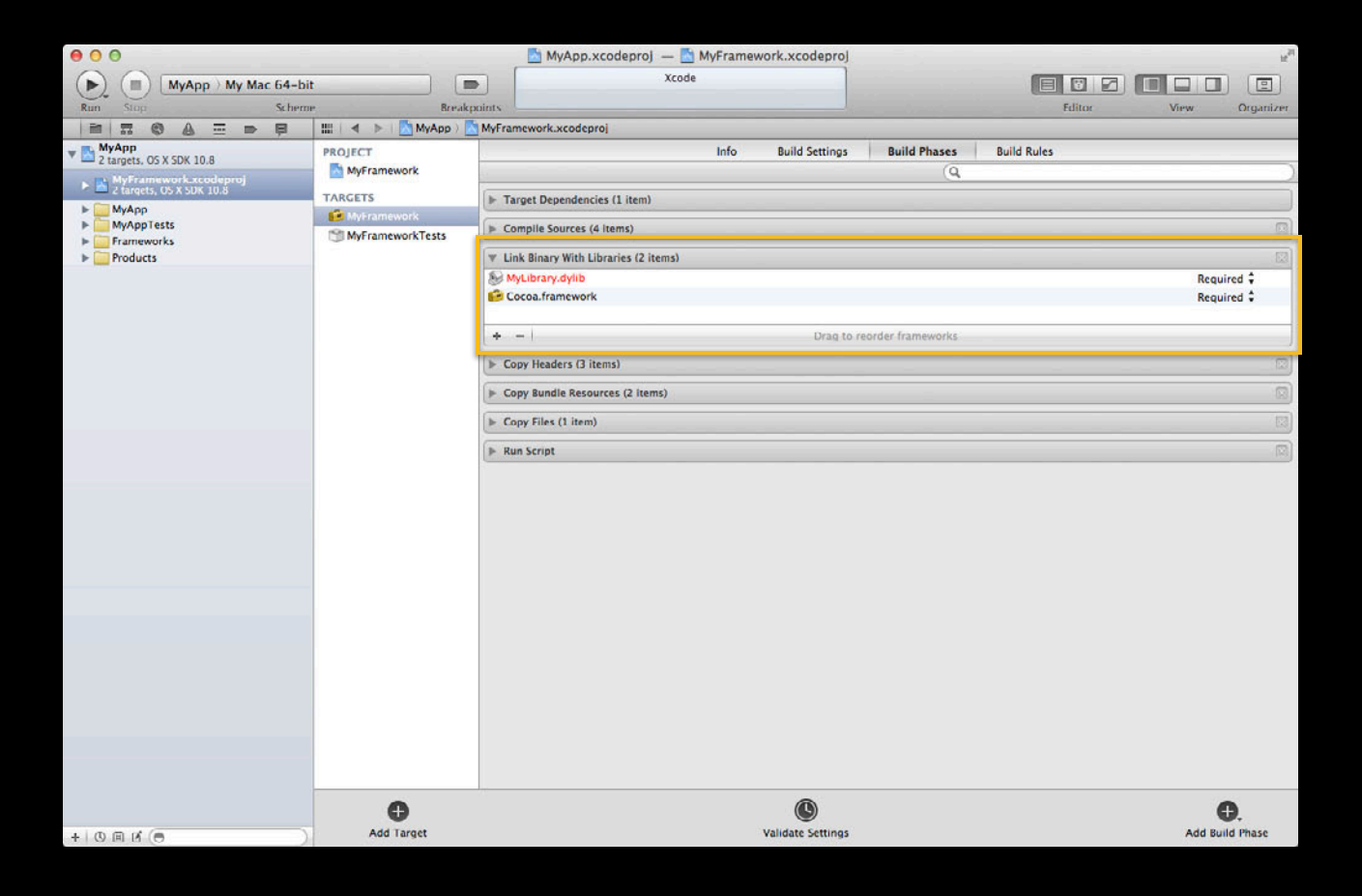

#### **Build Phases Copy Headers**

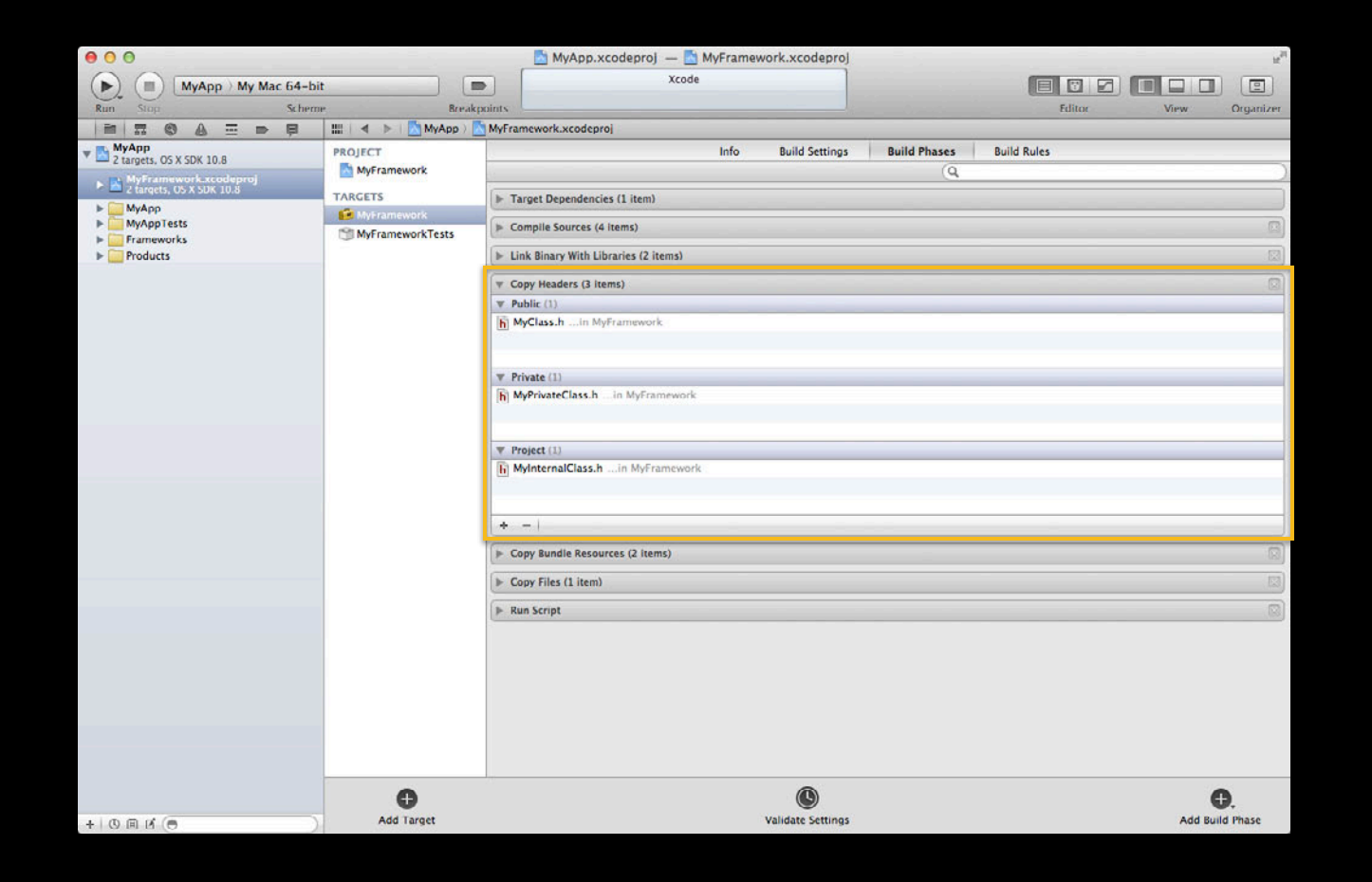

#### **Build Phases Copy Bundle Resources**

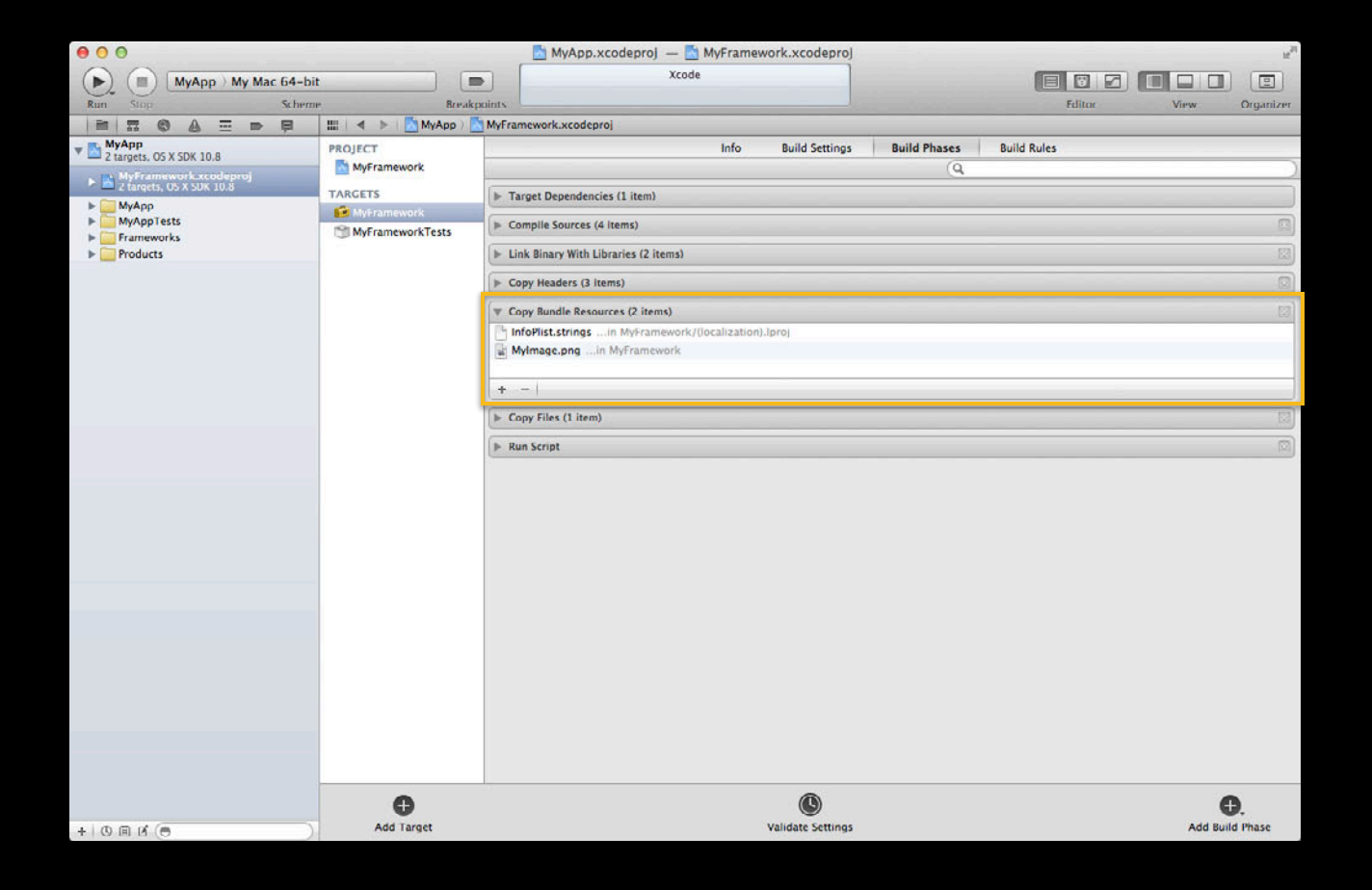

#### **Build Phases Copy Files**

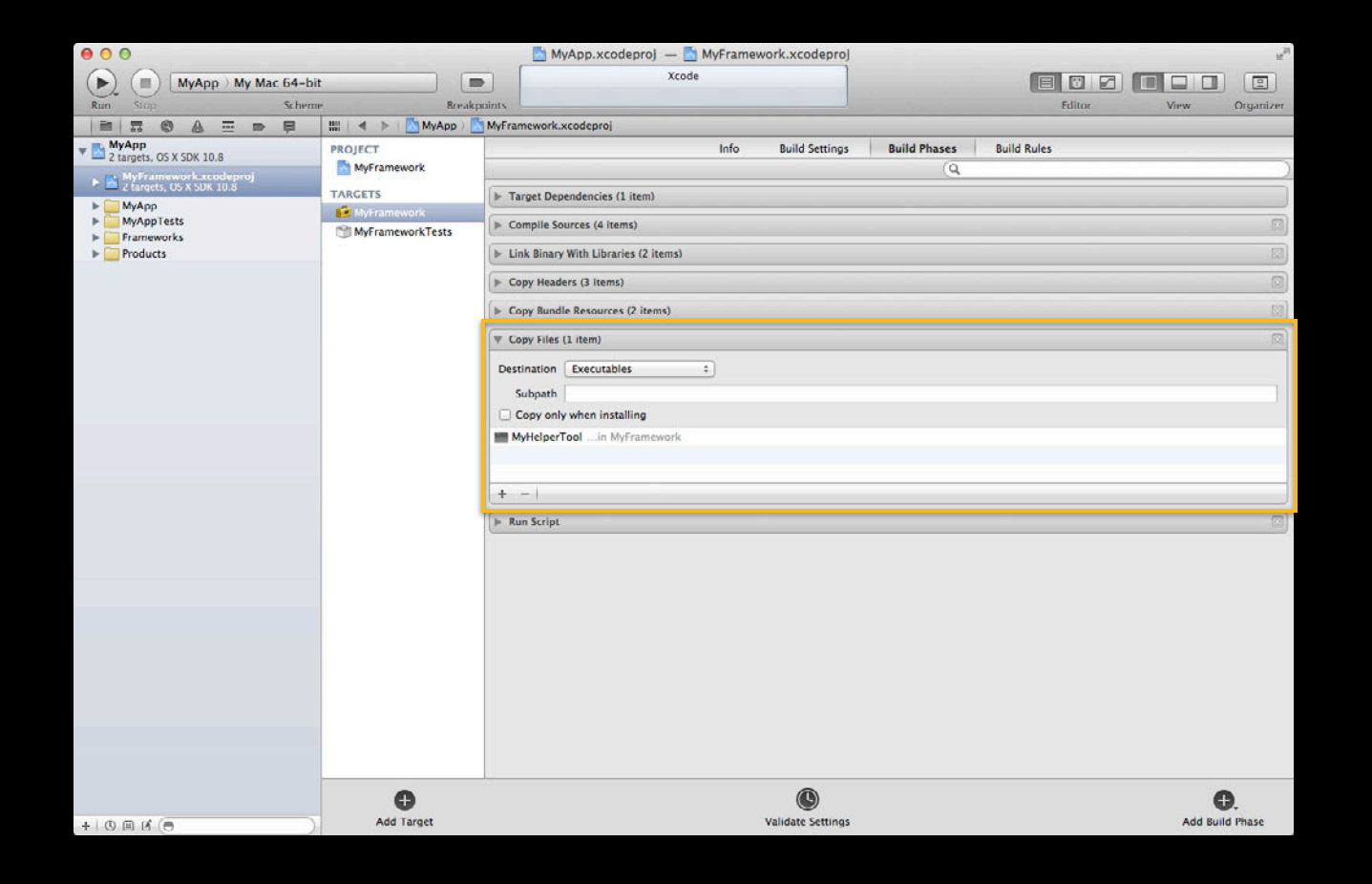

#### **Build Phases Run Script**

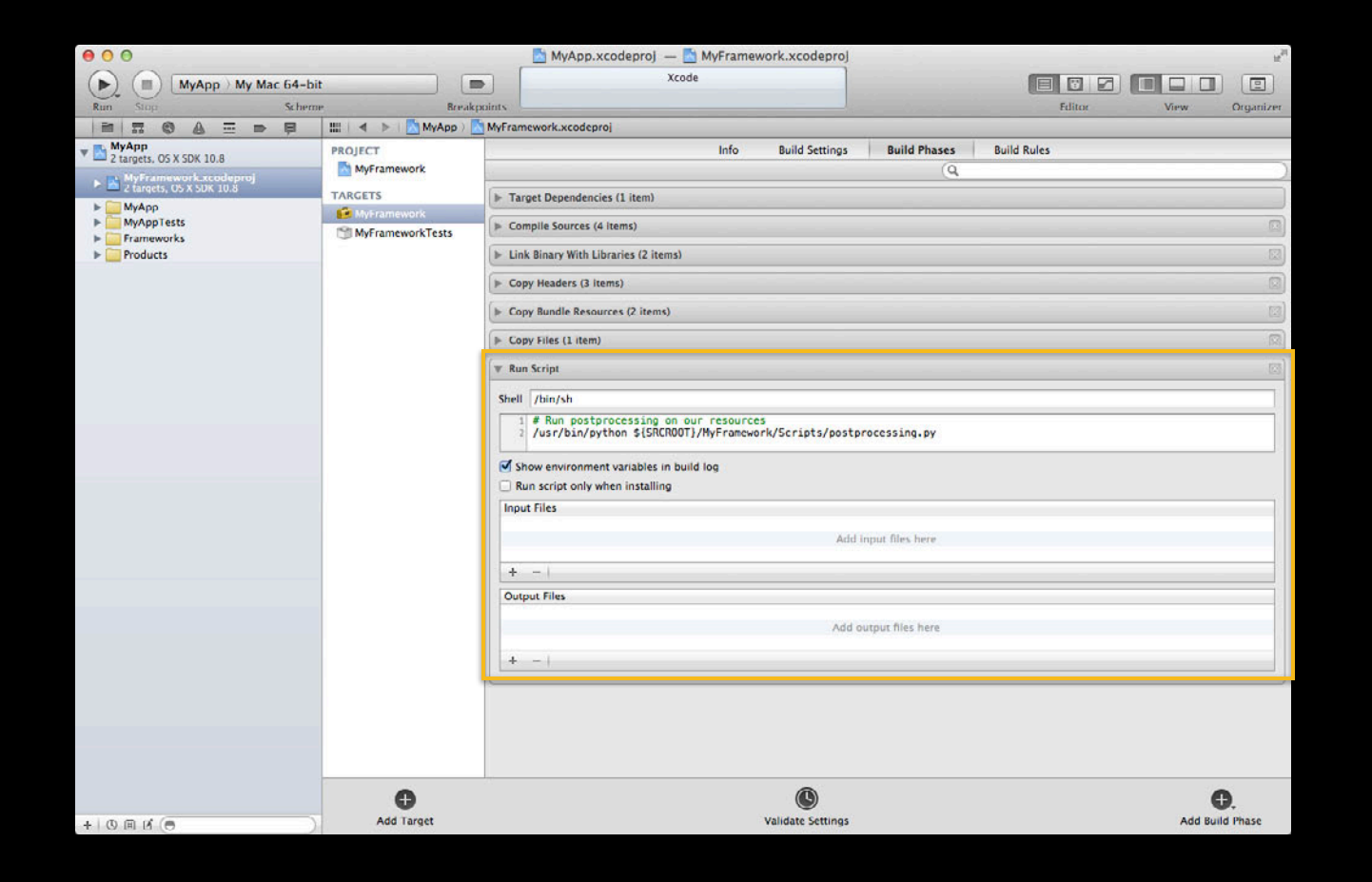

#### **Build Rules**

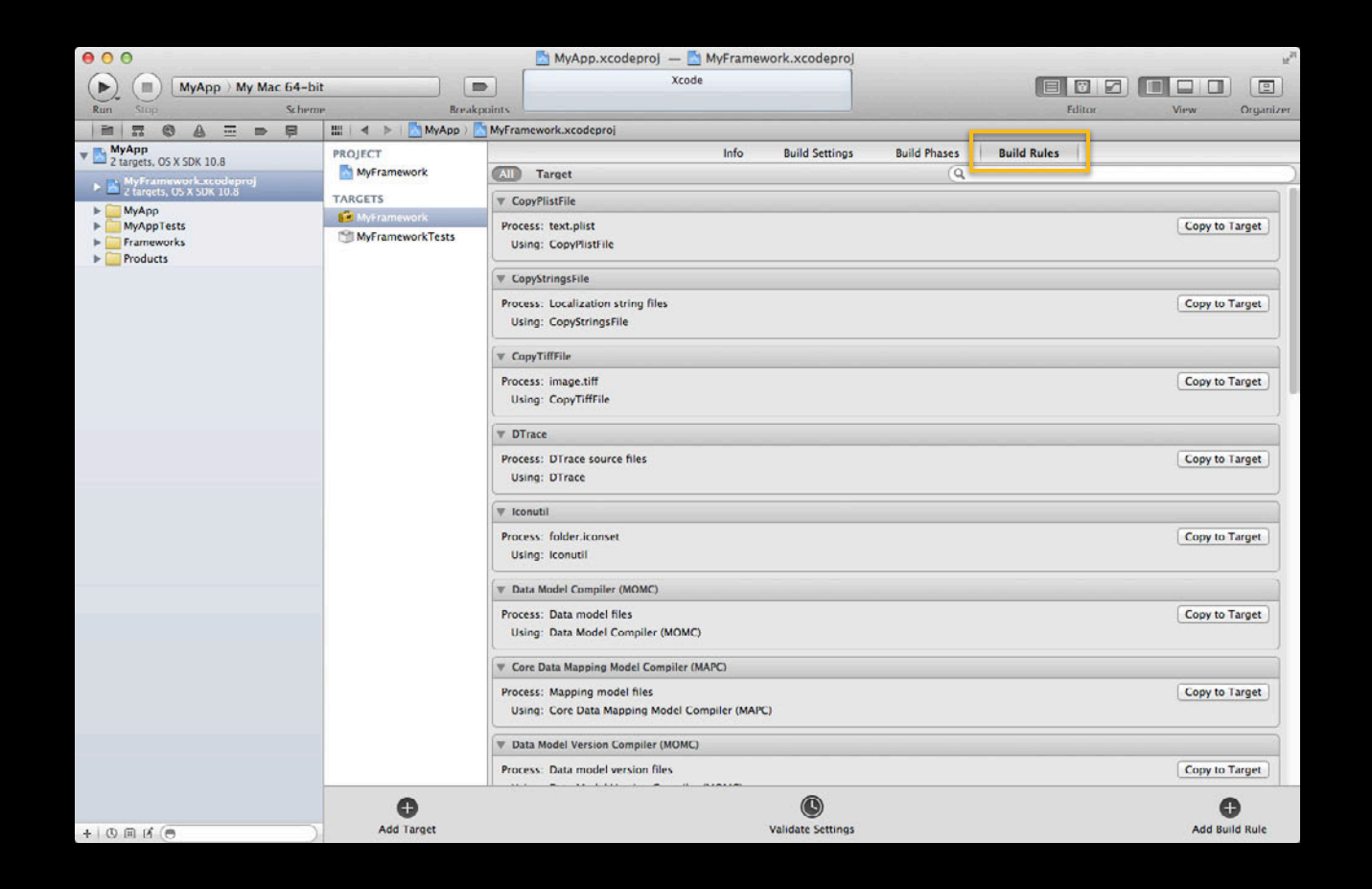

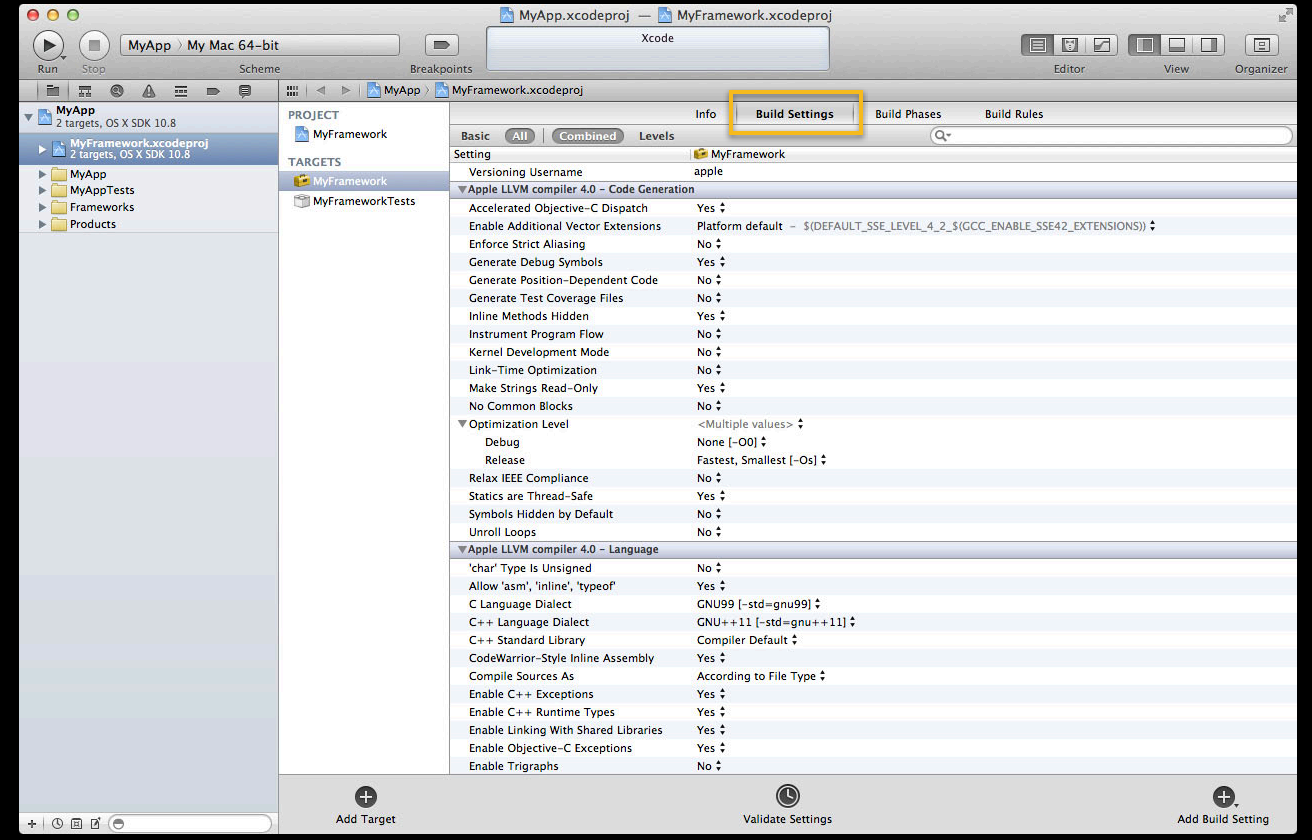

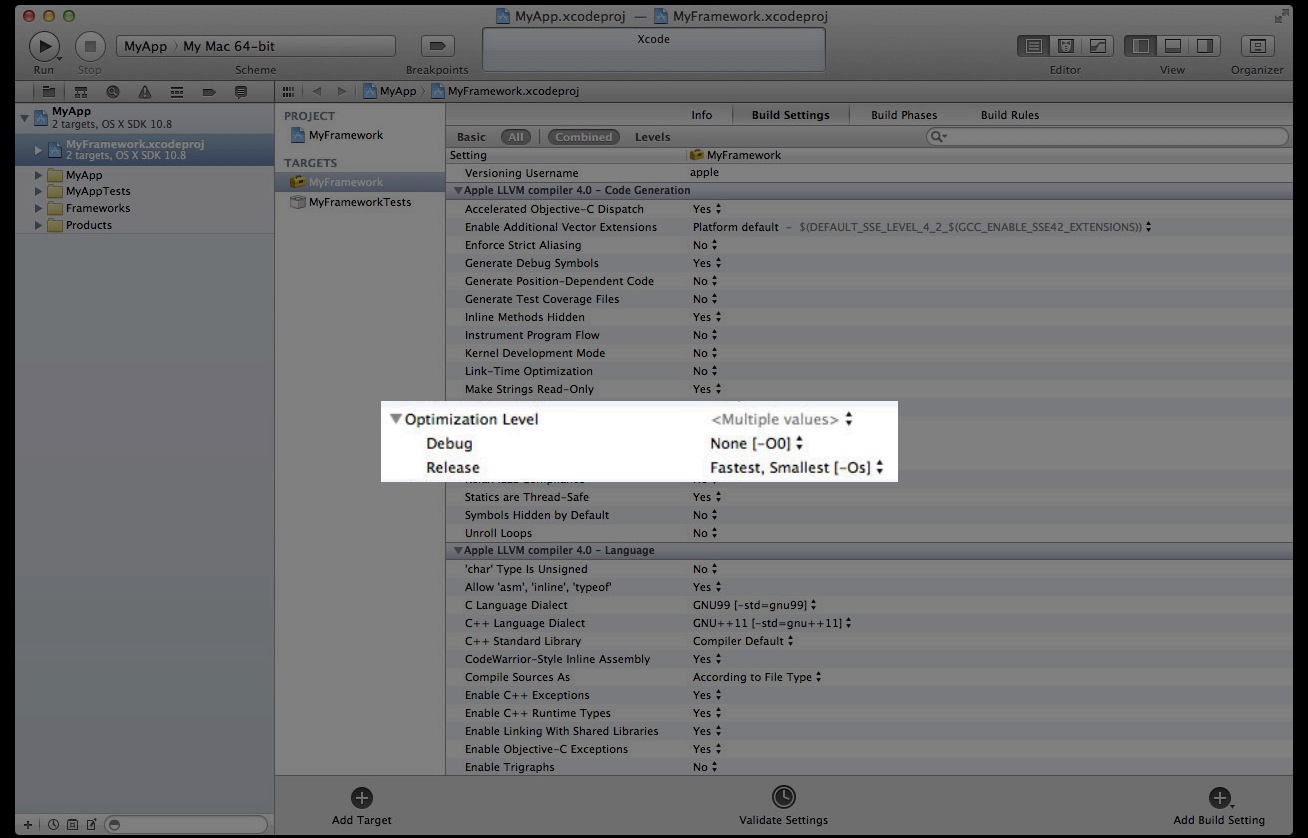

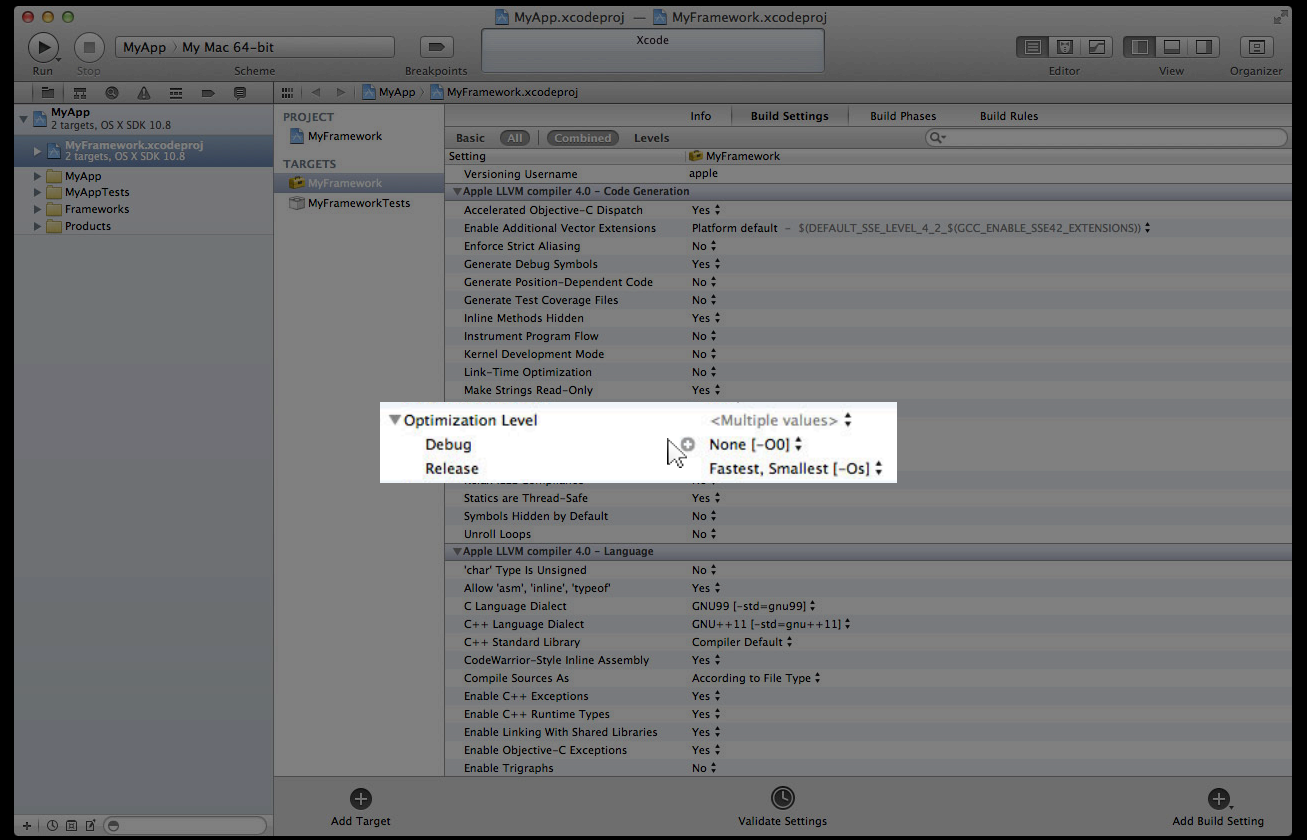

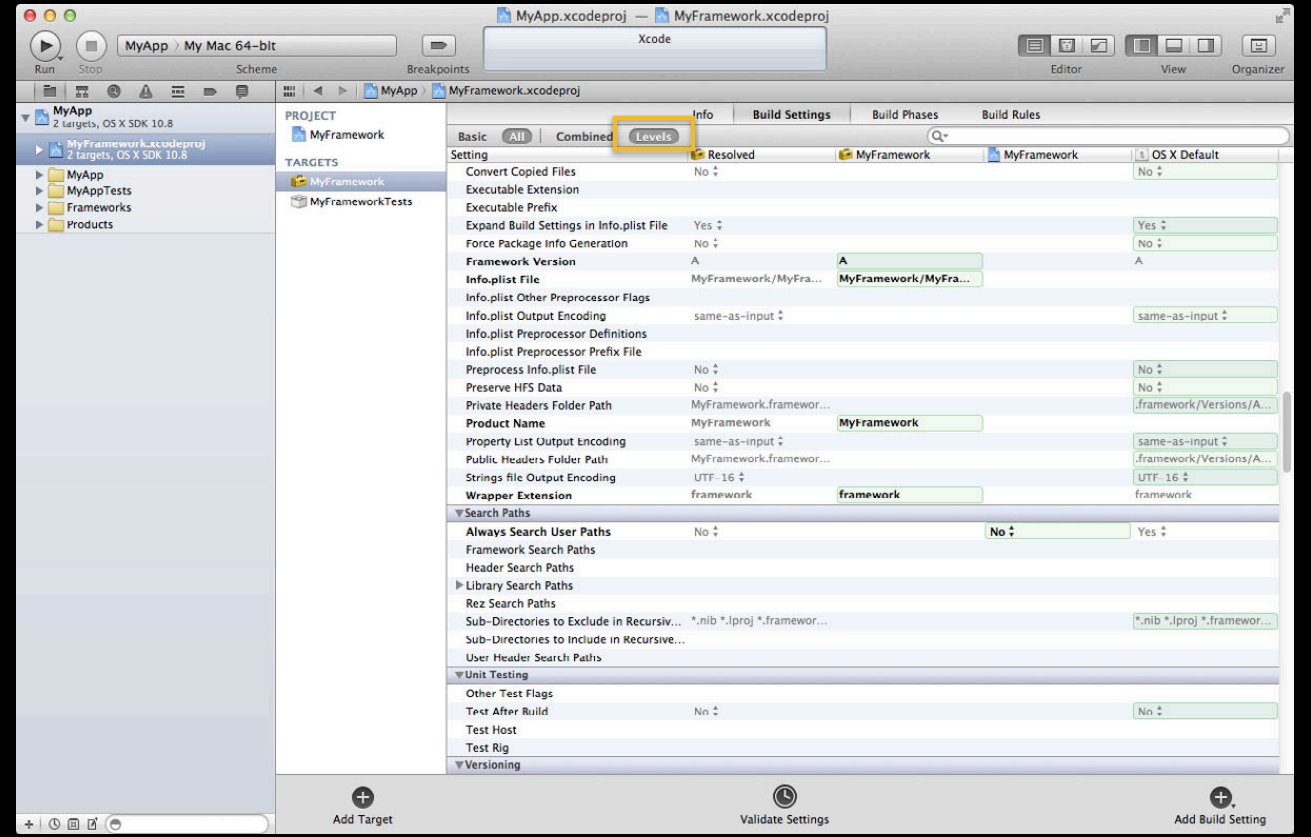

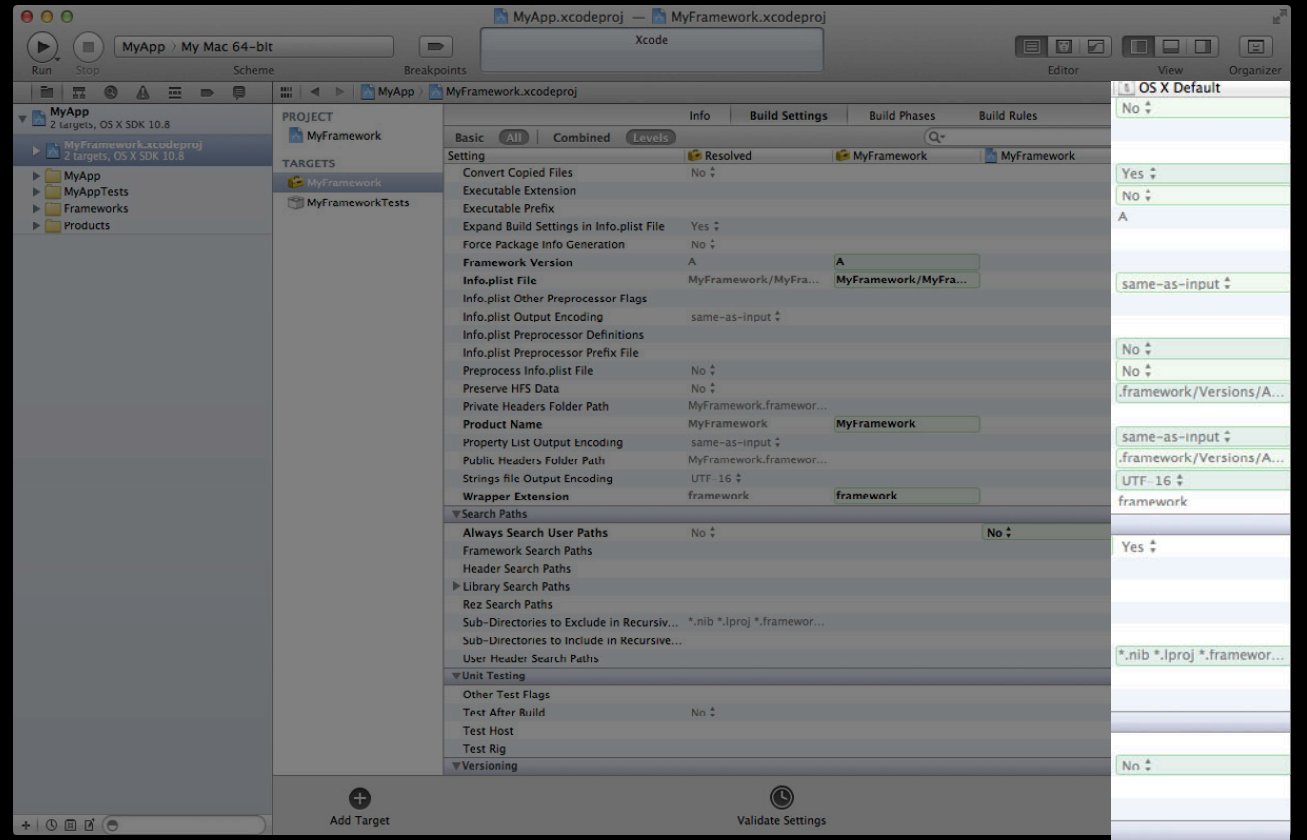

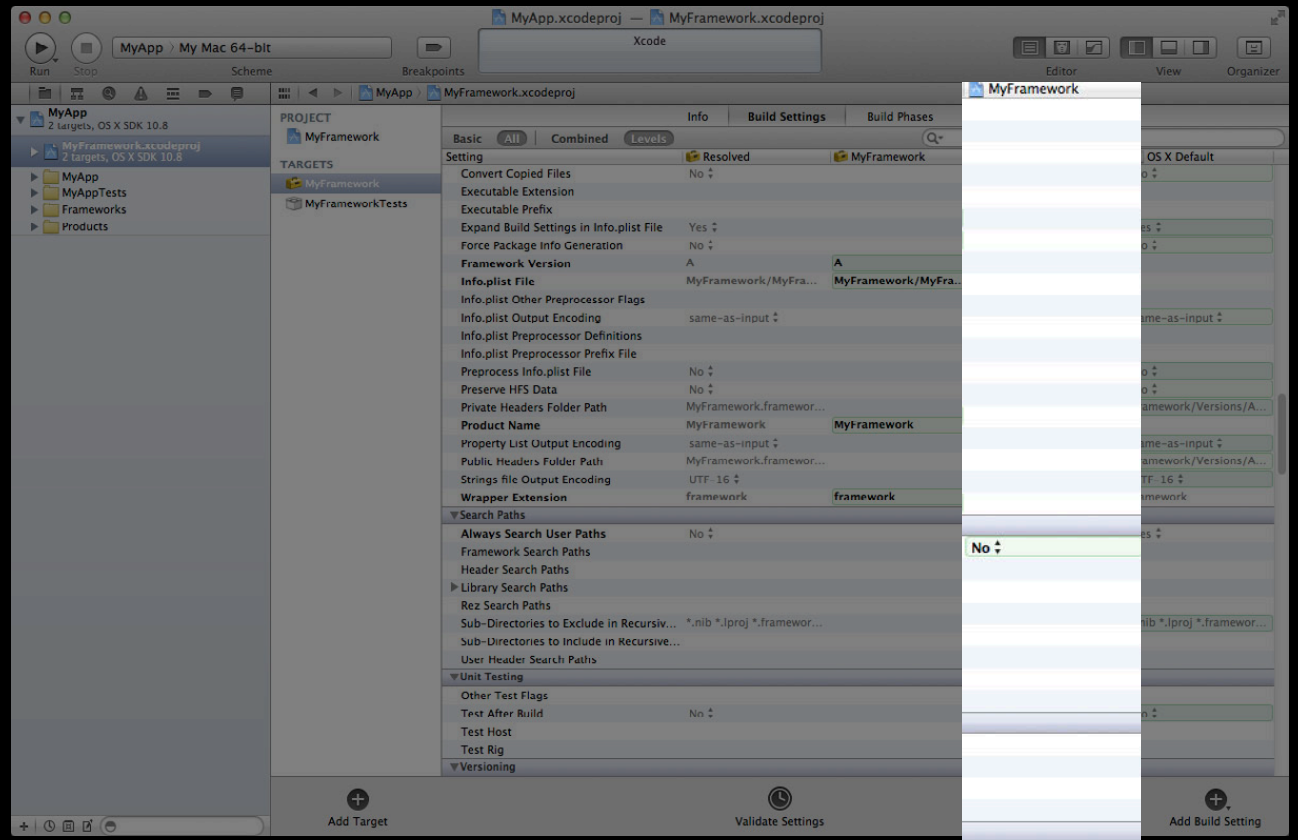

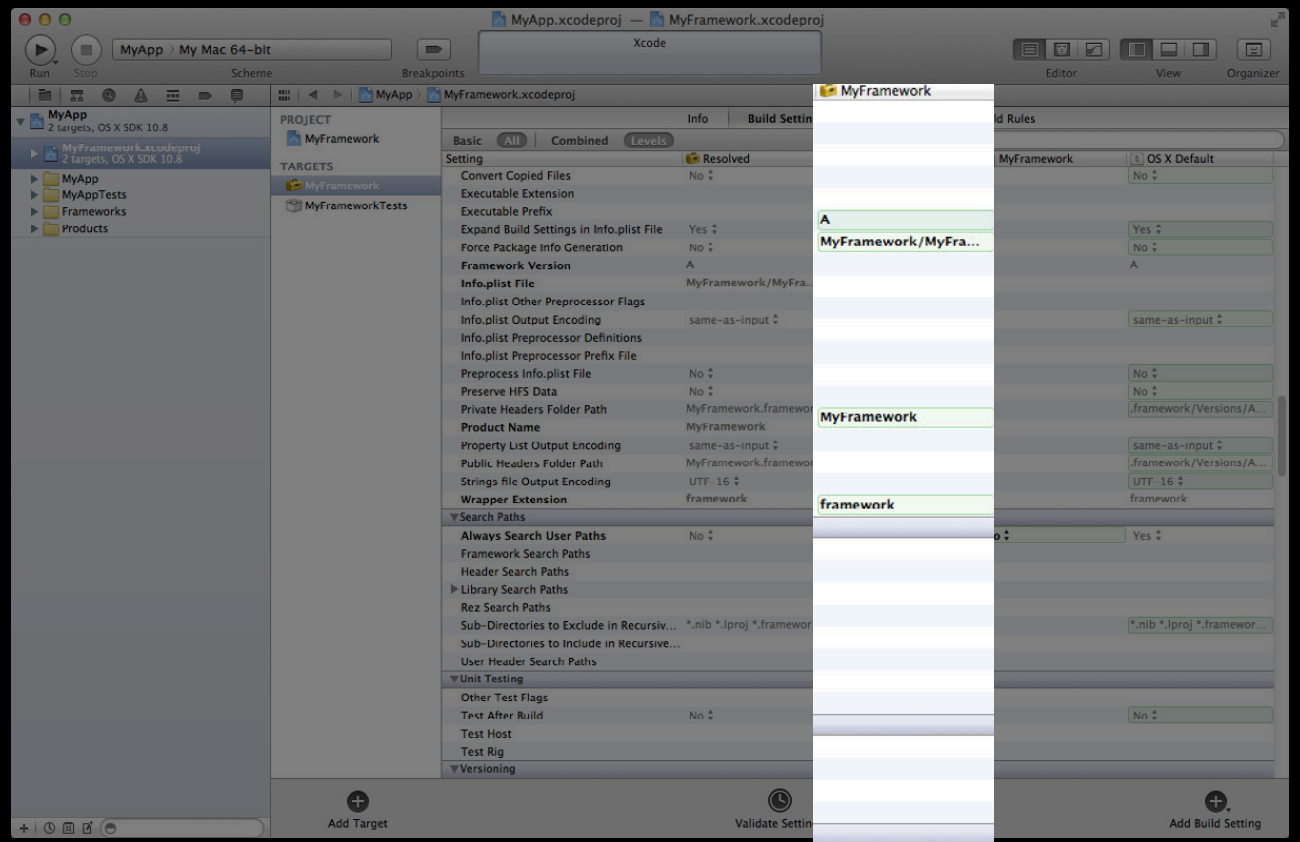

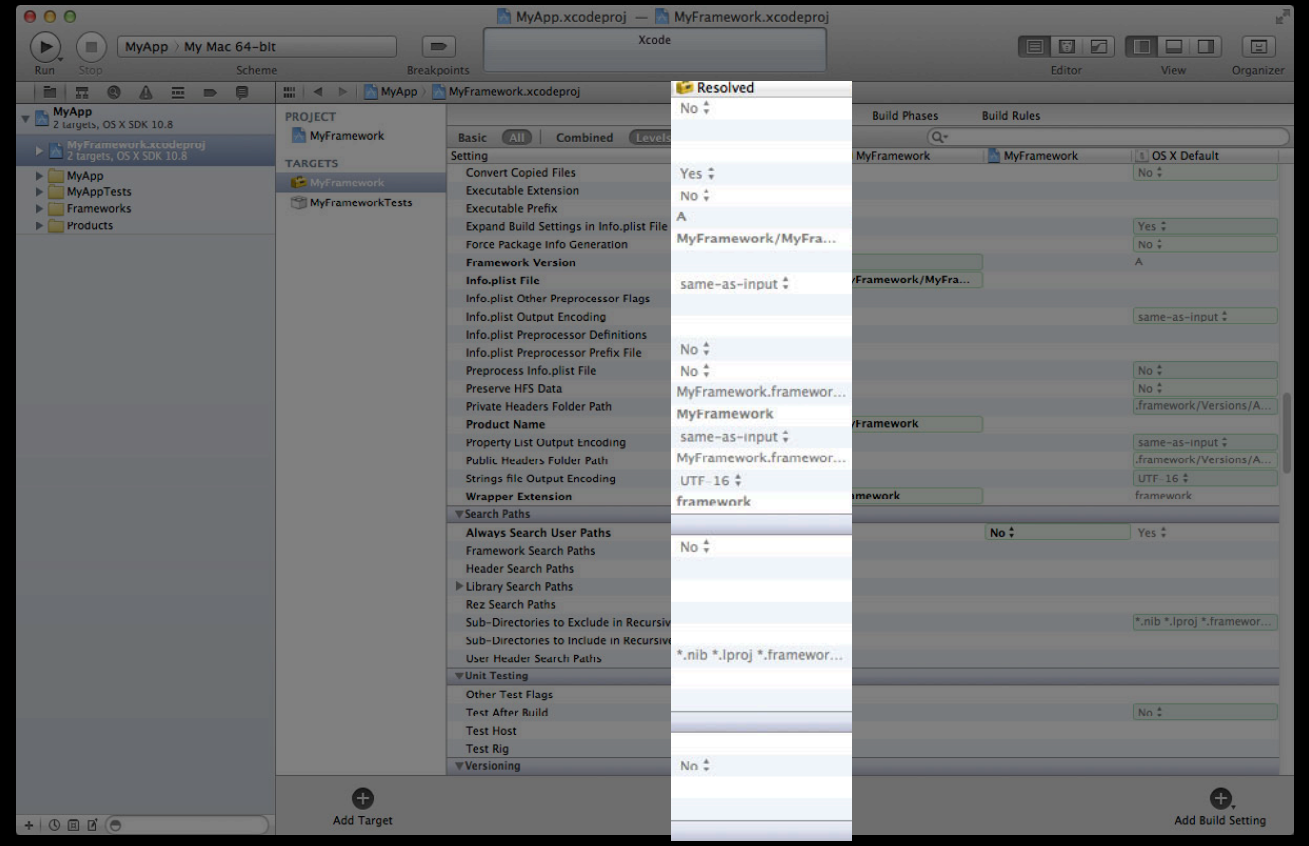

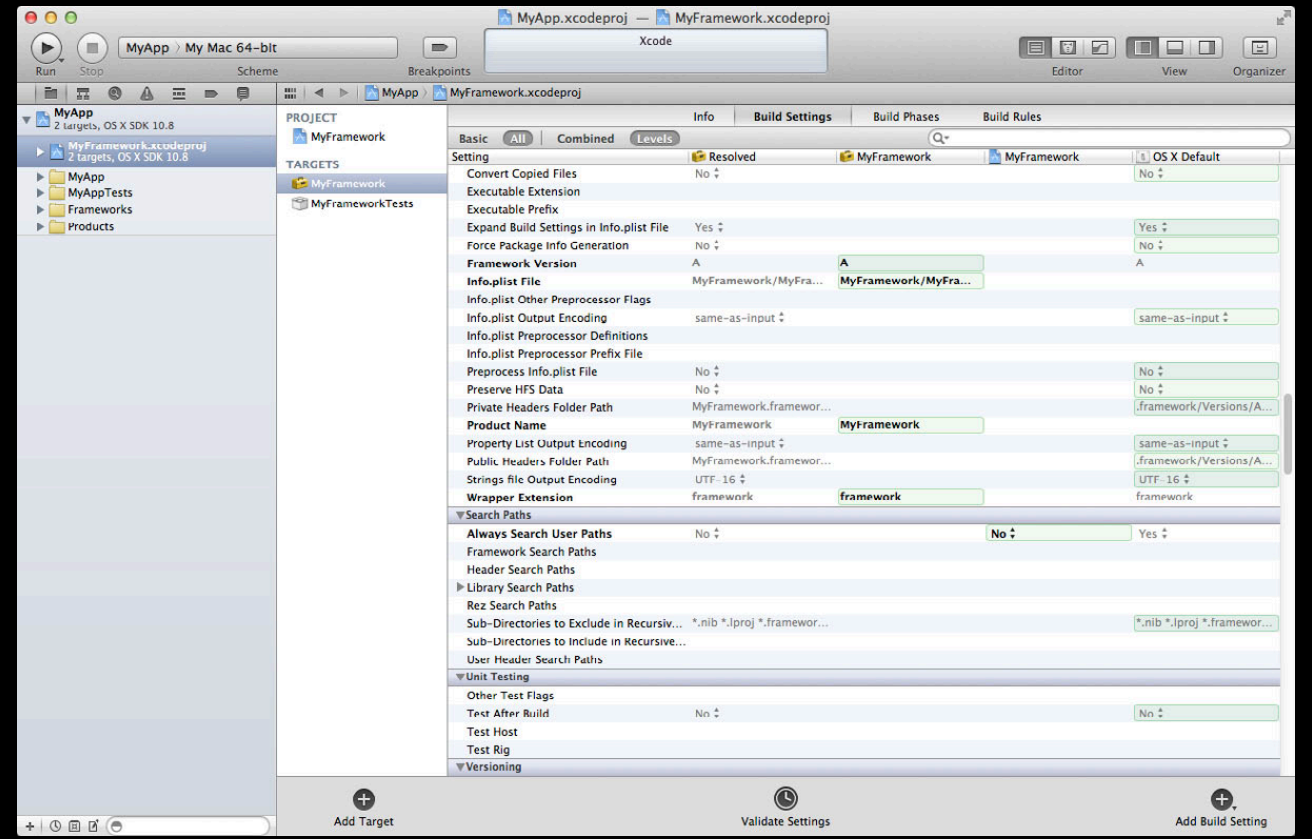

#### **Project Concepts**

- Workspaces
- Projects
	- Build configurations
- Targets
	- Build settings
	- Build phases
	- Build rules

#### • Schemes

• Run destinations

#### **What's in a Scheme?**

**Instructions for building targets and performing actions**

- Actions for running, testing, profiling, analyzing, and archiving products
- A specification of targets to build for each action

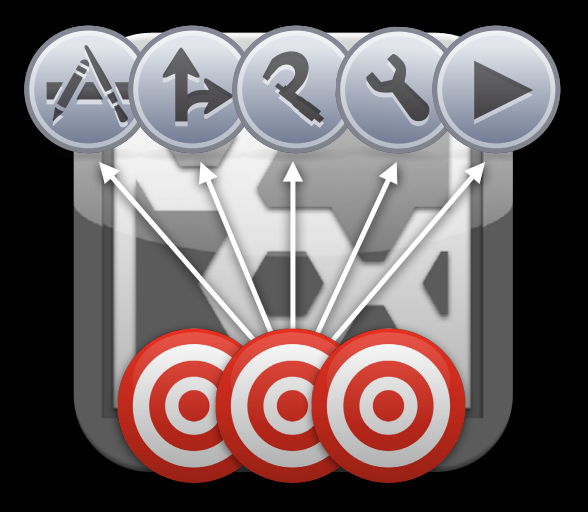

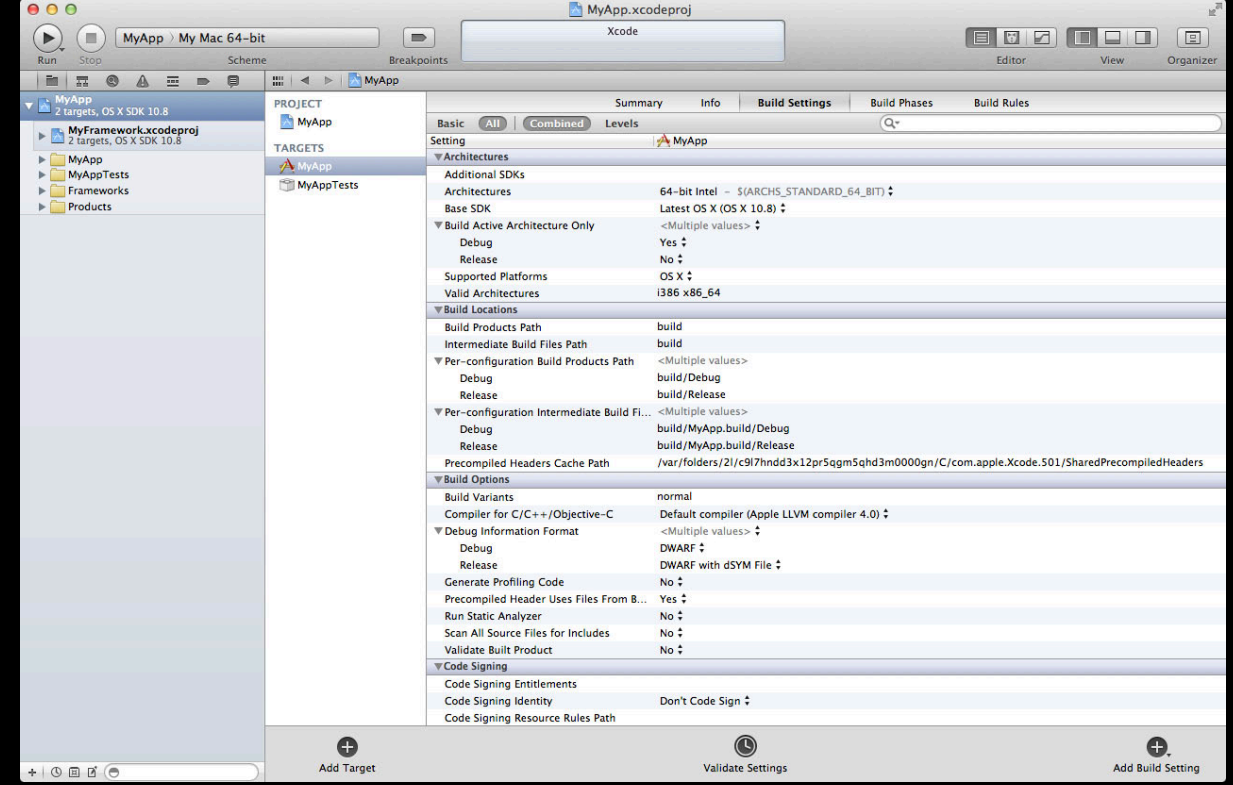

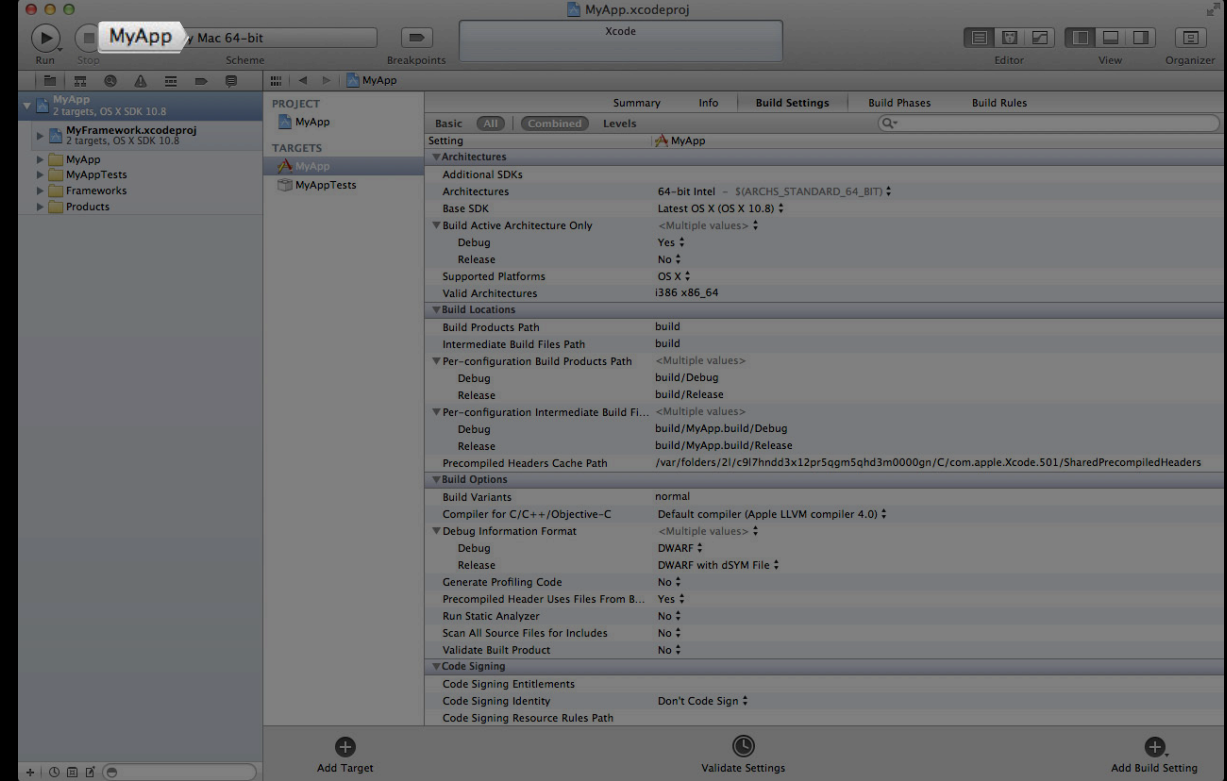

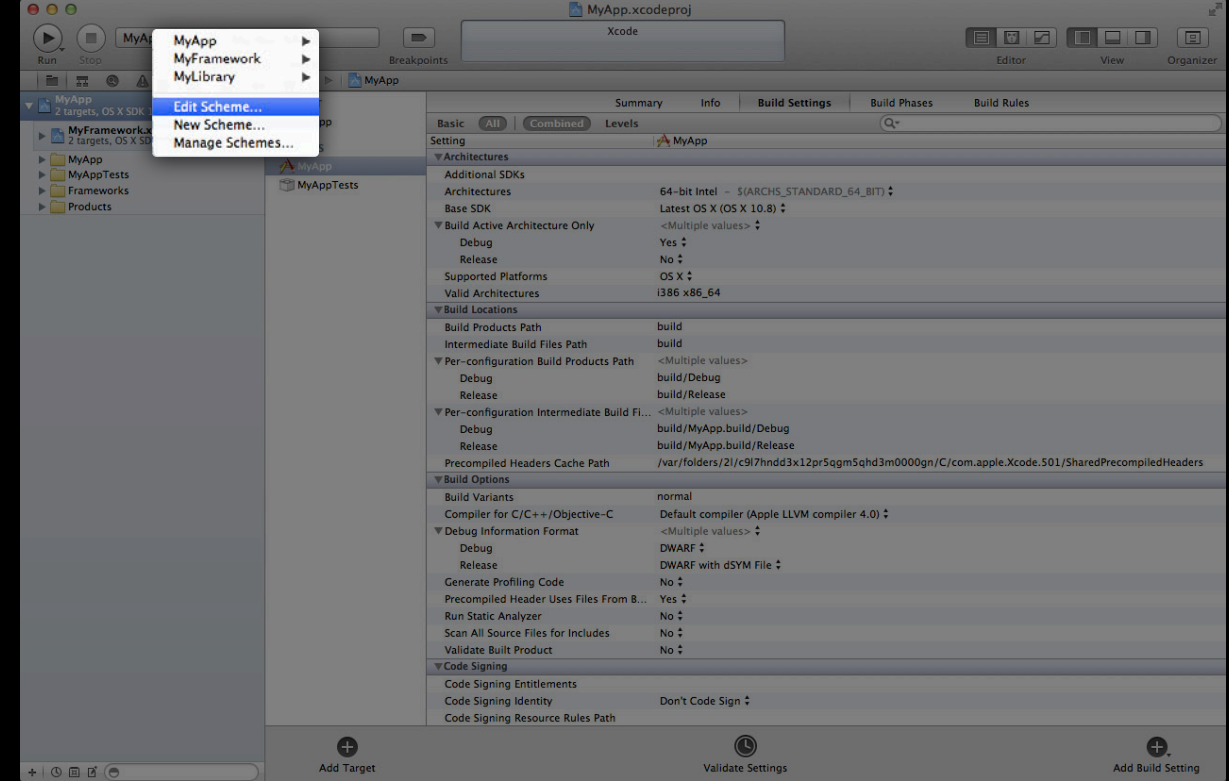

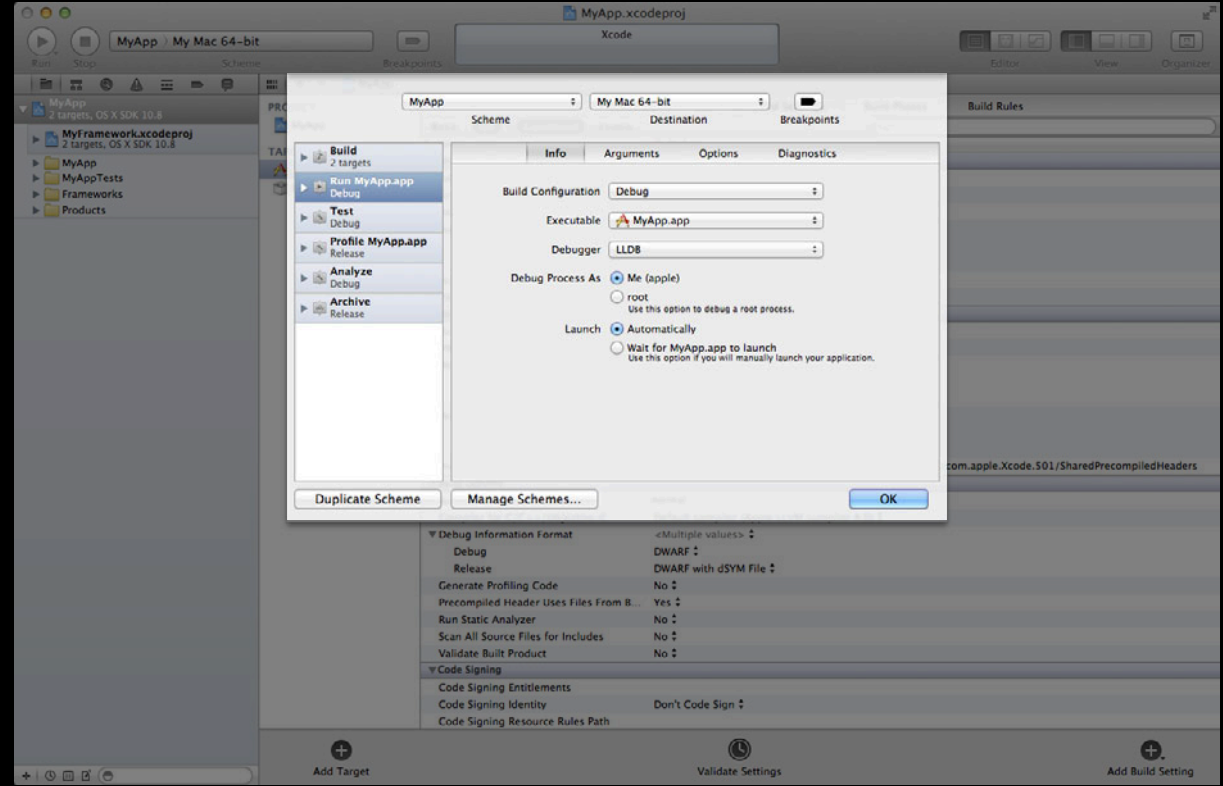

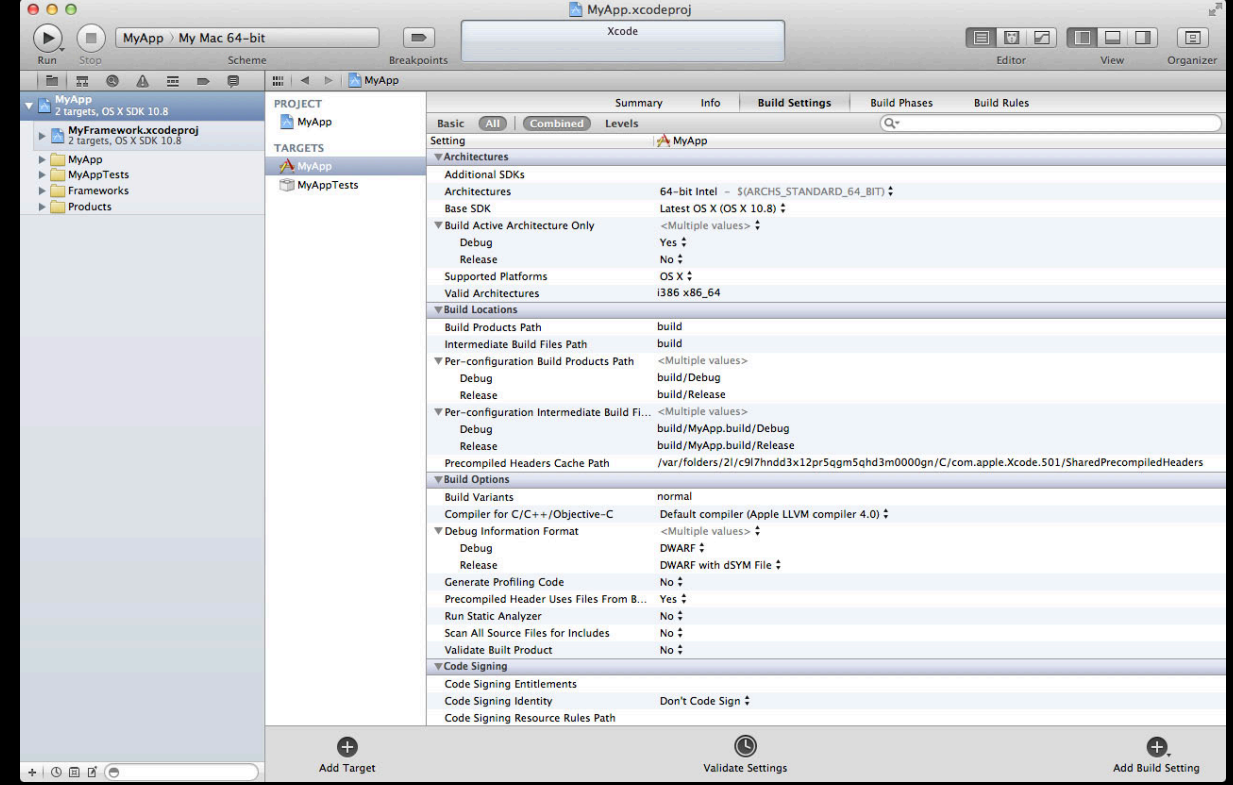

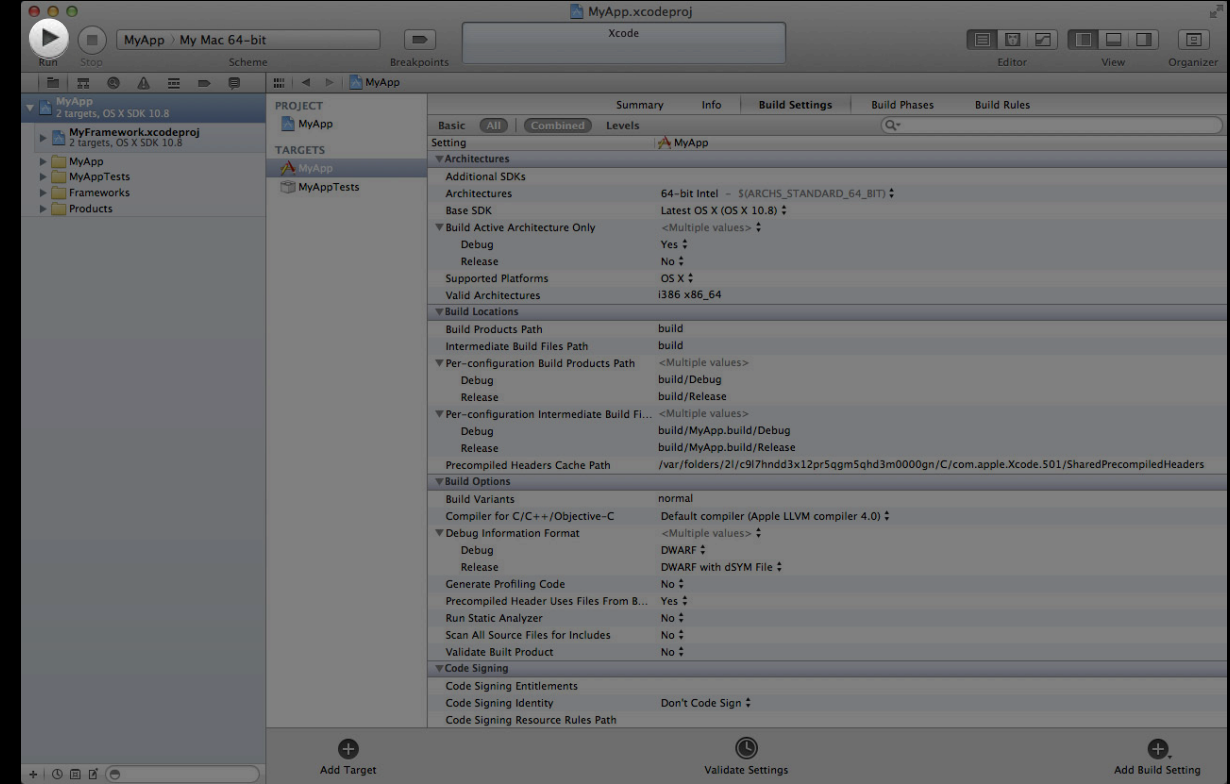

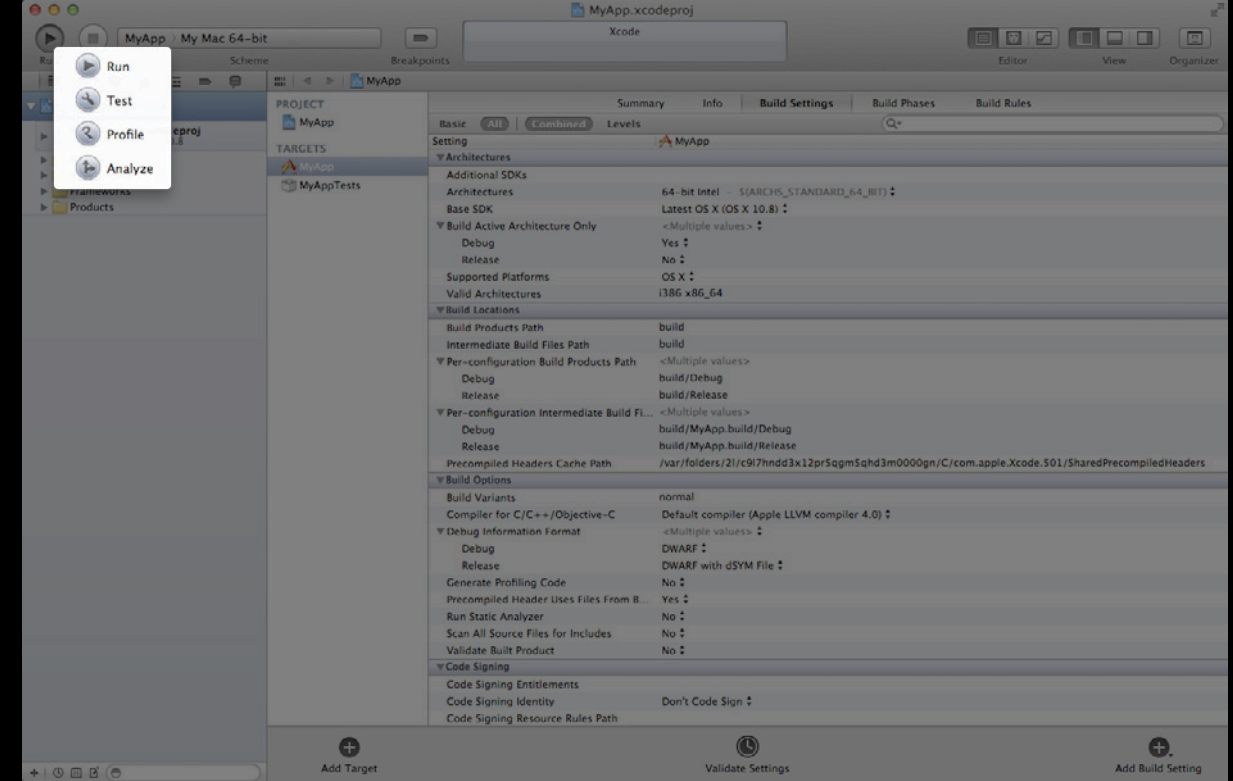

### **A Scheme Builds Targets**

**Building is a step performed before each action**

- You always build with a purpose
- The action you perform specifies targets and a configuration
- The default Build command builds for the Run action

# **Building**

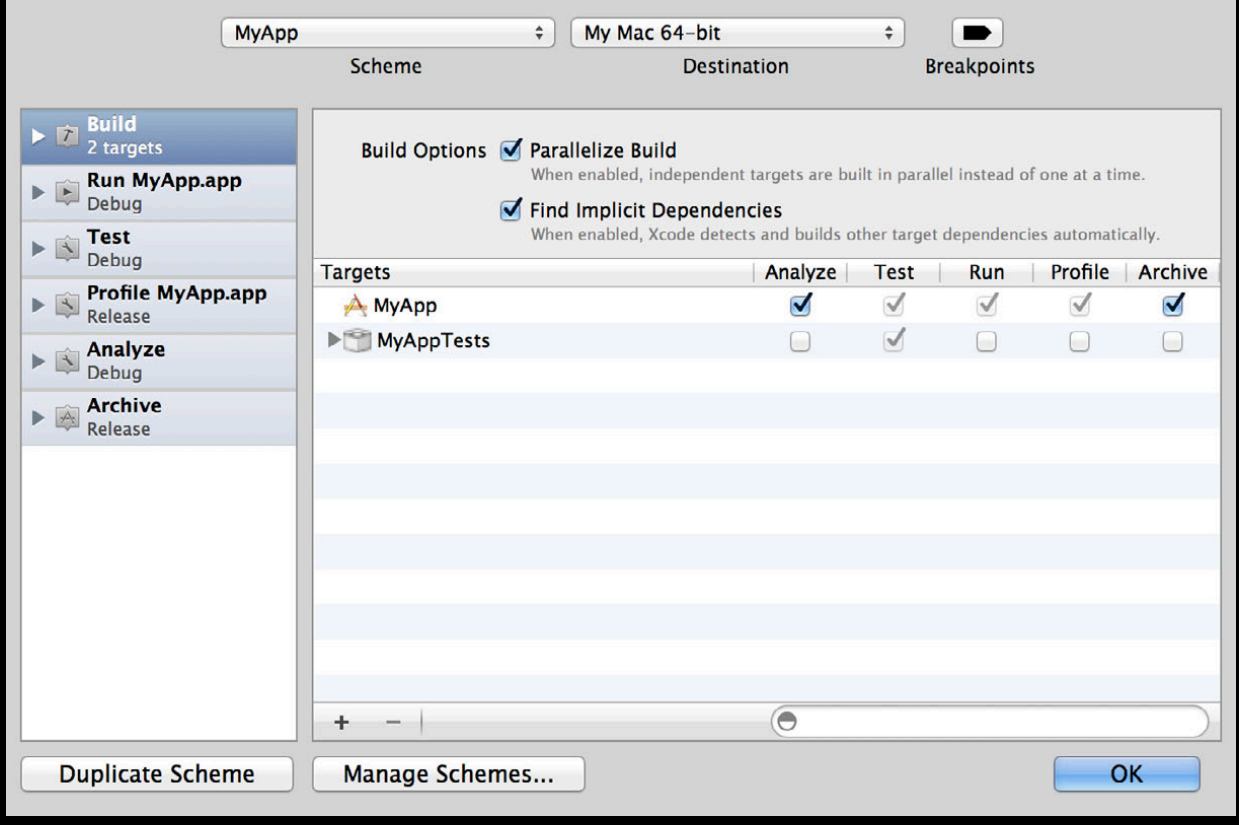

# **Building**

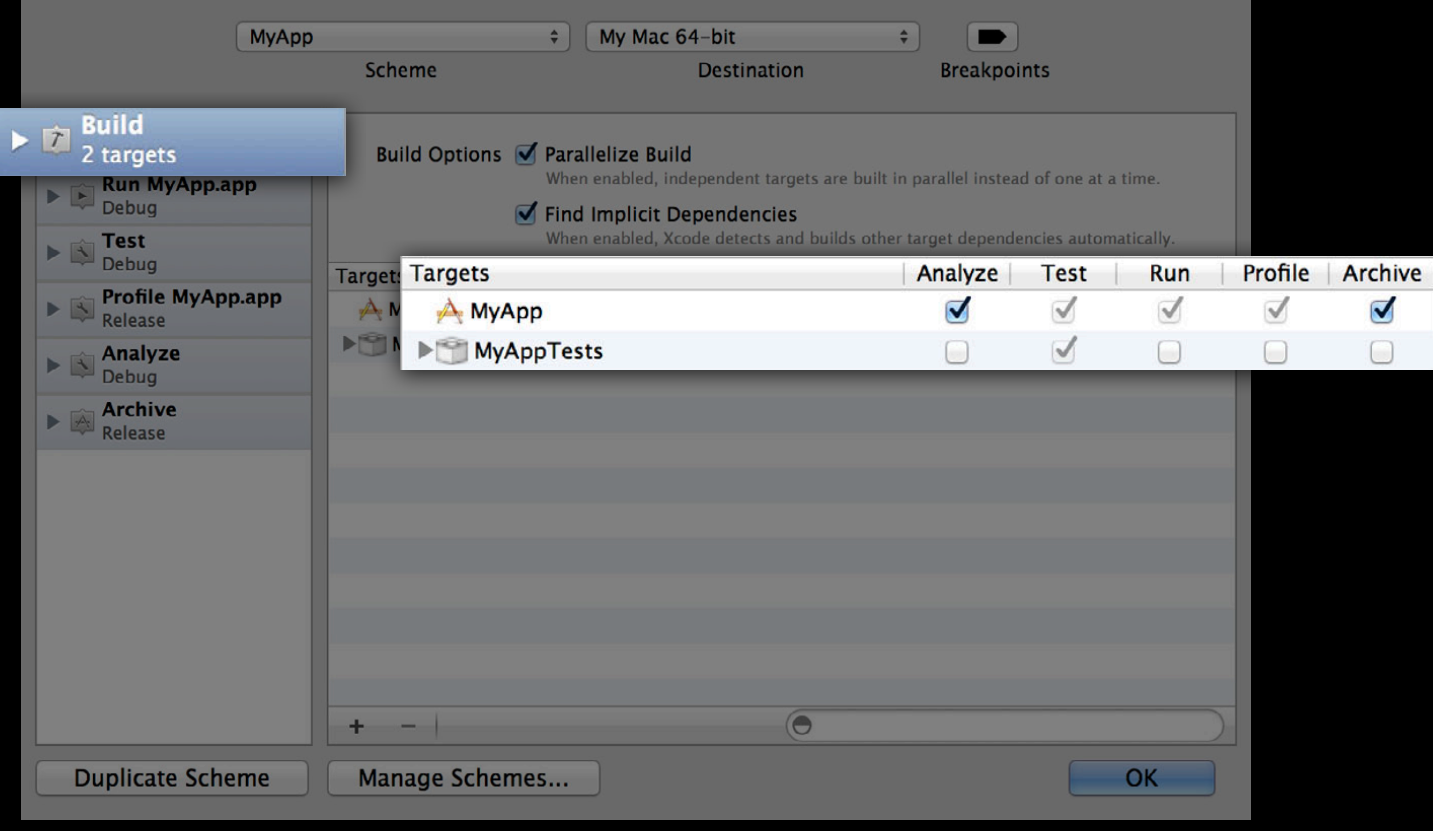

# **Building Options**

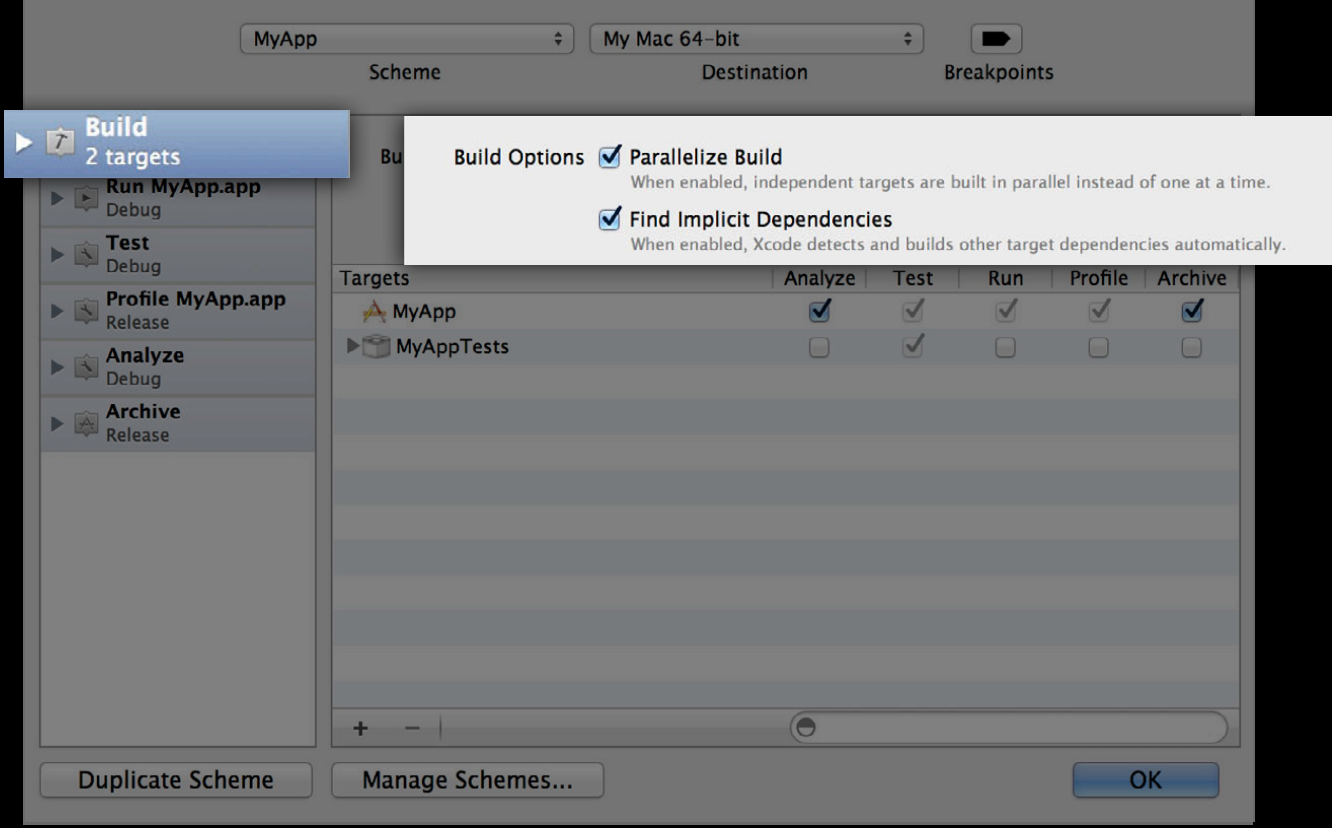

### **Scheme Action Build Configuration**

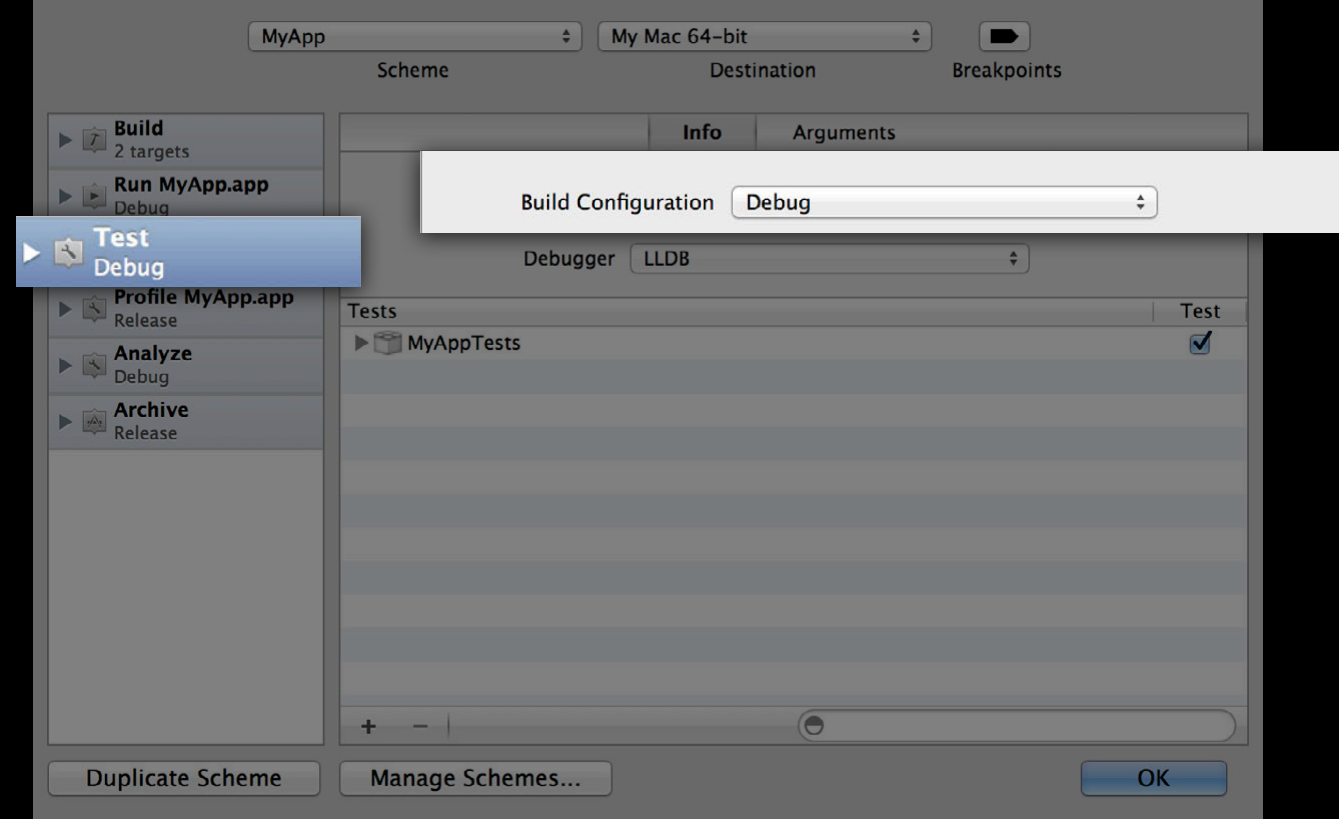

#### **Project Concepts**

- Workspaces
- Projects
	- Build configurations
- Targets
	- Build settings
	- Build phases
	- Build rules
- Schemes
- Run destinations

#### **What Is a Run Destination?**

• The device you want to build for and run on

#### **What Is a Run Destination?**

- The device you want to build for and run on
	- Choose among plugged-in iOS devices configured for development, available simulators, and the local Mac
	- ■Only devices compatible with your targets' Base SDK and Deployment Target

#### **Run Destinations**

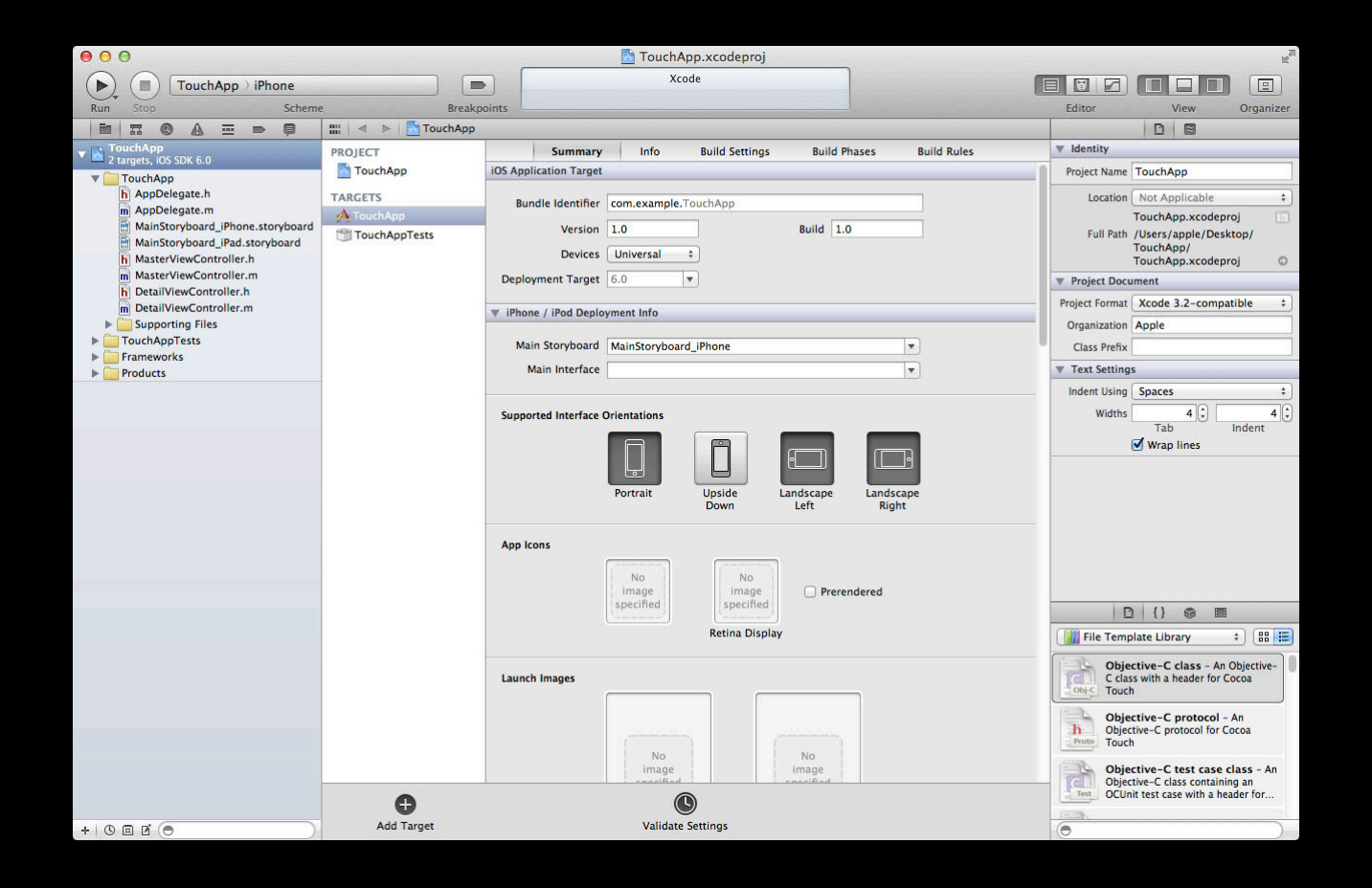

#### **Run Destinations**

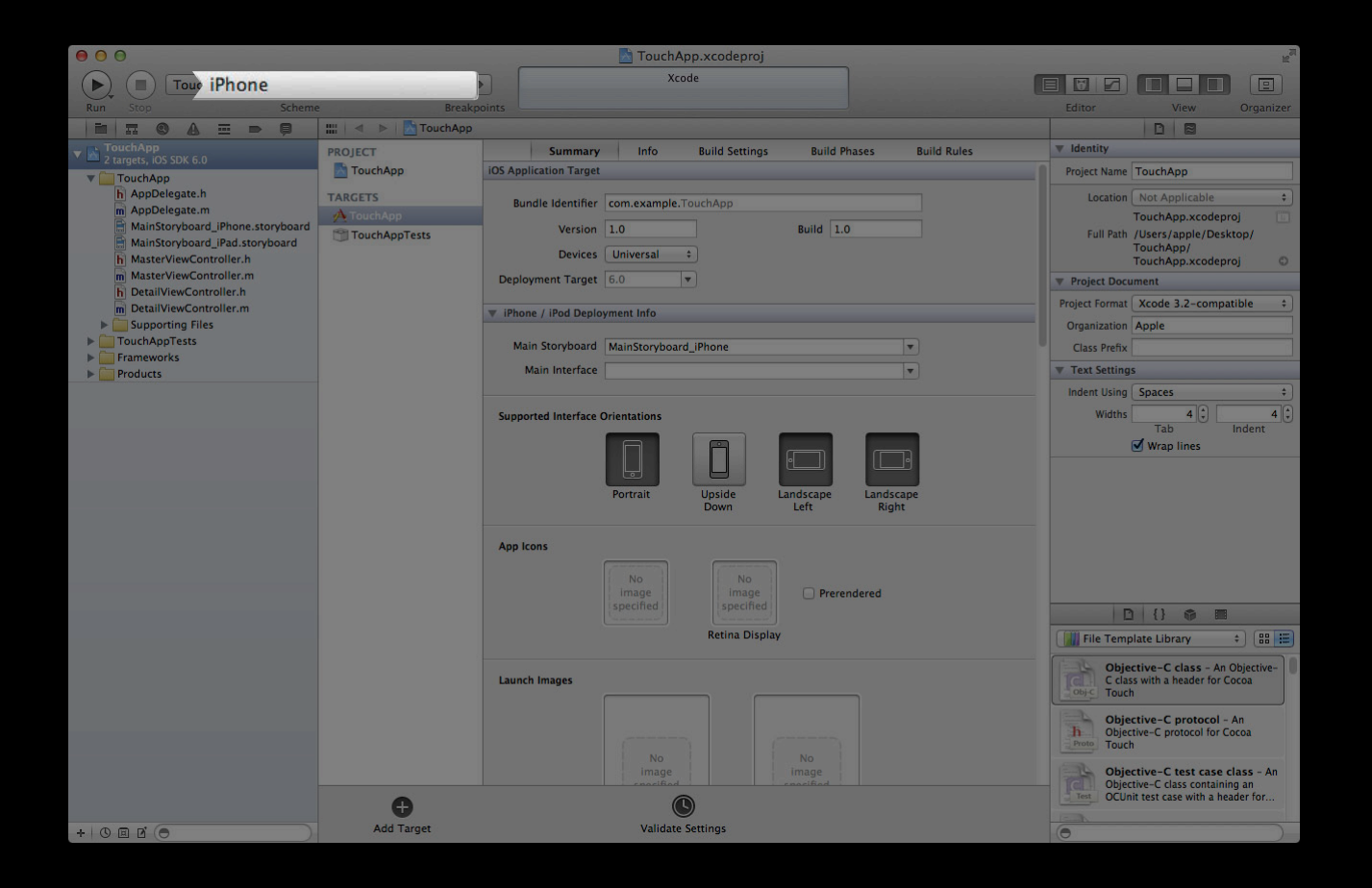

#### **Run Destinations**

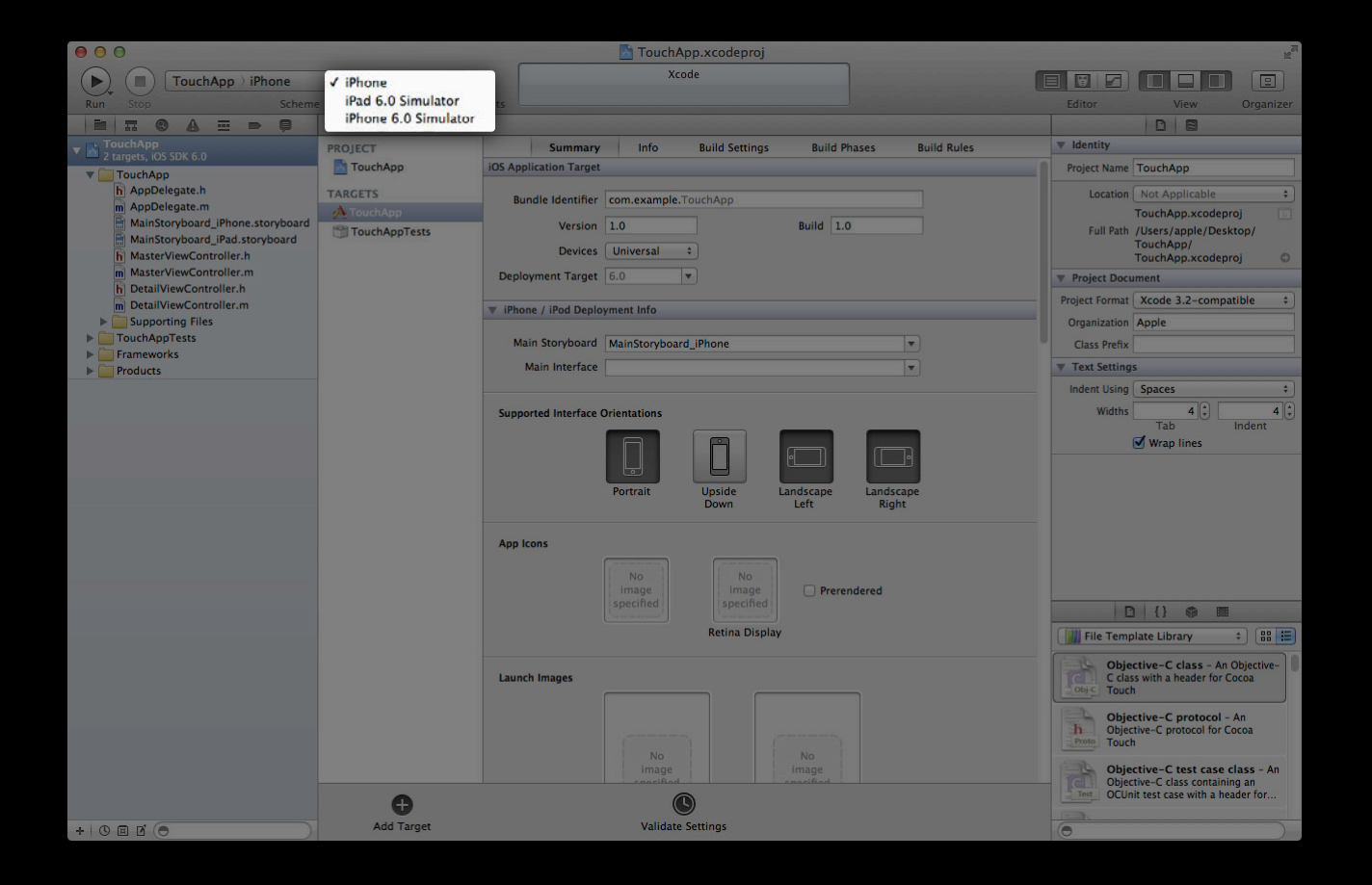
## *Demo* **Scheme actions**

#### **What is an archive? The Archive Action**

- A timestamped bundle with:
	- An install-style build of your application
	- Your application's debug symbols, in a separate dSYM file
	- Verification and submission status for your application
	- Your own comments

#### **Application archives The Archive Action**

- Contain only a single application
- Archives containing anything else cannot be submitted to the Mac or iOS App Store

#### **Application archives The Archive Action**

- Your application should embed libraries and frameworks
	- Static libraries are always incorporated into your application
	- Use a Copy Files build phase for frameworks and dynamic libraries
- Turn on the Skip Install build setting for library and framework targets

## *Demo* **Scheme actions**

# **Build Products**

#### **Derived Data**

- Every workspace has its own derived data directory
- Workspaces are distinguished by path
	- Different copies of the same workspace have their own derived data directories

## *Demo* **Working with Build Products**

# **Scheme Management**

#### **When Are Schemes Created?**

- Manually by the user
- Automatically:
	- When creating a new target or project
	- When opening a project or workspace for the first time

### **What Schemes Are Created?**

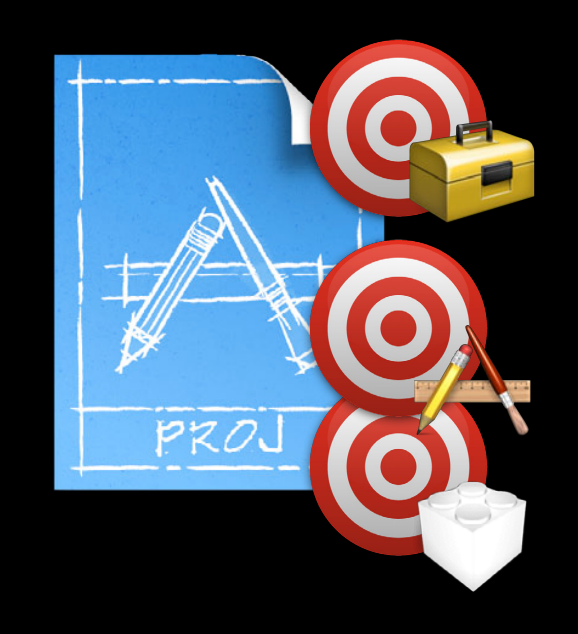

## **What Schemes Are Created?**

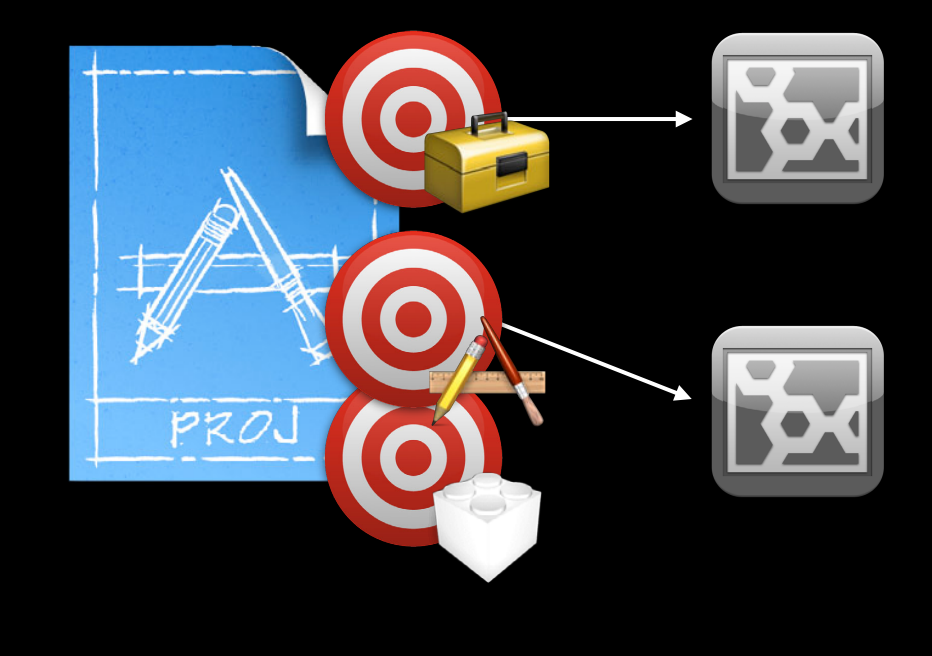

## **What Schemes Are Created?**

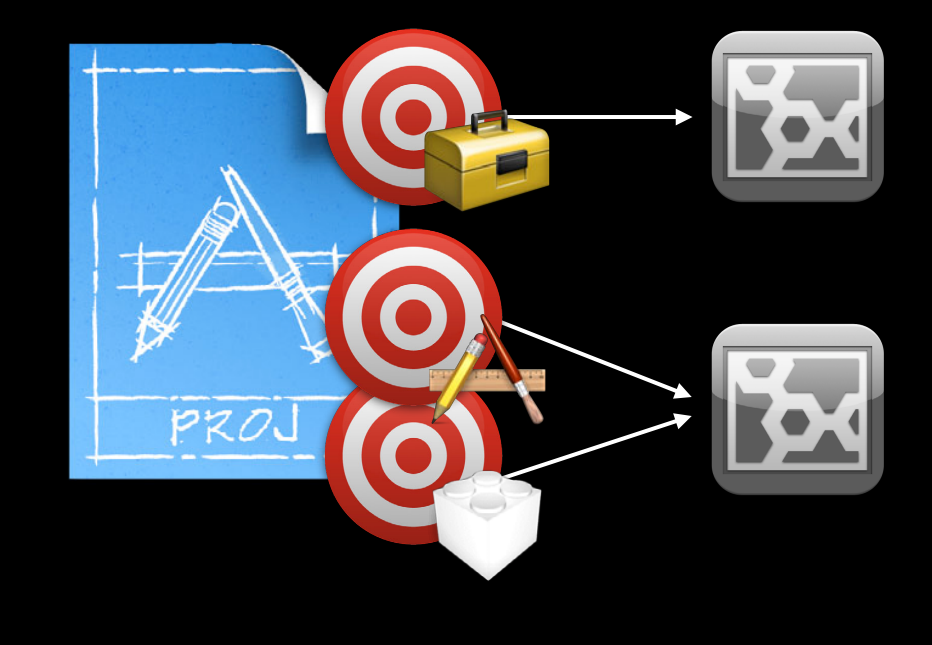

## **What Schemes Should You Keep?**

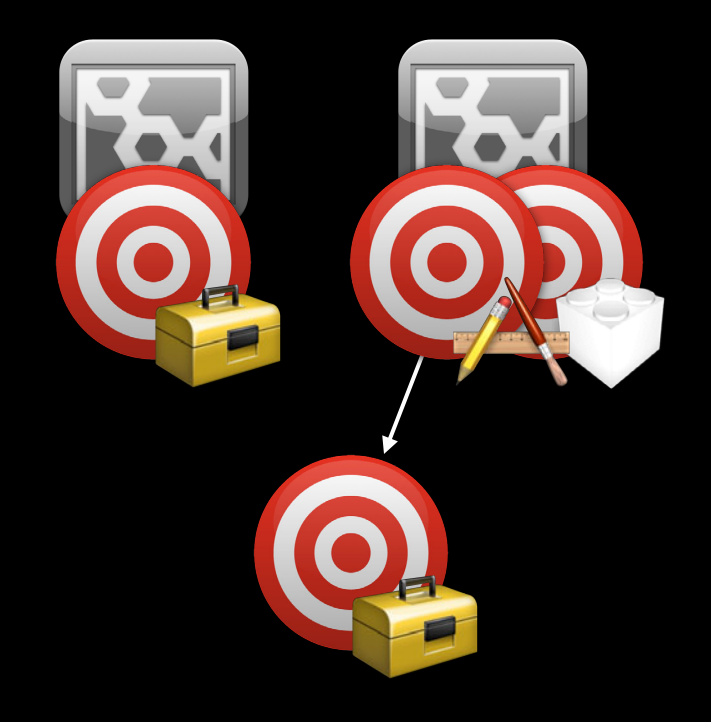

## **What Schemes Should You Keep?**

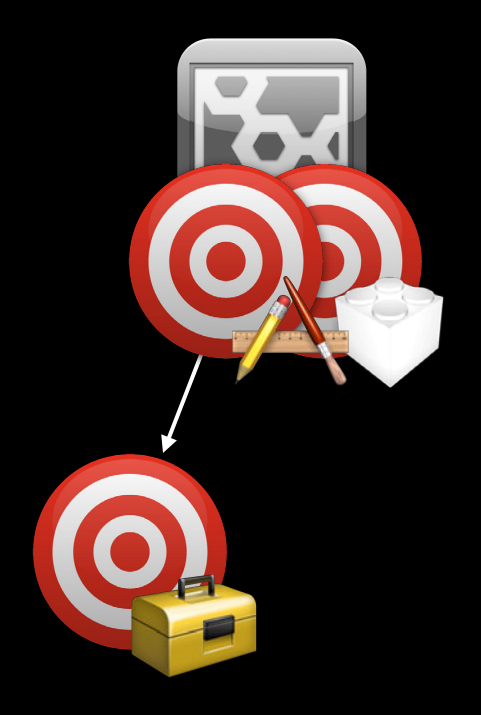

# **Managing Schemes**

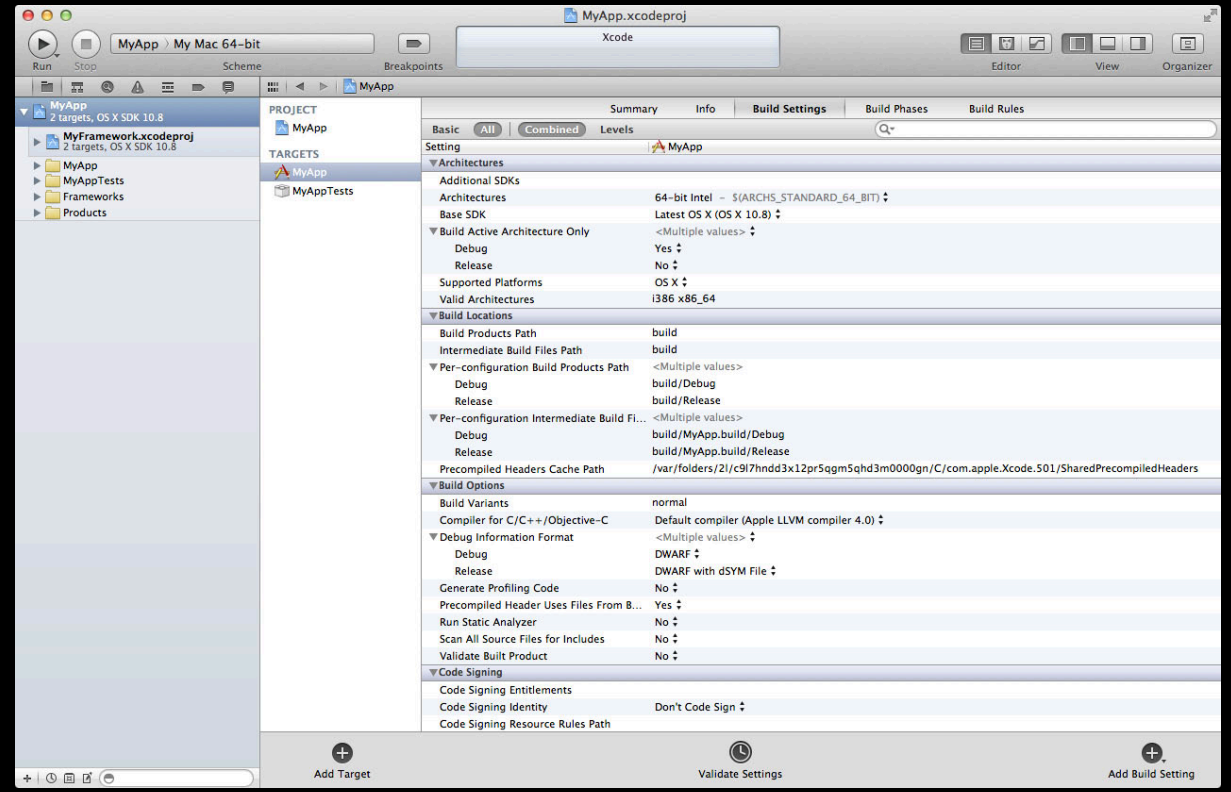

# **Managing Schemes**

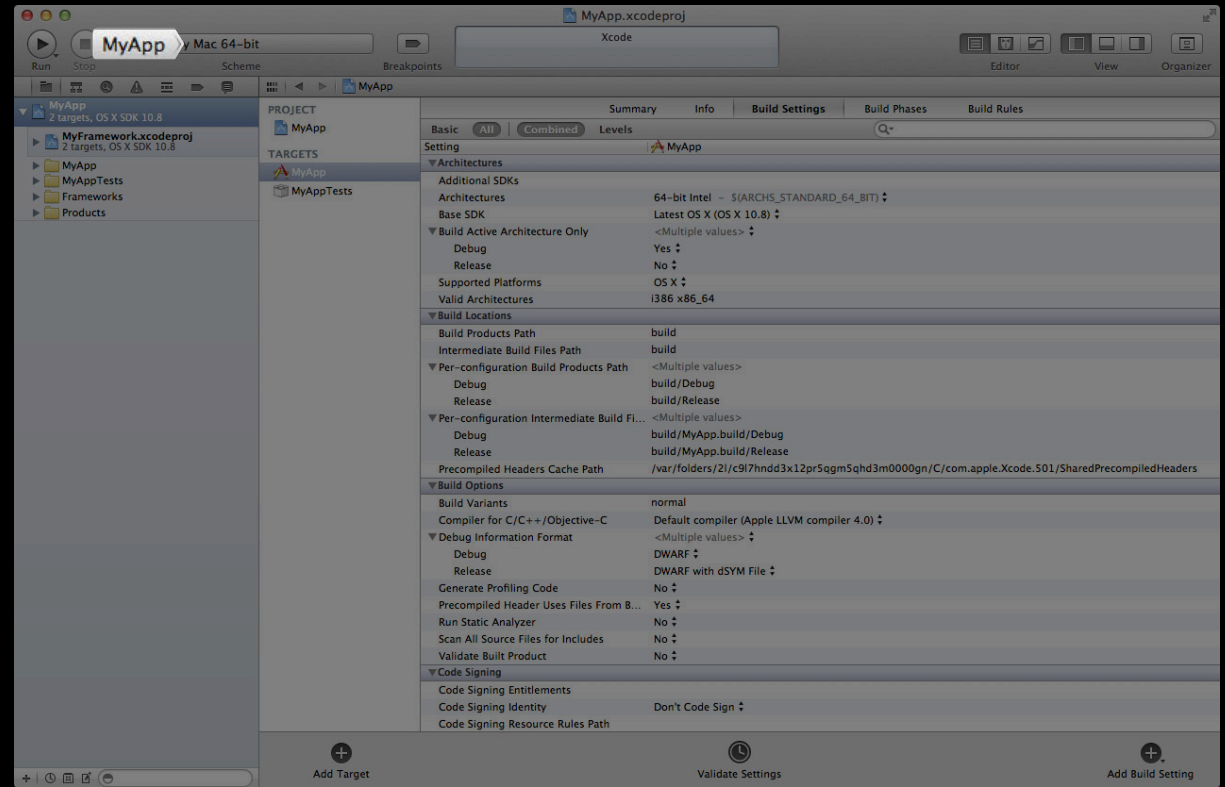

# **Managing Schemes**

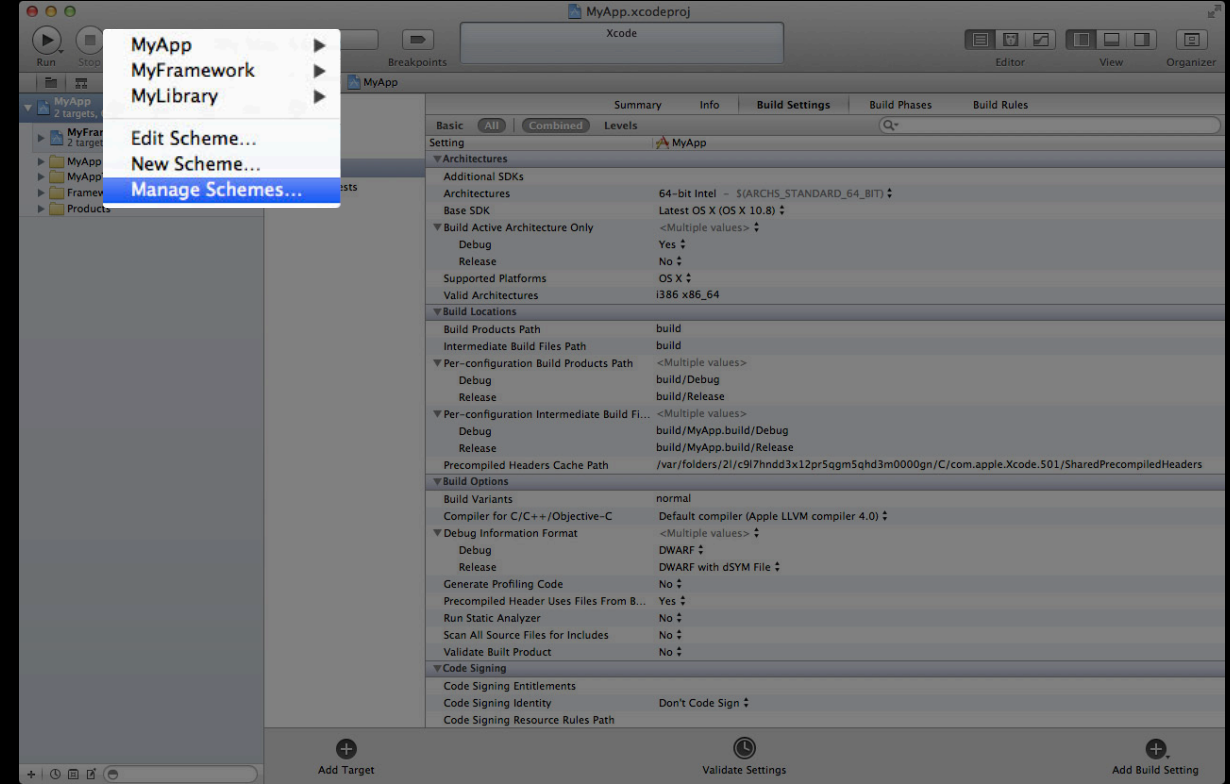

## **Managing Schemes Autocreation**

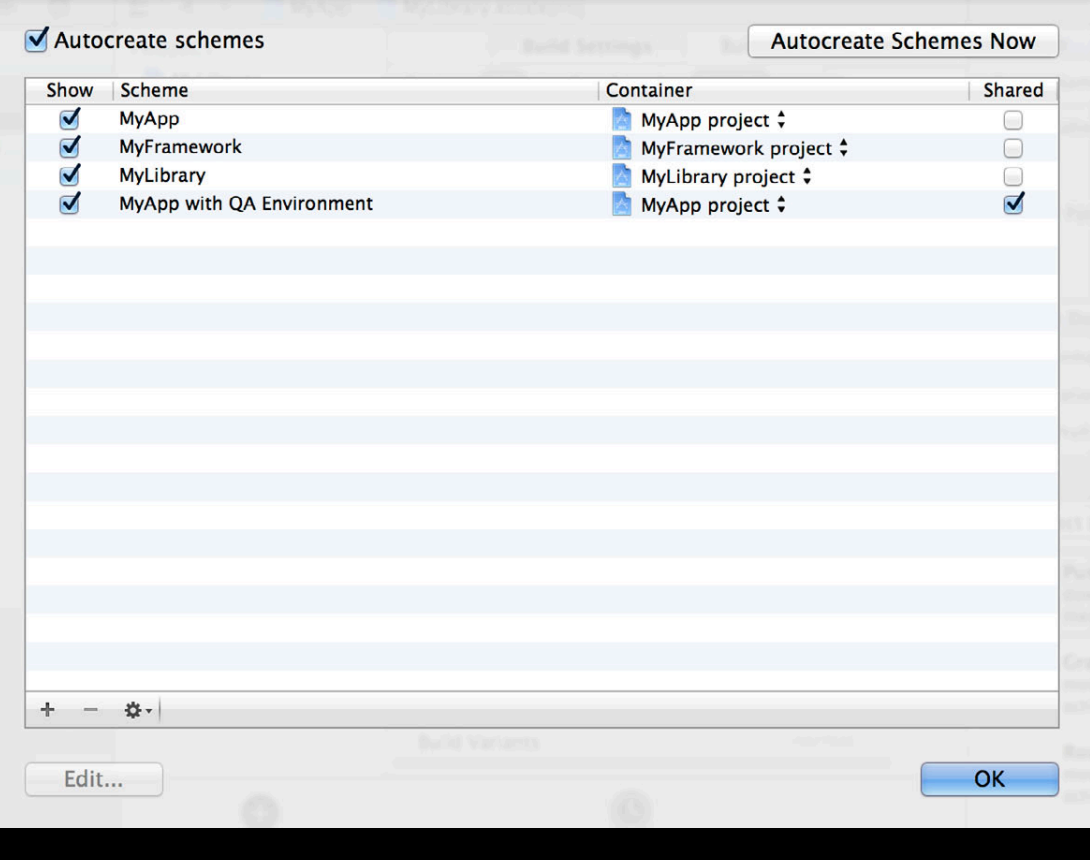

# **Managing Schemes Autocreation**

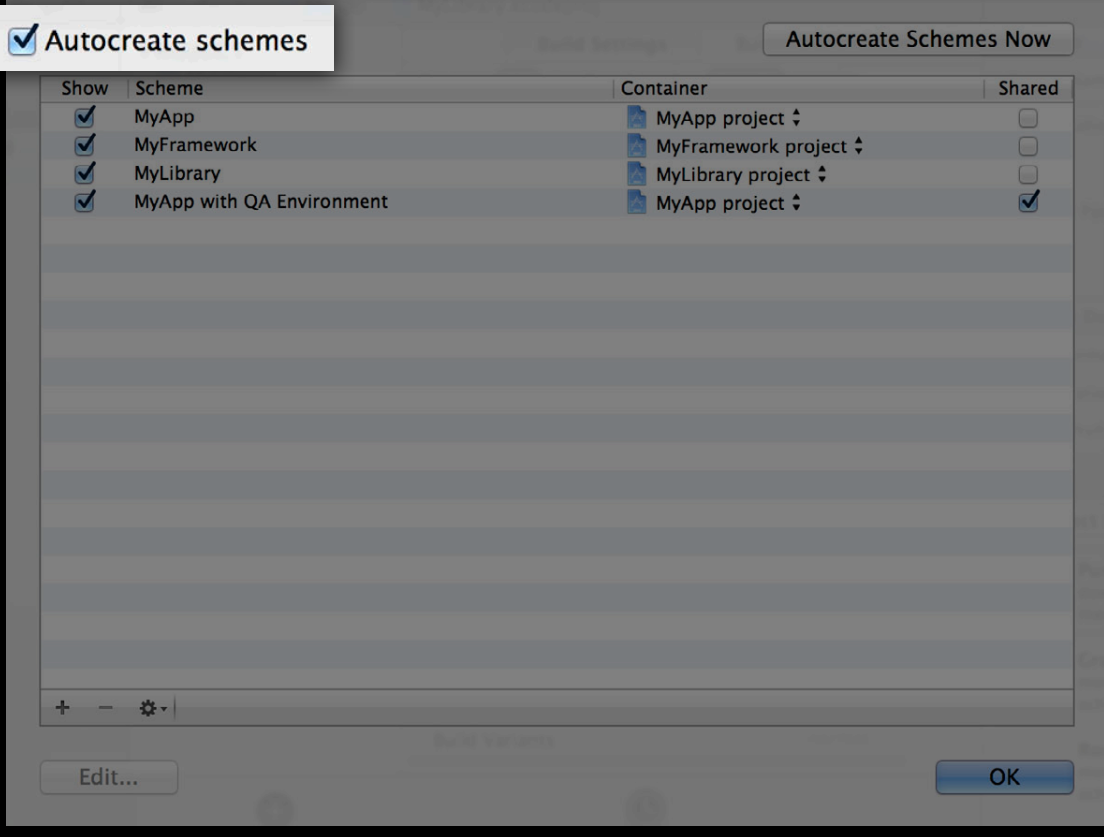

## **Managing Schemes Autocreation**

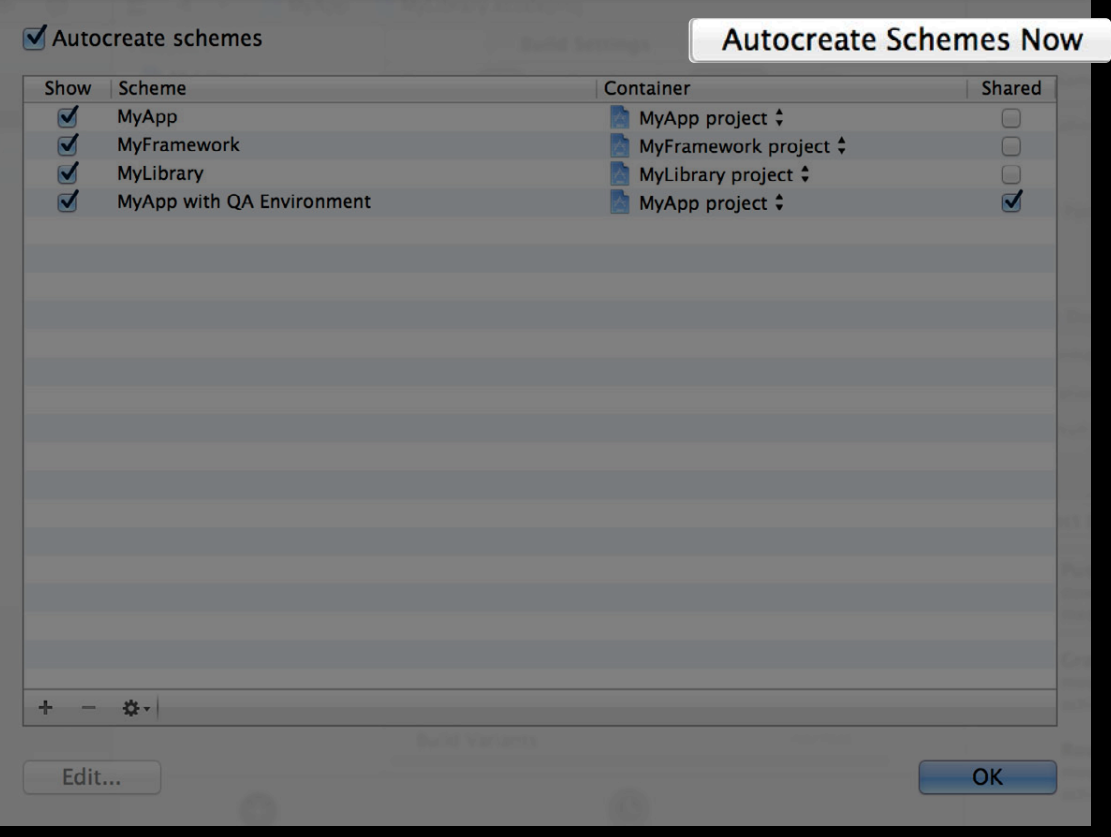

# **Sharing Schemes**

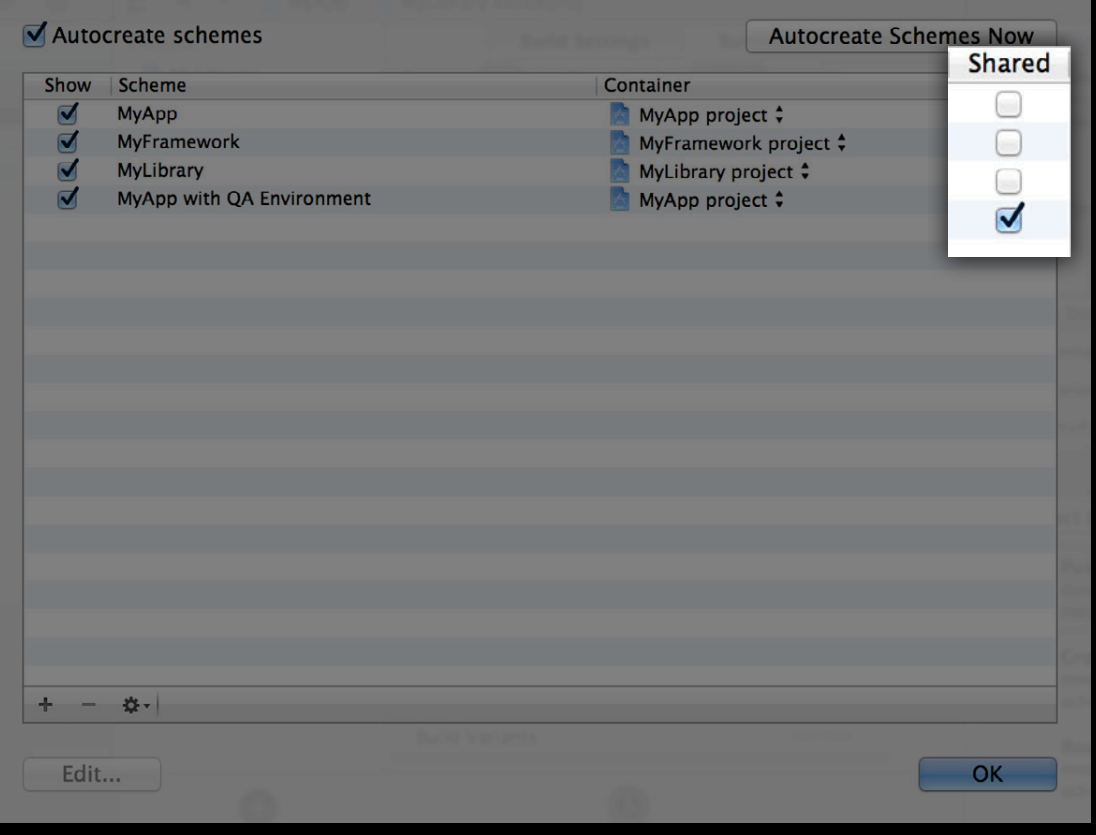

# **Sharing Schemes**

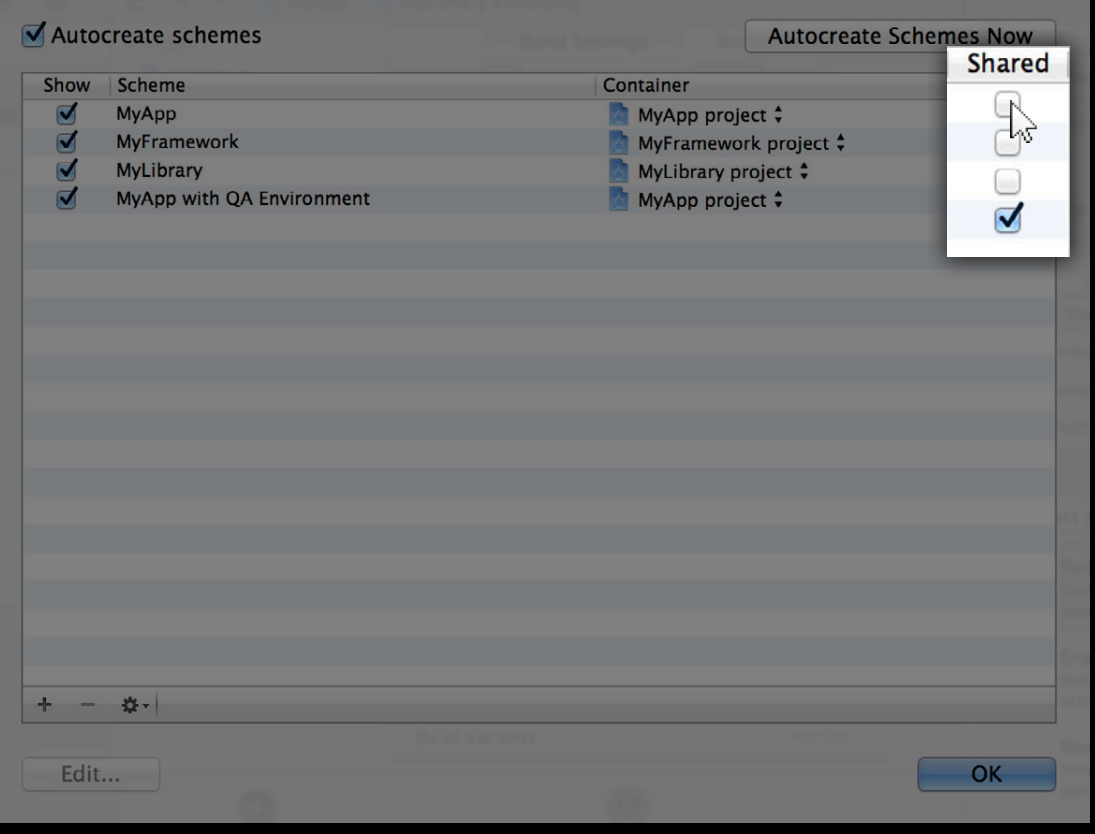

# **Sharing Schemes**

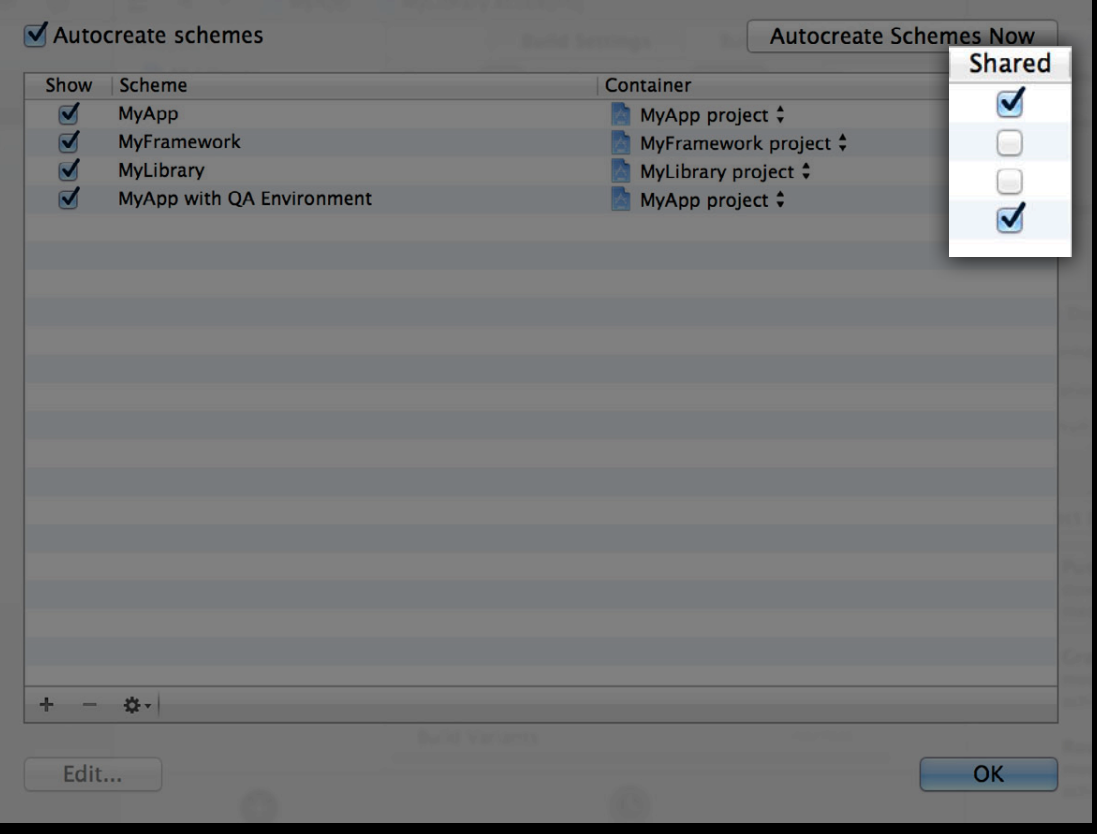

# **Hiding Schemes**

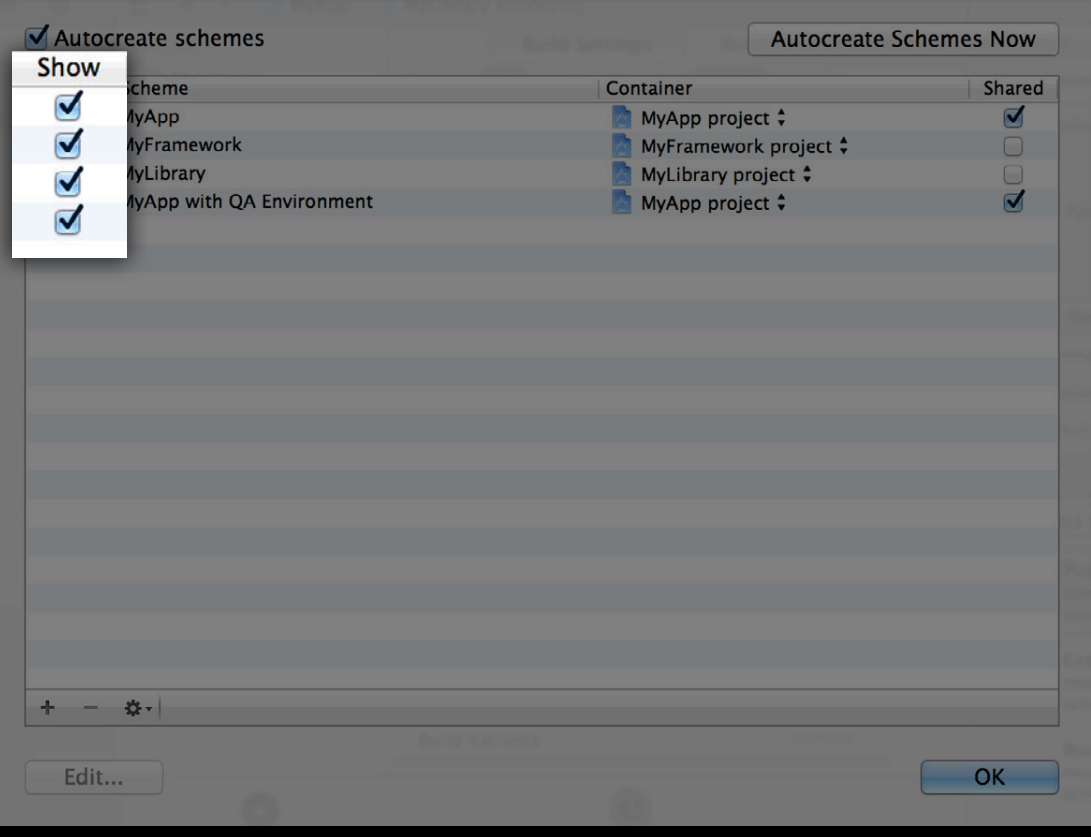

# **Hiding Schemes**

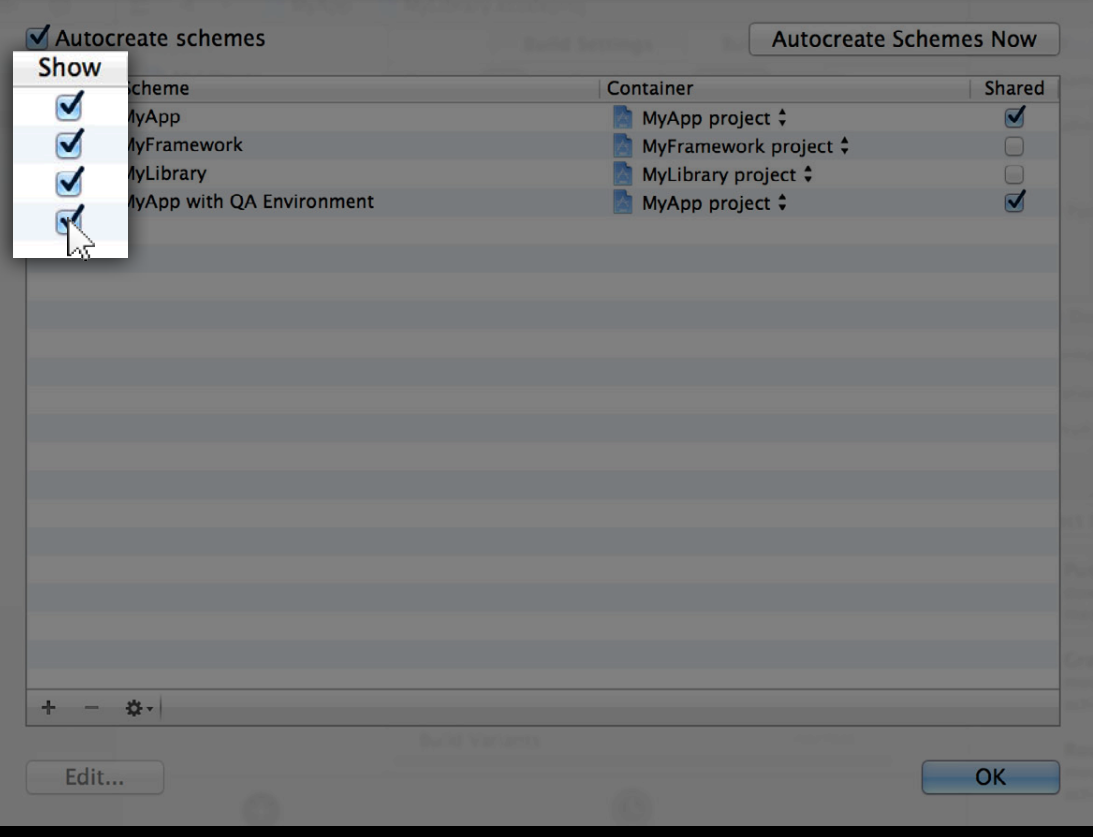

# **Hiding Schemes**

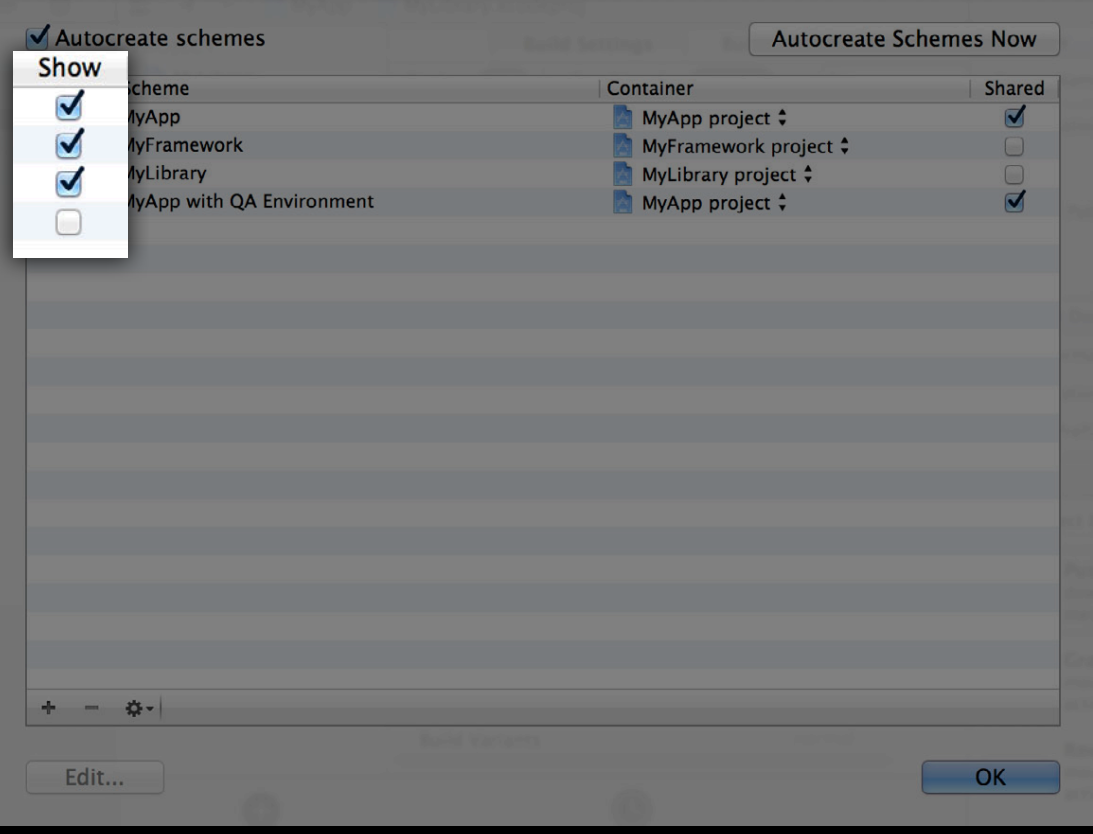

# **Duplicating Schemes**

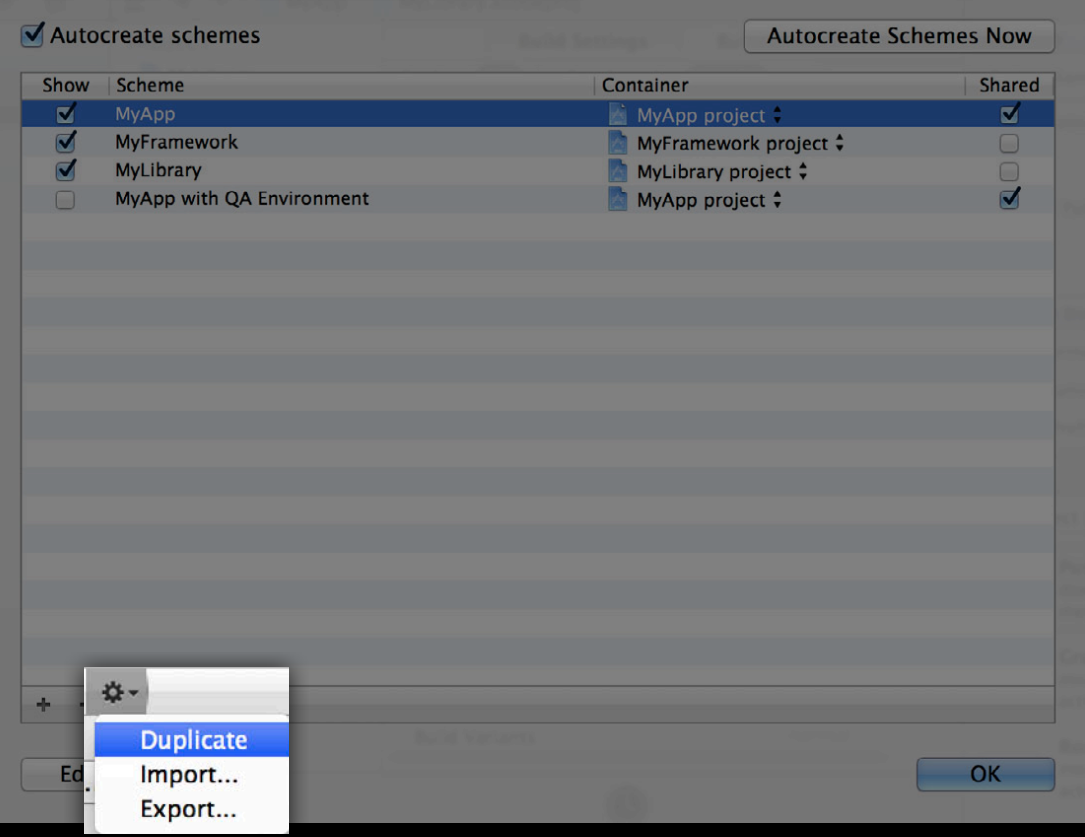

# *Duplicating Schemes*

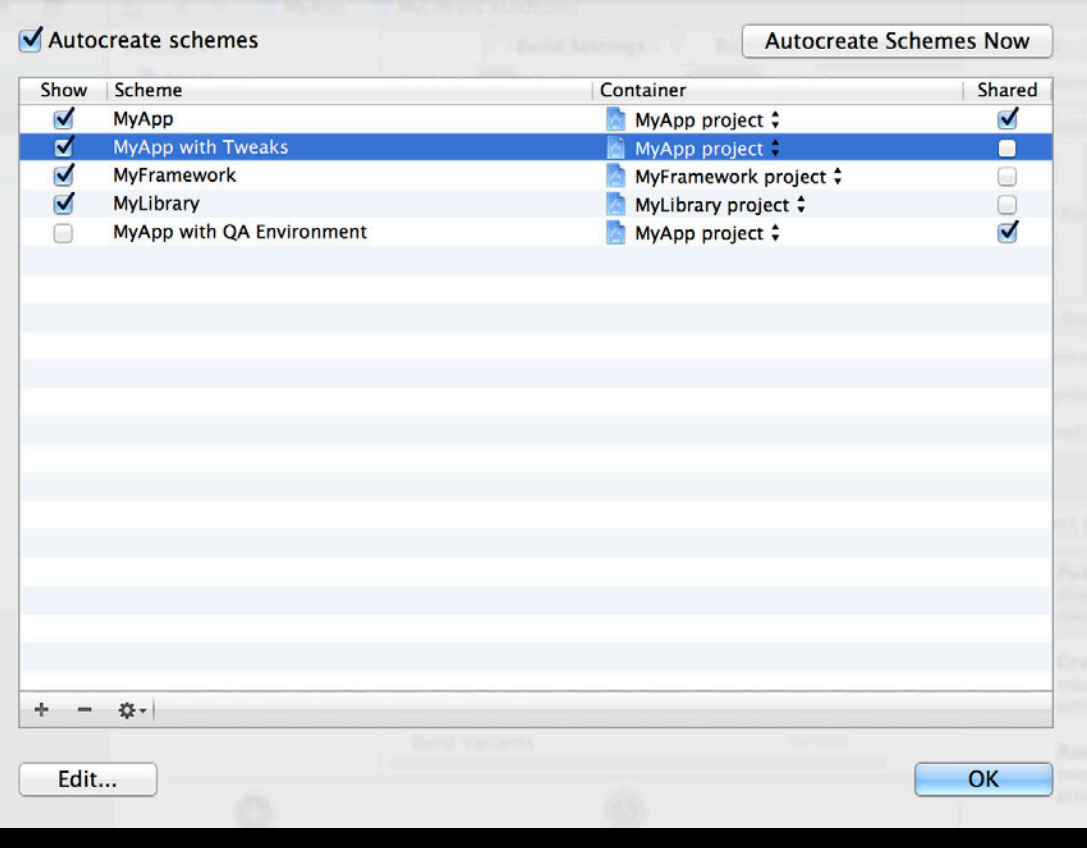

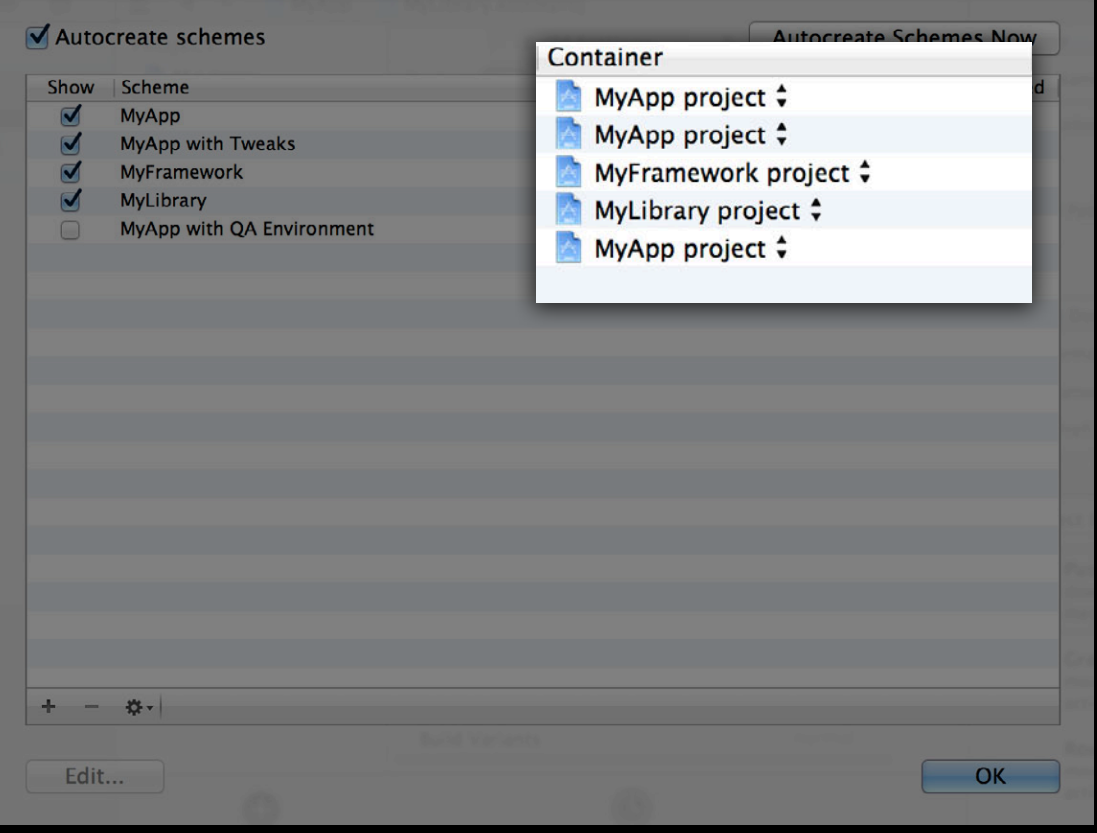

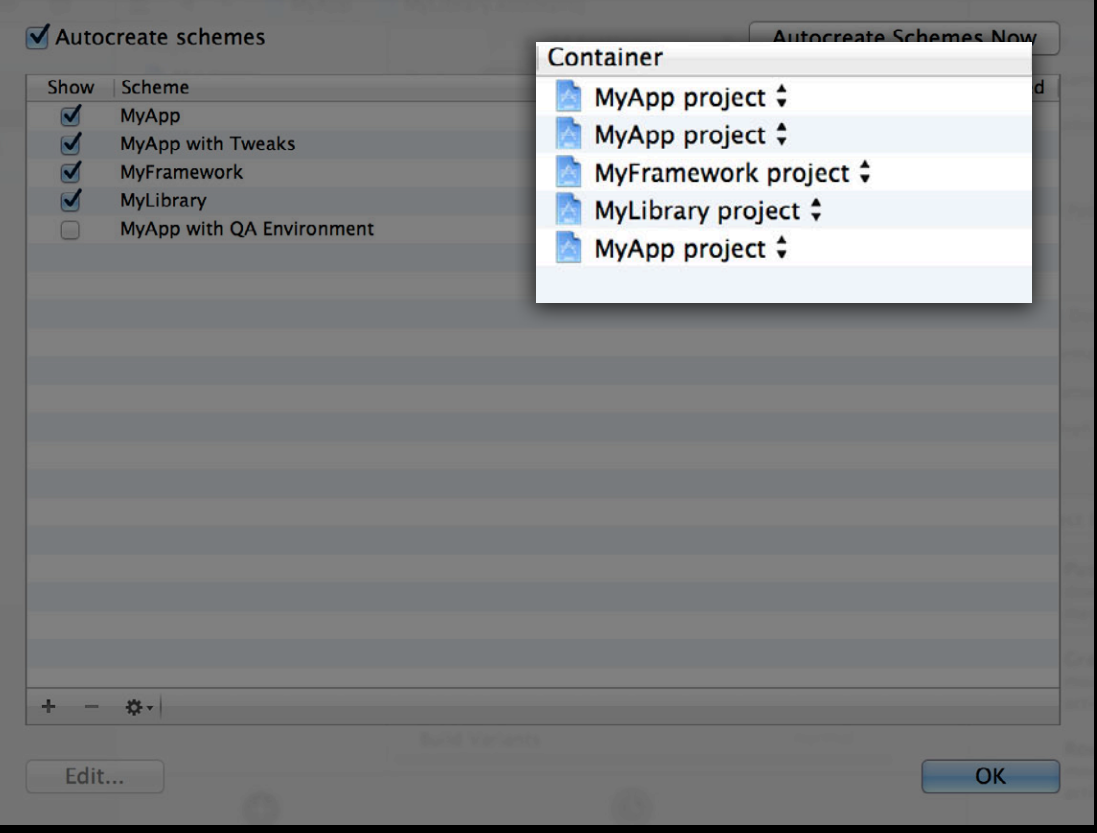

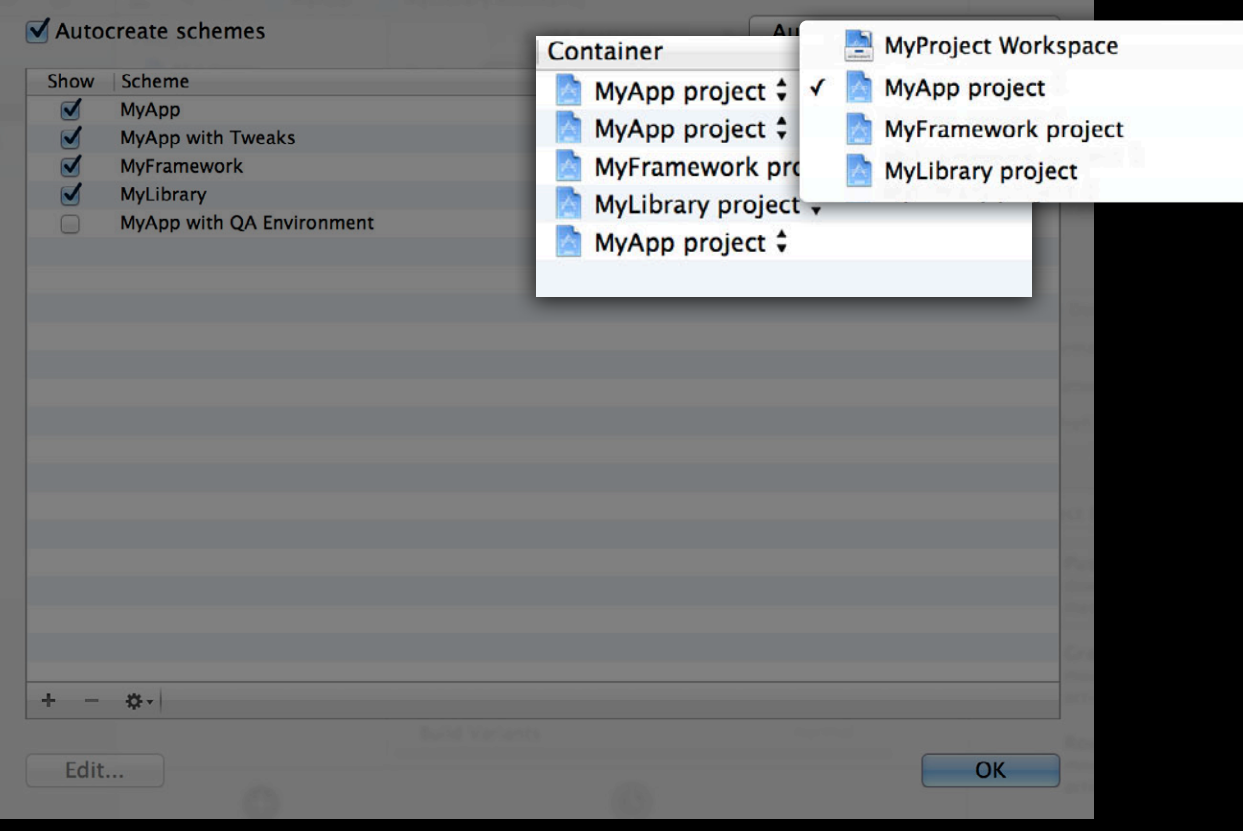

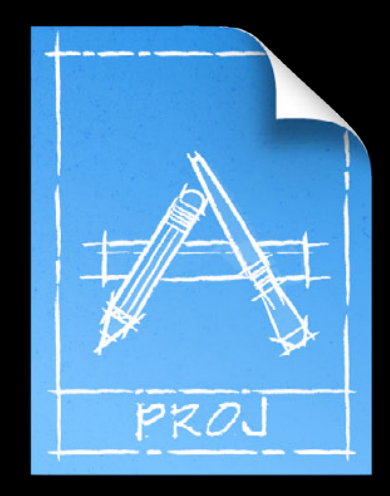

MyApp.xcodeproj/

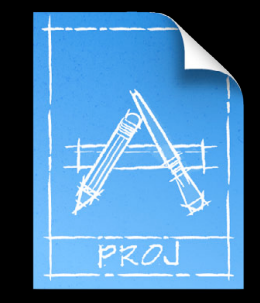

MyApp.xcodeproj/

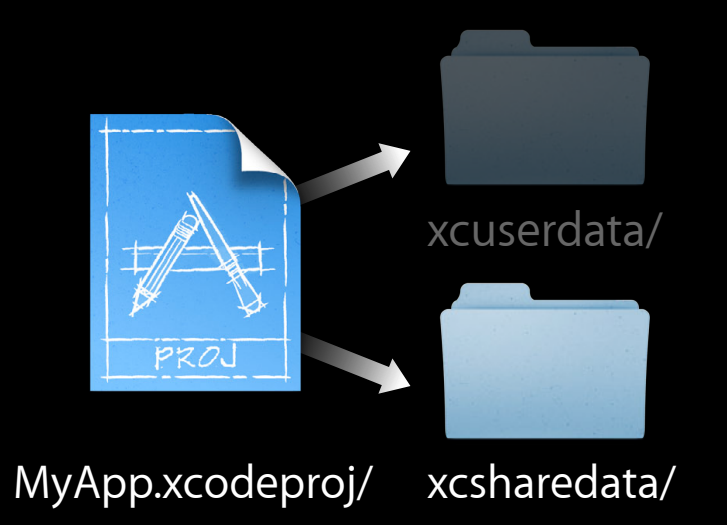
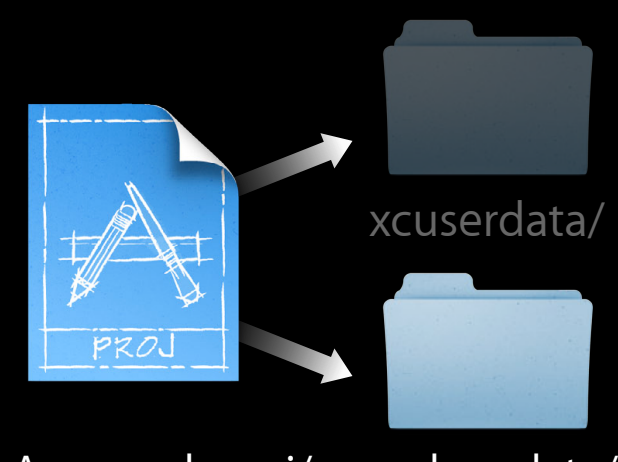

xcsharedata/ MyApp.xcodeproj/

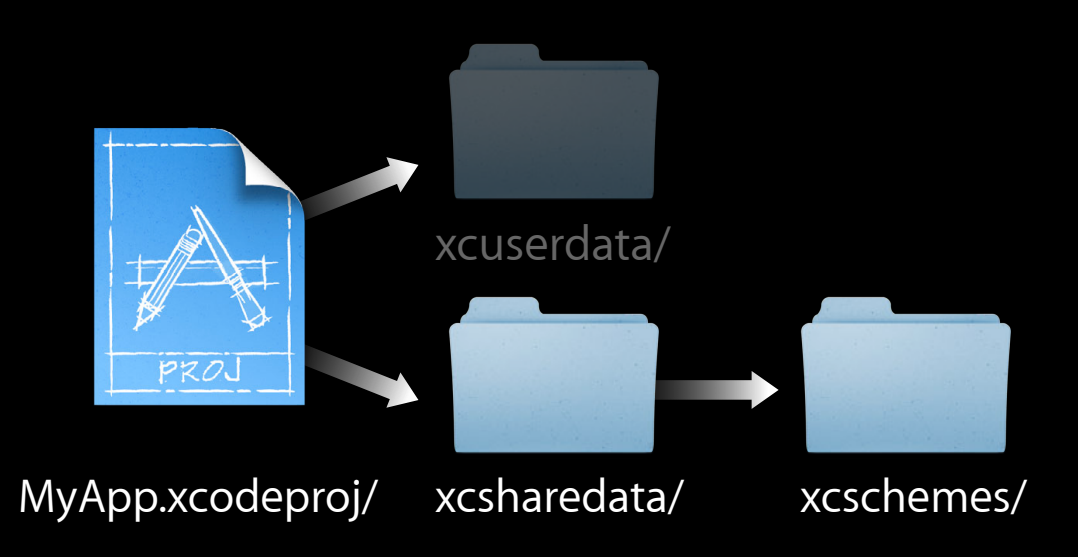

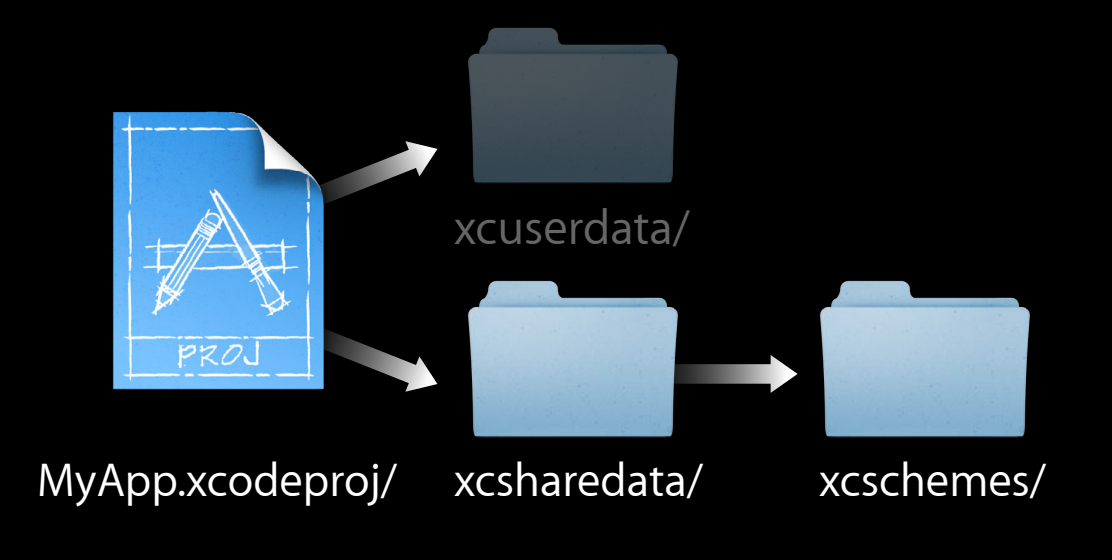

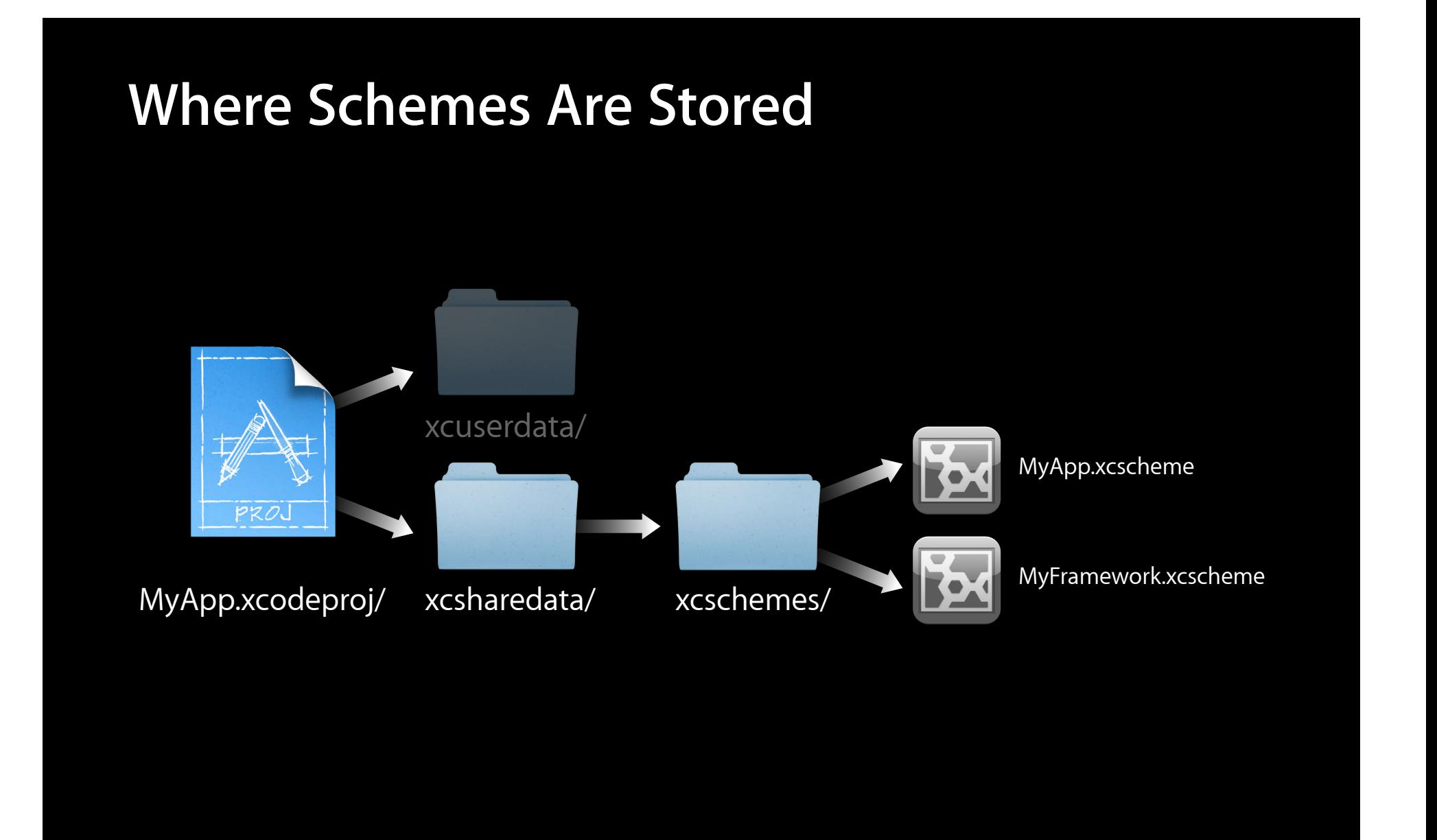

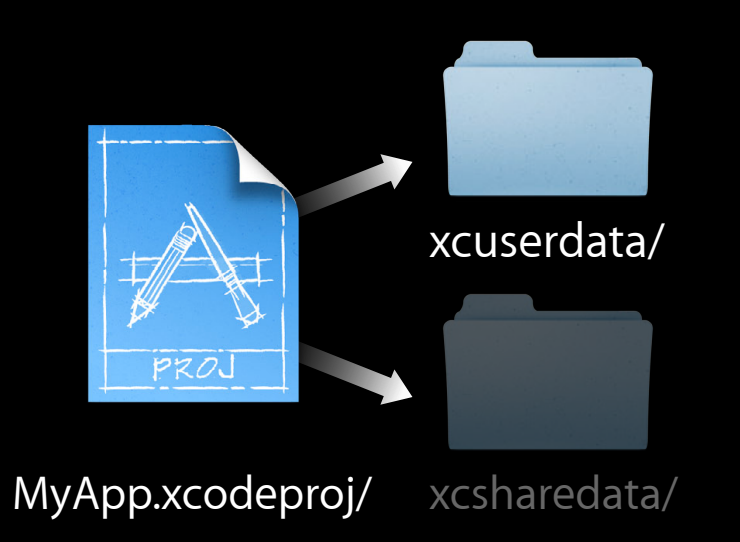

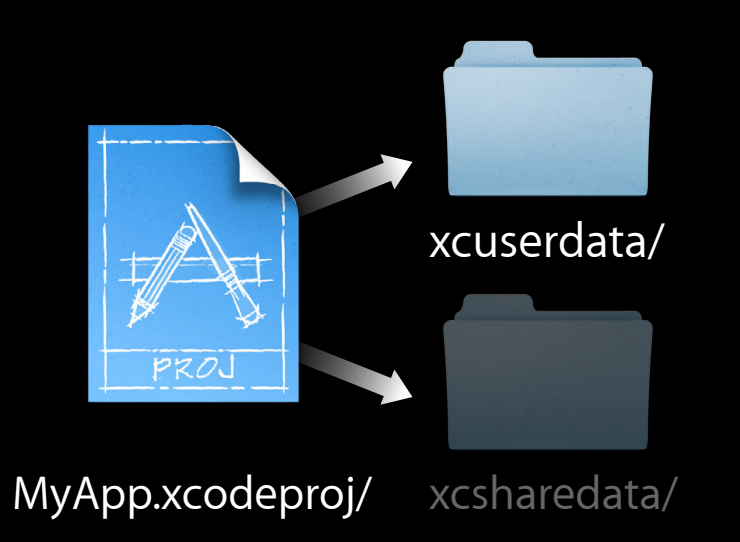

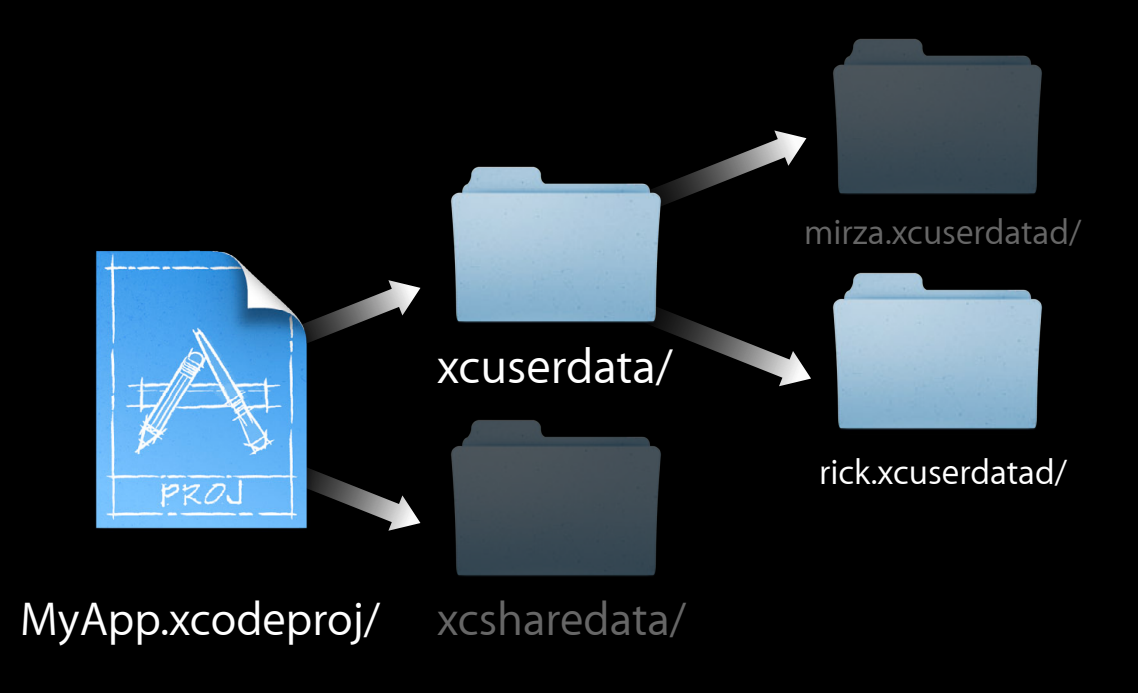

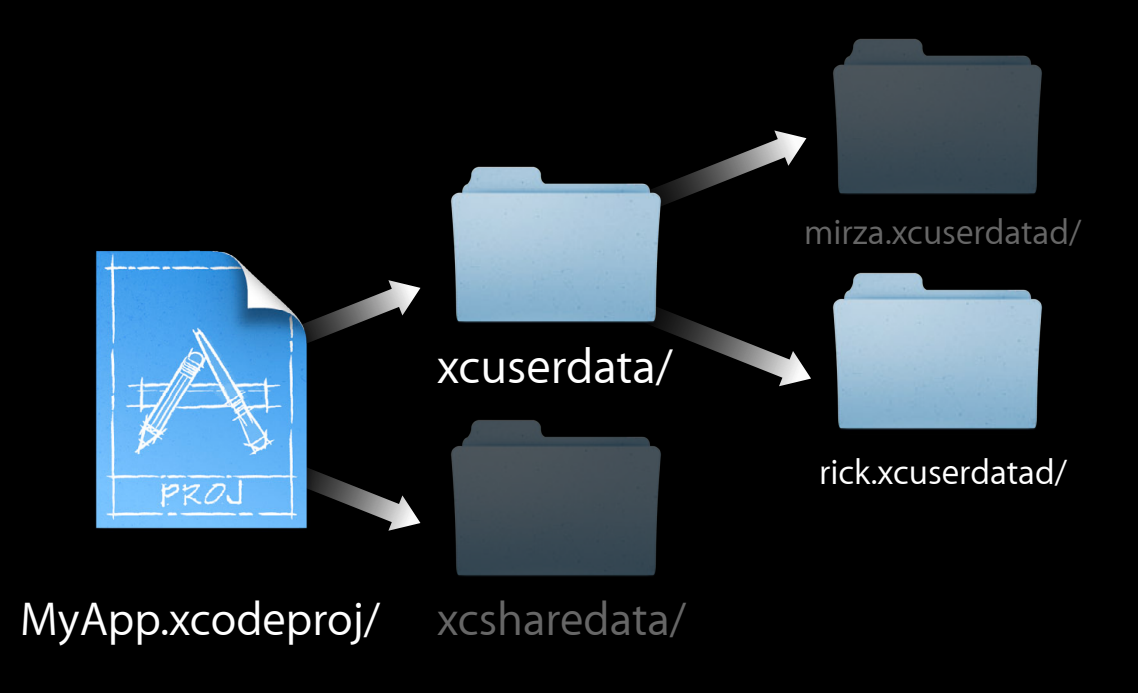

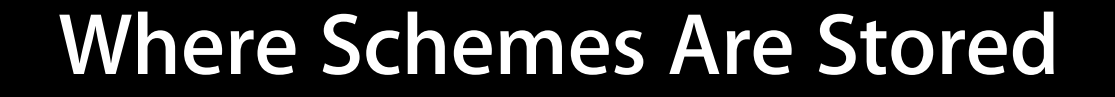

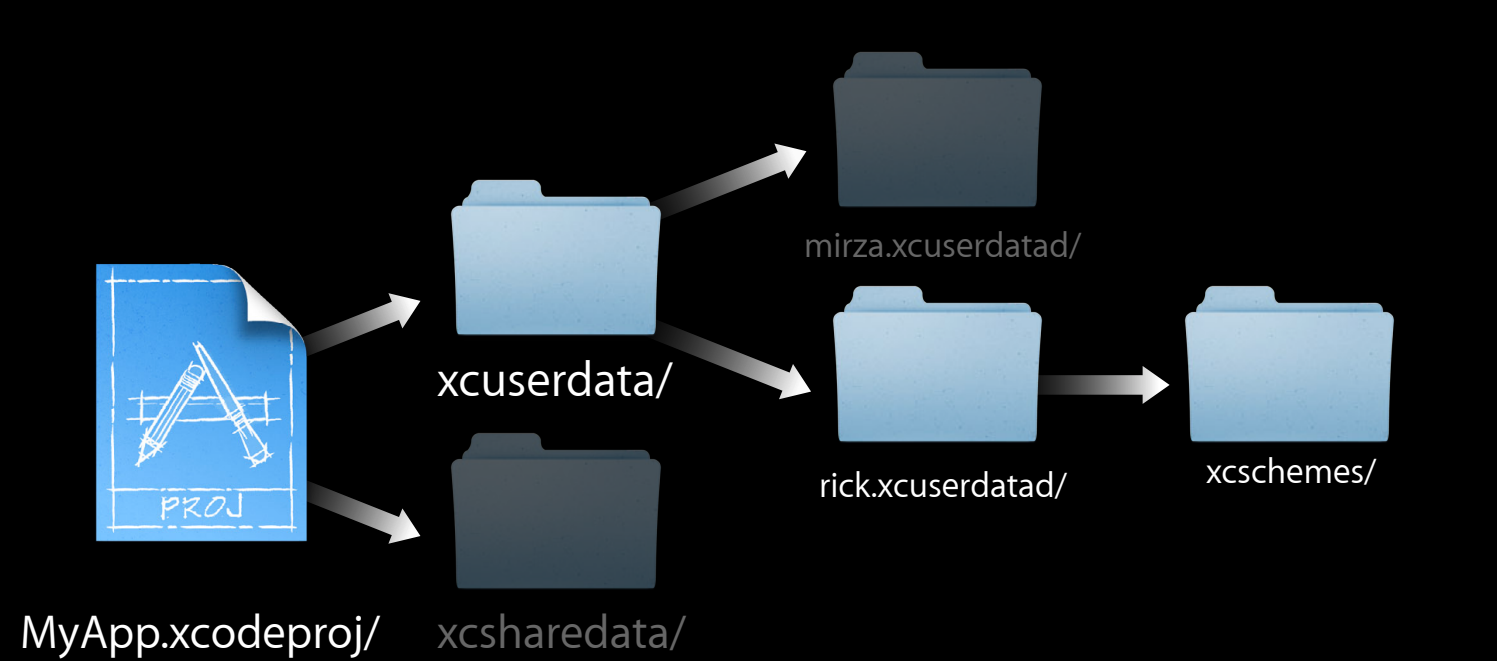

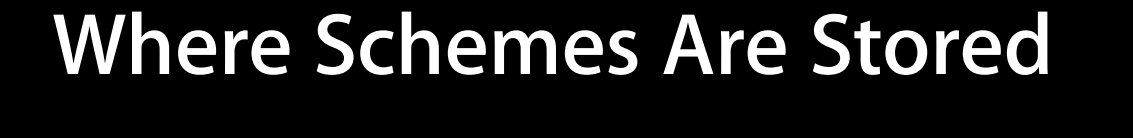

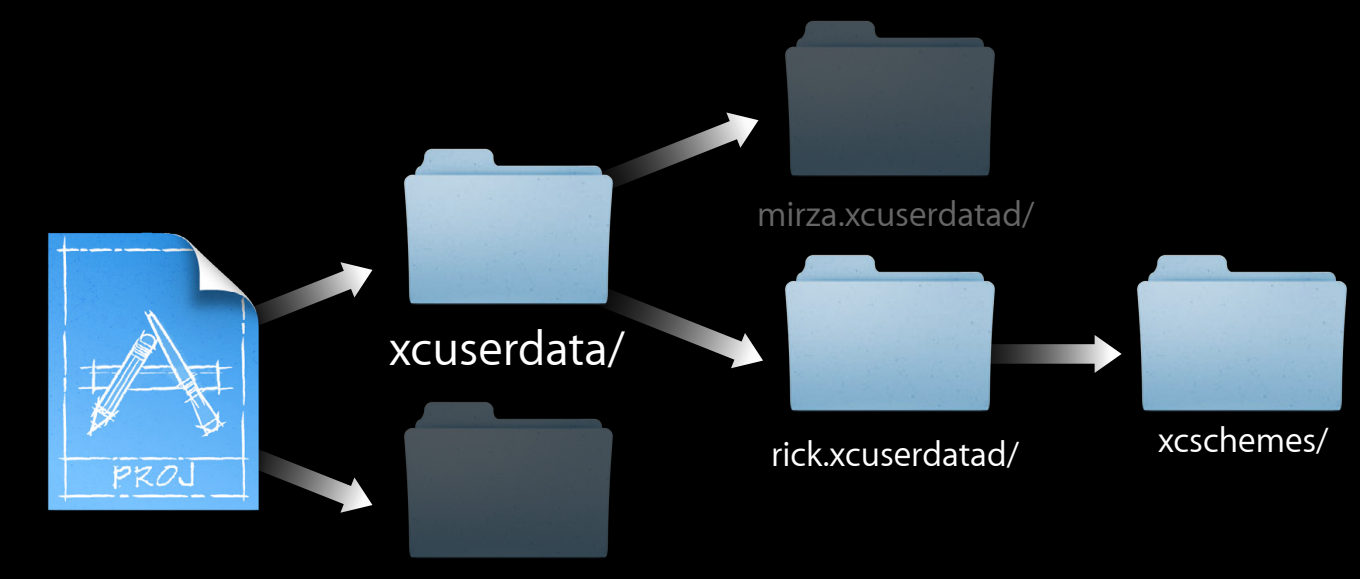

MyApp.xcodeproj/ xcsharedata/

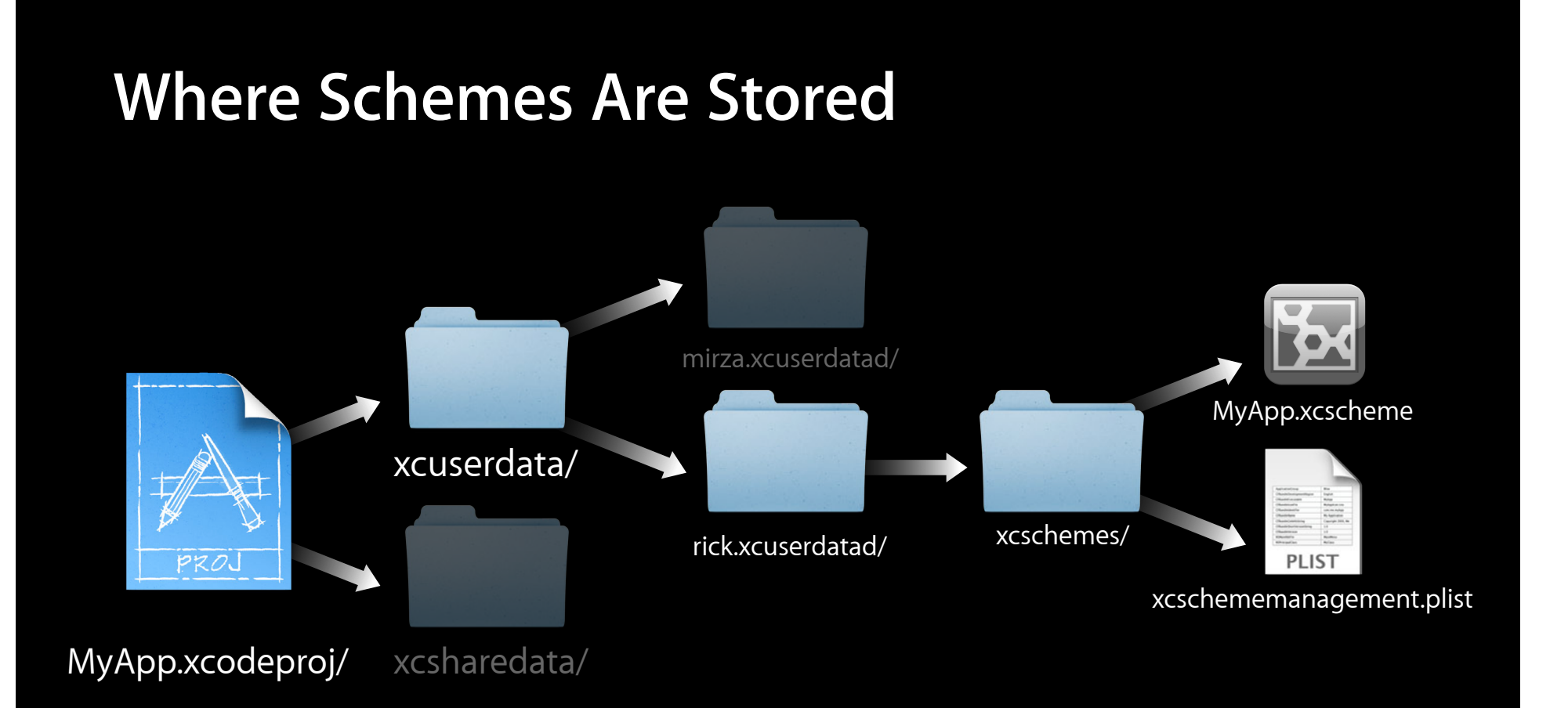

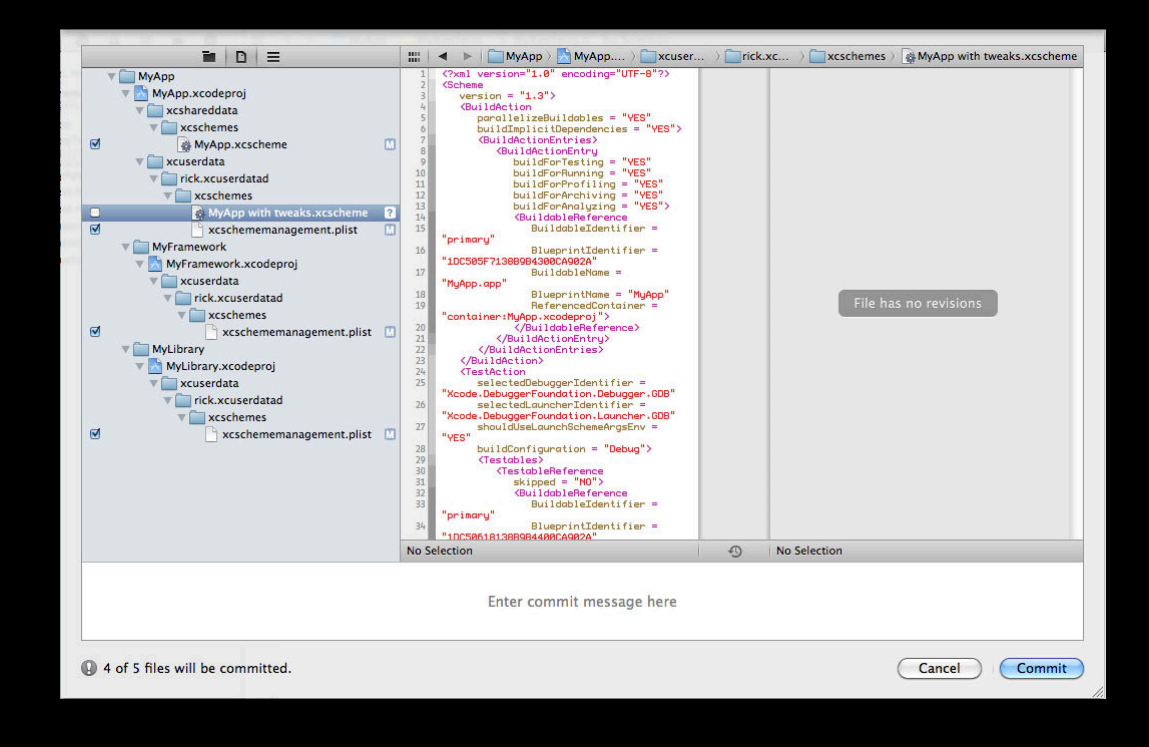

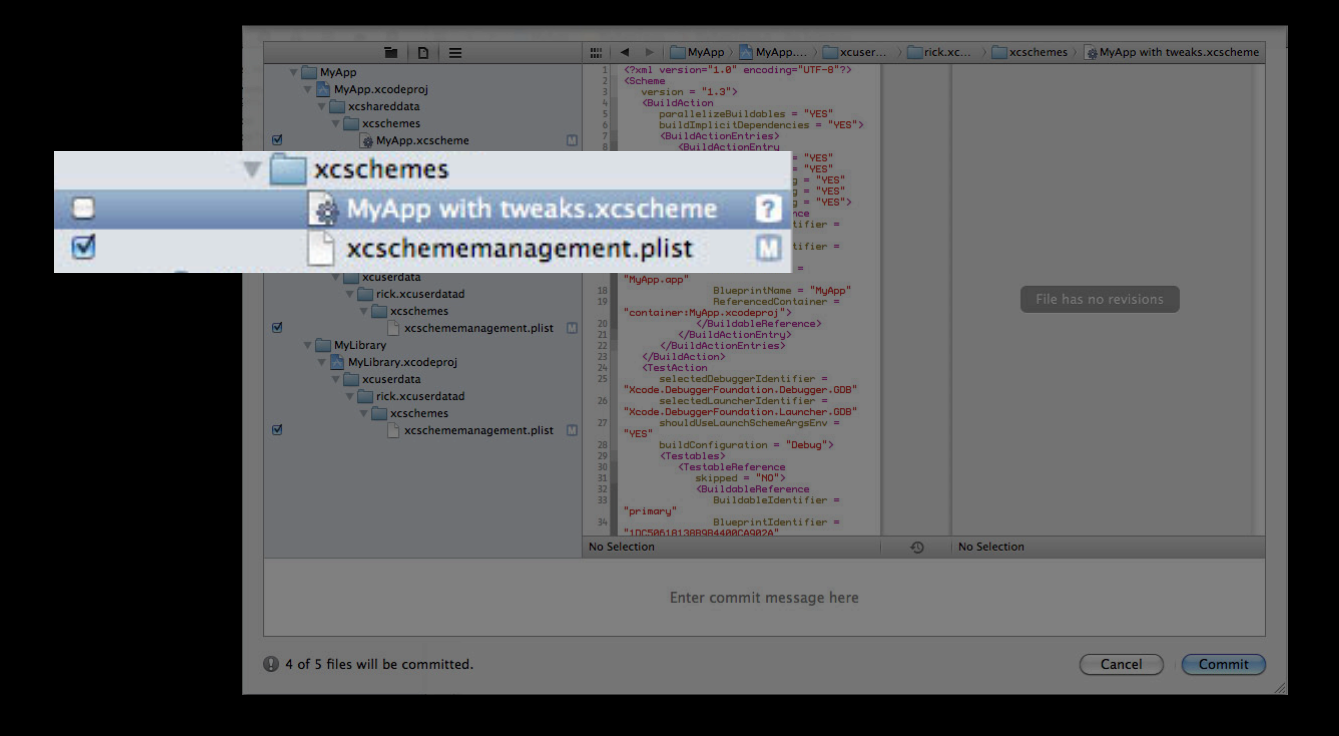

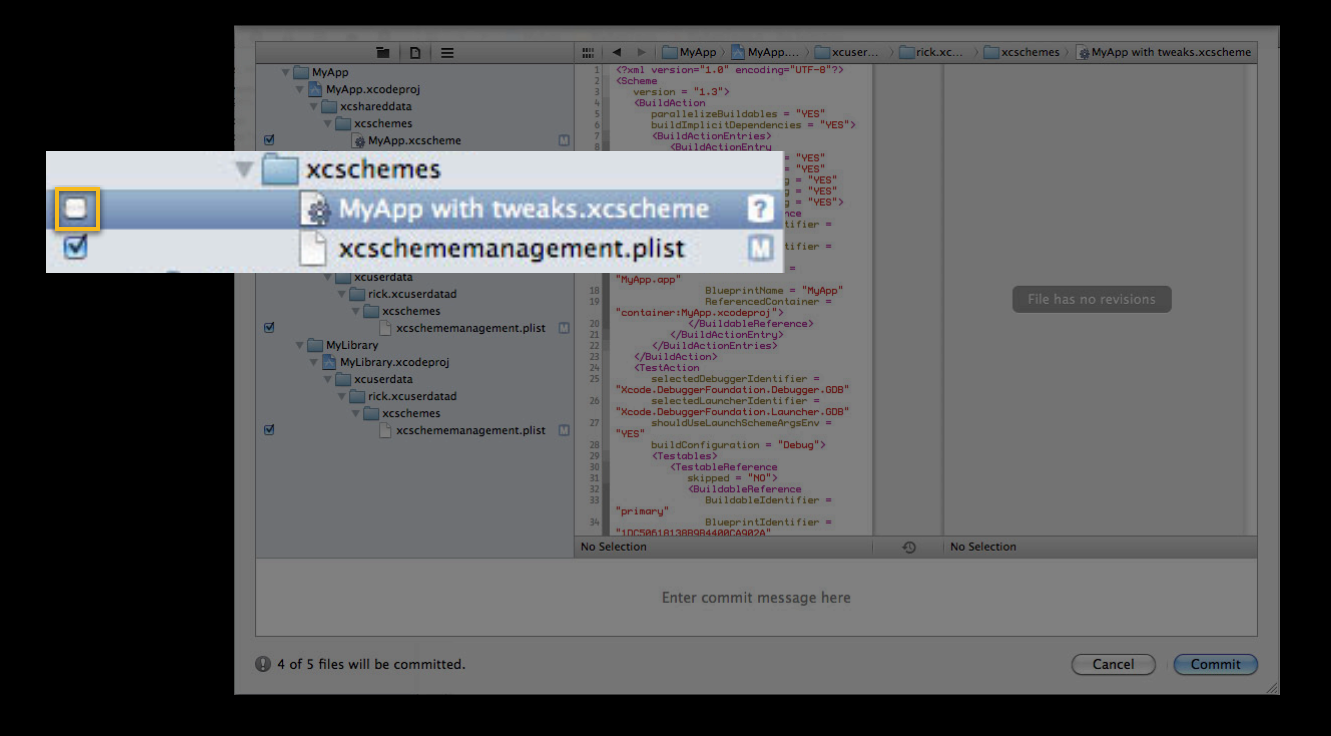

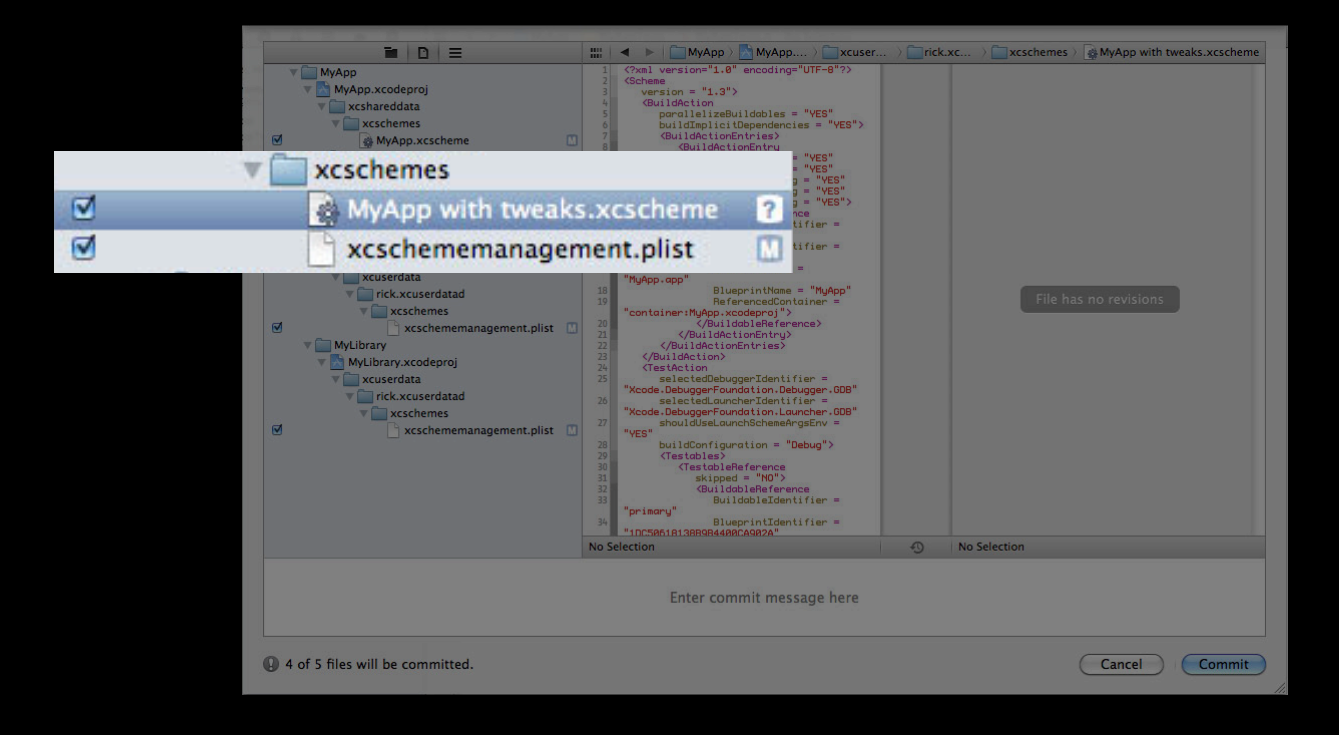

# *Demo* **Working with Static Libraries for iOS**

#### **More Information**

#### **Michael Jurewitz**

Developer Tools Evangelist jury@apple.com

#### **Documentation**

Xcode 4 User Guide http://developer.apple.com/library/ios/ #documentation/ToolsLanguages/ Conceptual/Xcode4UserGuide/

#### **Apple Developer Forums**

http://devforums.apple.com

# **Related Sessions**

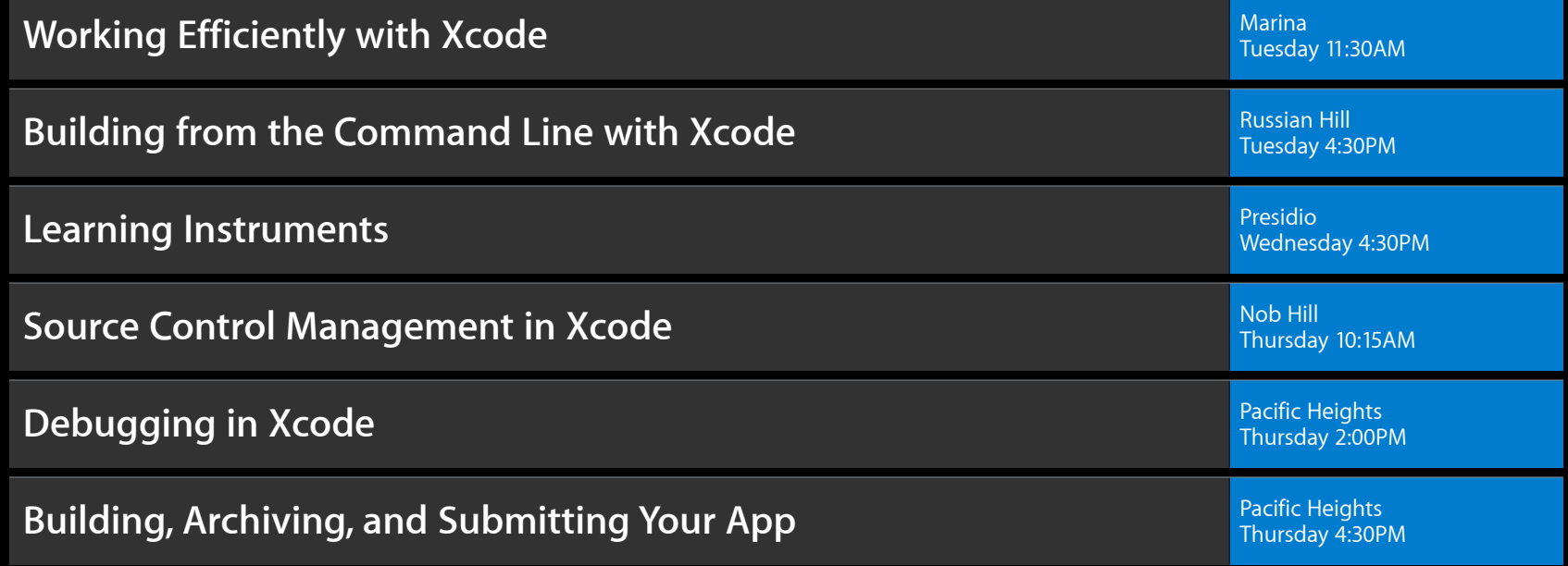

# **Labs**

**Xcode Lab** Developer Tools Lab B and the Control of the Control of the Congress of the Developer Tools Lab B and Developer Tools Lab B and Developer Tools Lab B and Developer Tools Lab B and Developer Tools Lab B and Deve

# **É WWDC2012**

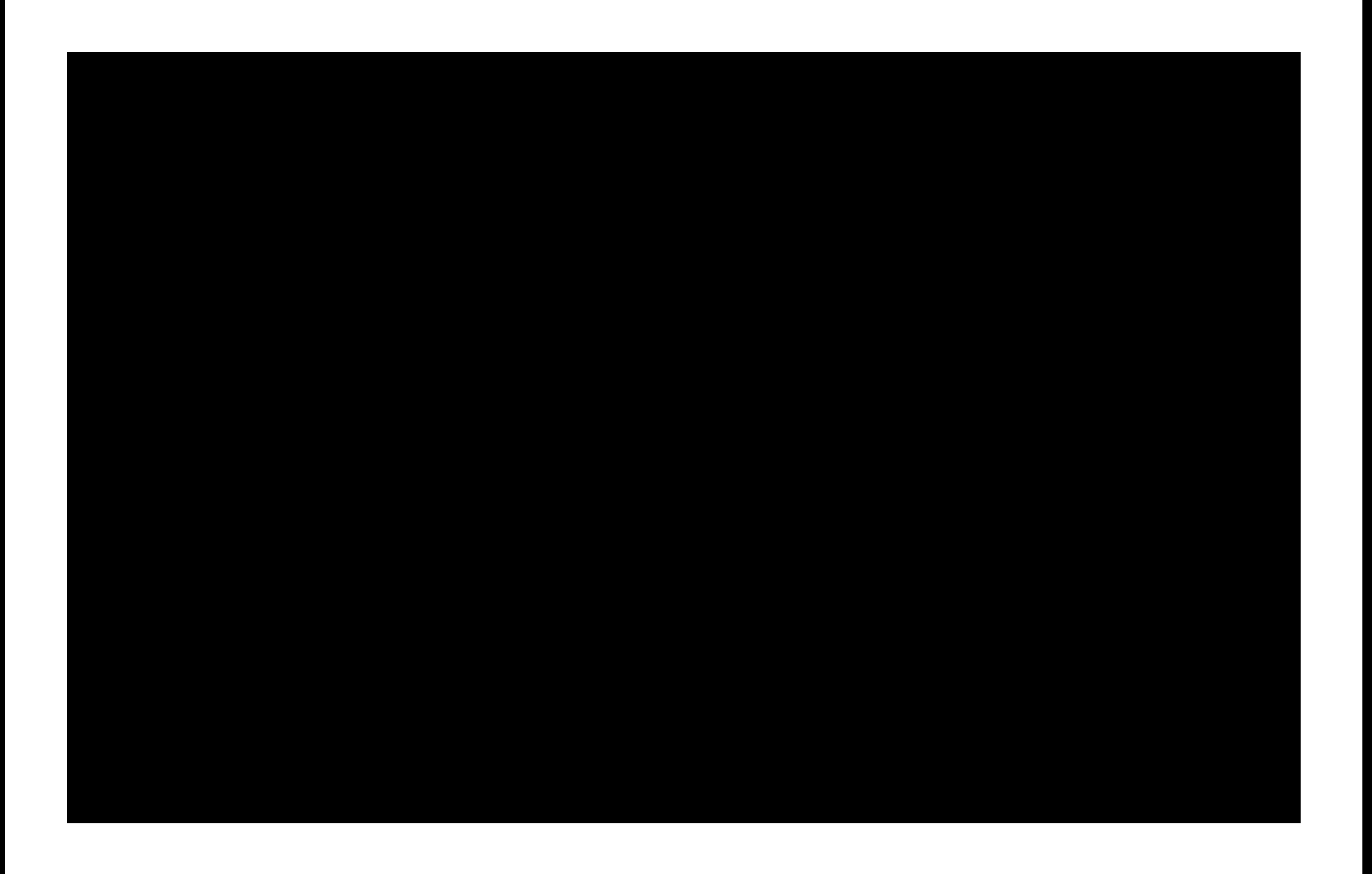

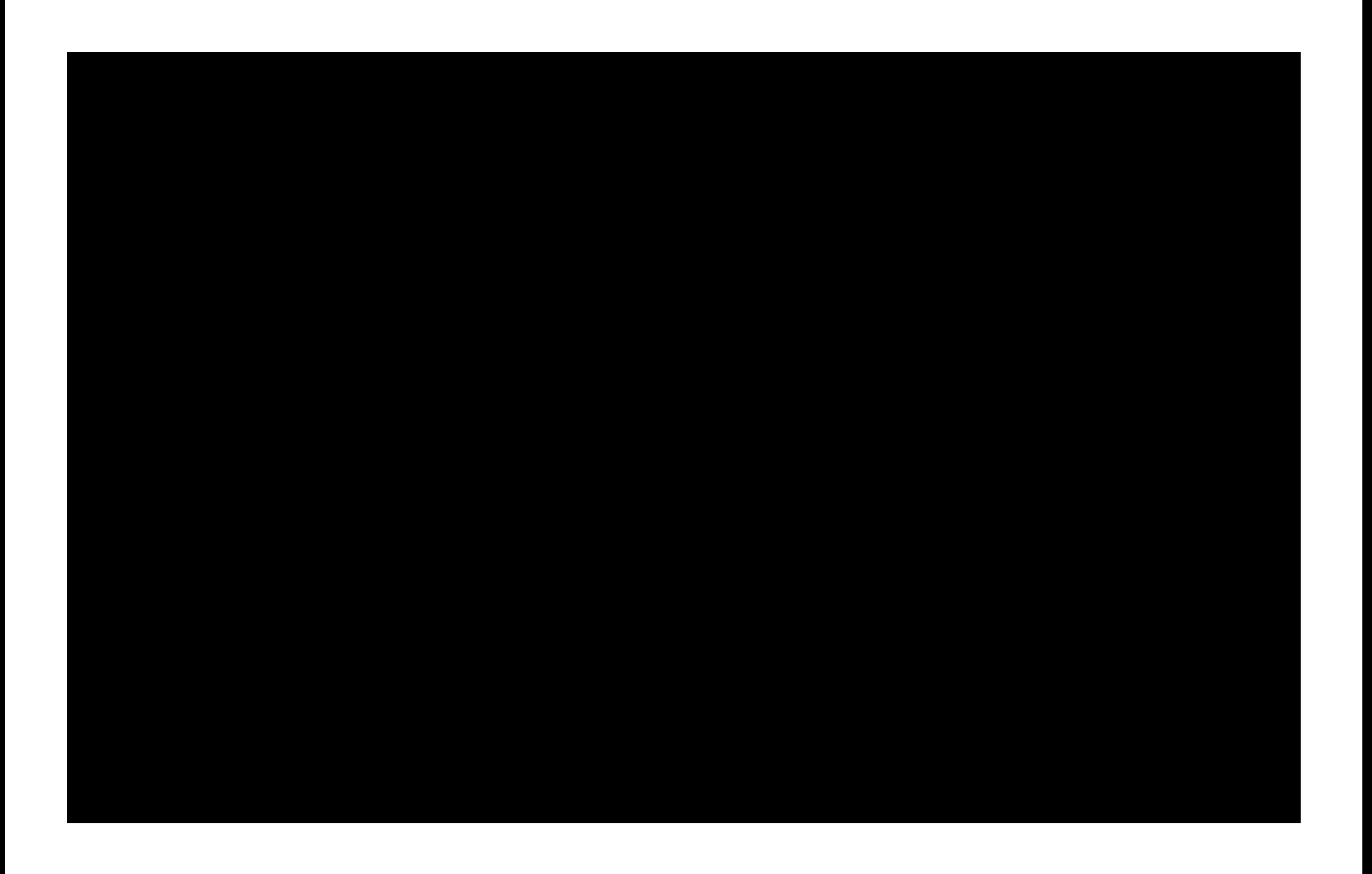

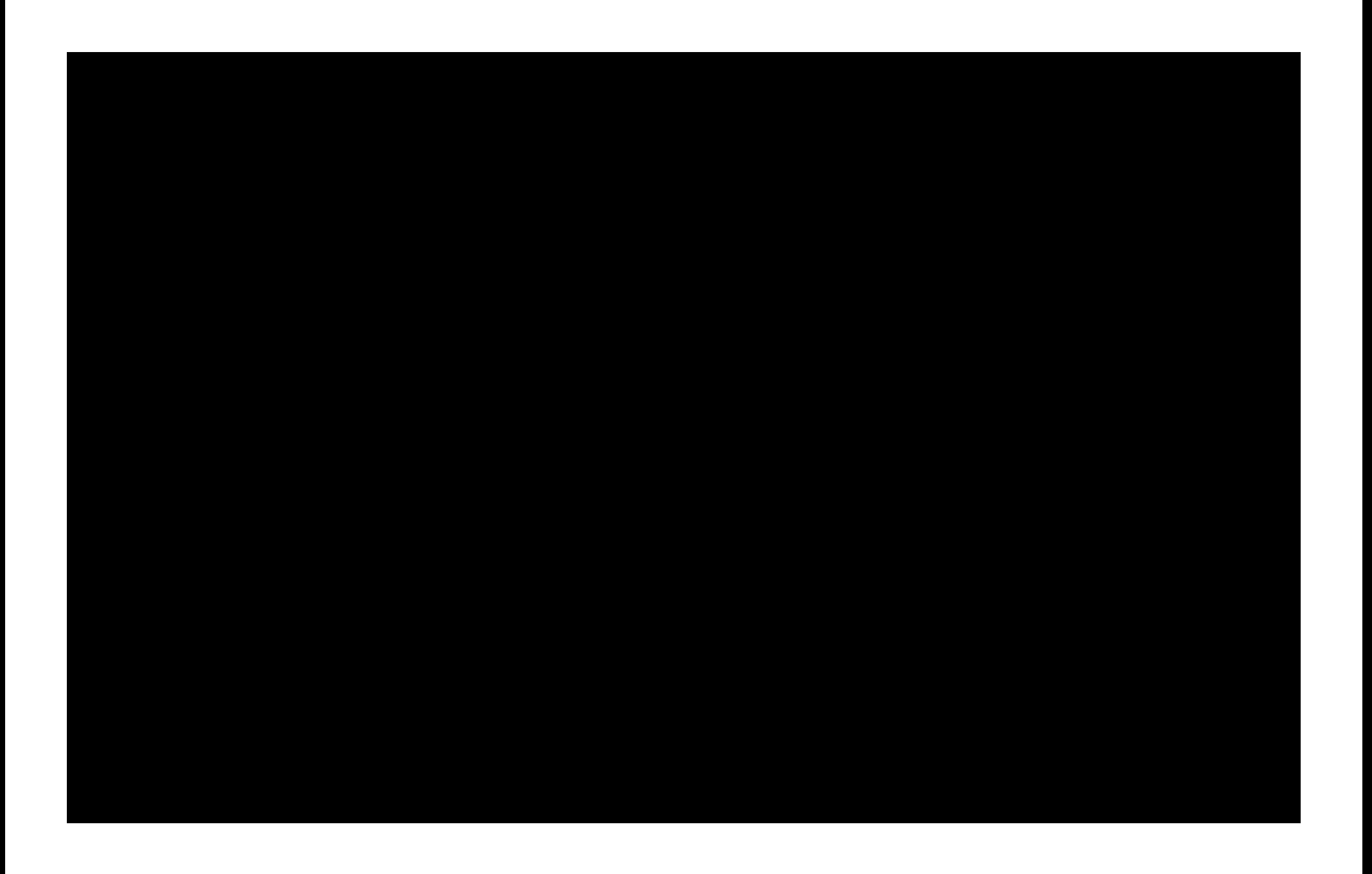